# **2015**

### **Facultat d'Informàtica de Barcelona (UPC)**

Josep-Maria Sales i Pino

## **MEMÒRIA PFC: Plataforma web de banc del temps**

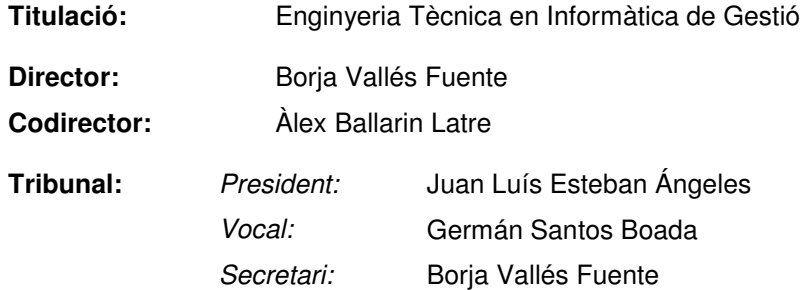

### ÍNDEX

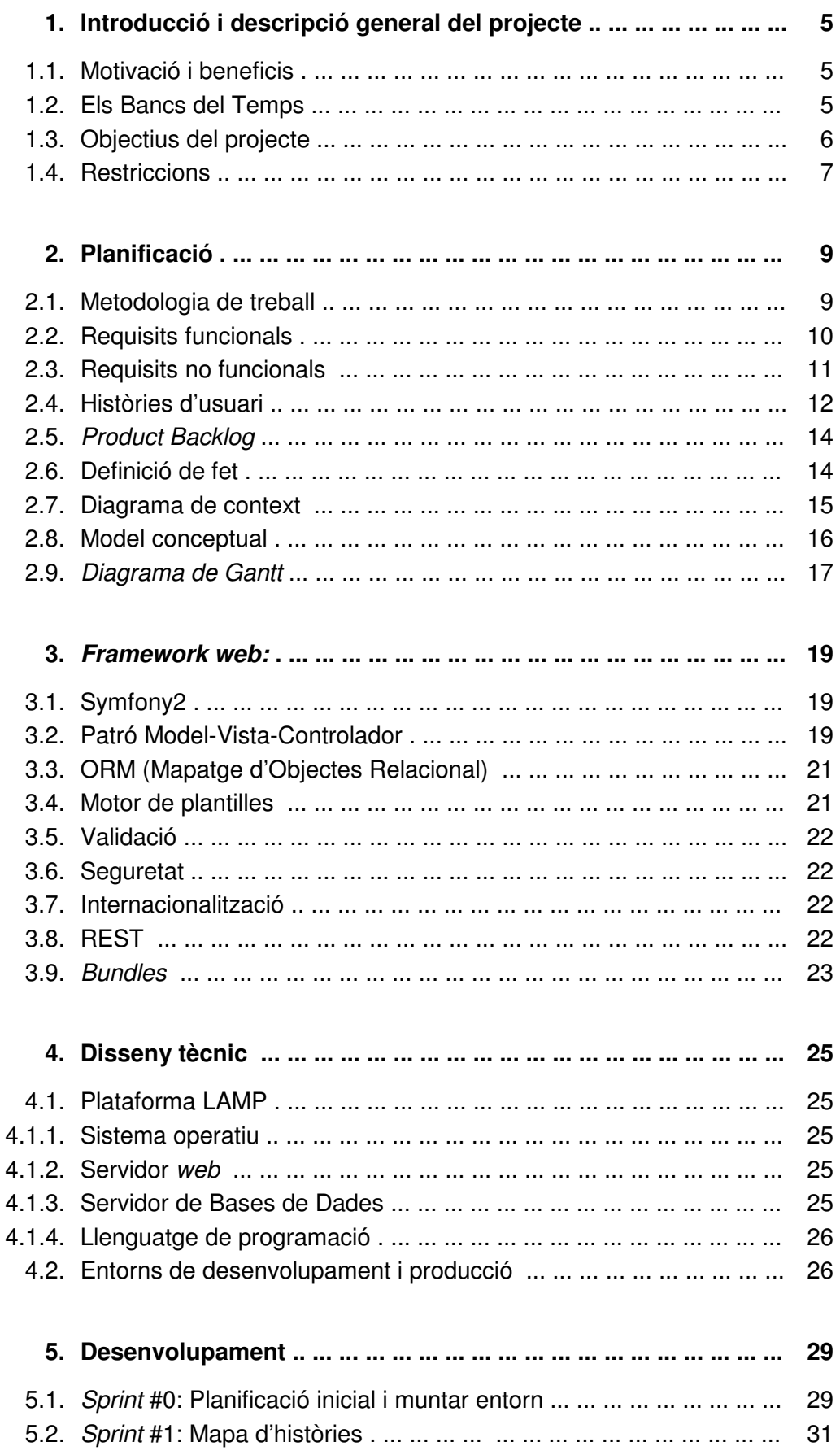

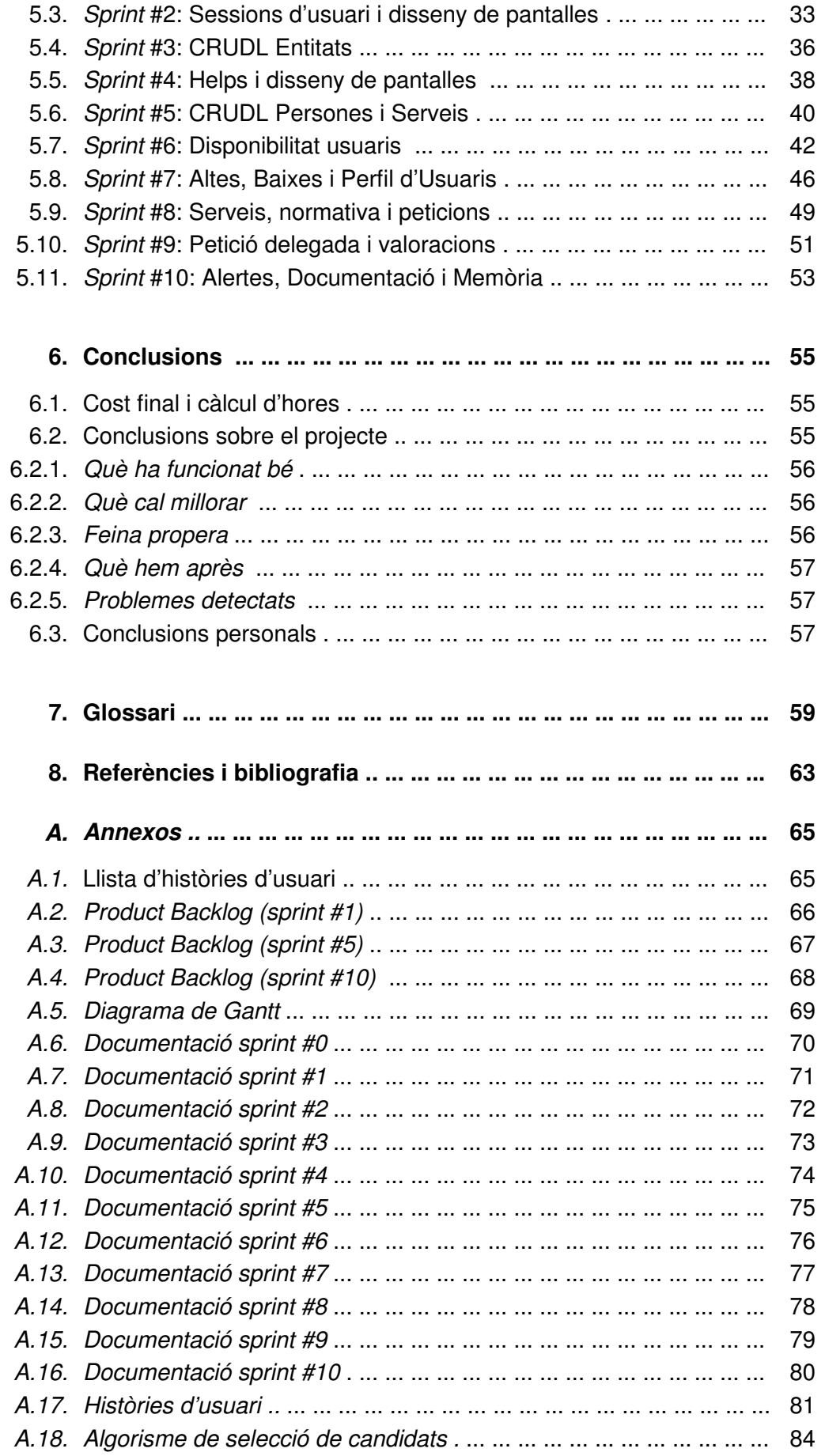

#### **1. Introducció i descripció general del projecte**

#### **1.1. Motivació i beneficis**

Al llarg dels anys que he estat treballant, he fet servir com a metodologia de treball eines que plantegen un projecte en un seguit de fases: requisits, planificació, disseny, desenvolupament, proves i manteniment. Aquest és un procés que data dels anys 70 i que diferents moviments han considerat, i consideren, poc adient pel desenvolupament de software, i plantegen altres alternatives. Durant els anys 90 va aparèixer el moviment Agile que promou un altre enfocament dels projectes proposant una altra forma de gestionar-los i programar-los. Dins d'aquest moviment va néixer Scrum, on més endavant entraré en més detall.

També a nivell tècnic, resultava interessant tenir la oportunitat de treballar amb eines que són les més demandades en el món laboral. Una de les més interessants actualment dins de l'ecosistema de PHP és el framework Symfony2. Un framework el podem definir com un conjunt de components que componen un disseny reutilitzable que facilita i agilitza el desenvolupament d'aplicacions web, i Symfony2 és possiblement un dels més complerts i avançats.

I com a motivació principal, de ben segur, vull destacar el poder participar en un projecte sense ànim de lucre, com són els Bancs de Temps, que més endavant faré una breu explicació.

Quan vaig cercar un projecte de final de carrera entre les propostes que s'ofereixen a través del racó de la FIB, vaig trobar-ne un que recollia les tres clàusules anteriors: metodologia àgil, programació web (PHP dins un entorn de treball integrat) i un projecte social que es basa en l'intercanvi. Vaig contactar amb els directors del projecte, Borja Vallés i Alex Ballarín, que em van explicar amb més detall la proposta. Es tractava d'una plataforma intel·ligent dotada de client web que permeti gestionar peticions de voluntariat i ofertes de voluntaris.

#### **1.2. Els Bancs del Temps**

Els bancs del temps són espais en què persones d'un mateix barri o localitat intercanvien serveis gratuïtament. L'objectiu és que la gent es conegui i confiï en els altres per resoldre necessitats de la vida diària. Alhora s'hi fomenta la solidaritat, la cooperació i les relacions socials.

El projecte es basarà en la informació recollida de diversos Bancs del Temps, els quals trobarem a la bibliografia, per tal de cobrir les necessitats dels seus possibles usuaris. No es tracta de cap encàrrec per part d'algun Banc del Temps existent.

De la informació recollida podem extreure que el tret més característic dels bancs del temps és que funcionen sense diners i la unitat d'intercanvi és l'hora, independentment del tipus de servei. Per cada hora que donis tens dret a rebre una hora de servei, i la persona a qui tu ajudis no ha d'ésser necessàriament la mateixa que després et doni un cop de mà. Per reduir els desequilibris, es mira d'evitar que hi hagi una diferència de més d'un cert nombre d'hores (aprox. 20 hores) entre el temps que has prestat i el que has rebut, anomenat saldo de temps.

El ventall d'activitats que es pot intercanviar és amplíssim:

- Atenció a les persones (acompanyar infants a l'escola, llegir contes o jugar; acompanyar gent gran a cal metge, llegir-los llibres...)
- Tasques domèstiques (cuinar, cosir, tenir cura d'animals i plantes, fer petites feines i reparacions de casa, penjar quadres...).
- Formació (suport per a fer deures, classes d'idiomes, pintura, música...)
- I molts d'altres, els quals cada Banc de Temps té definit d'antuvi.

Als bancs del temps hi pot participar tothom, prèvia inscripció al banc que es triï. Llavors es concerta una entrevista on s'explica el funcionament del projecte i on quedaran detallats d'entre el ventall de serveis quins es podran oferir.

Cada persona inscrita pot consultar el llistat dels serveis que podrà sol·licitar i disposar d'un talonari de temps, el qual utilitzarà en cada moment que faci servir el seu temps a favor d'una altra persona. Quan es sol·liciti un servei, es generaran diverses notificacions als possibles candidats a atendre la petició, prèviament seleccionats i ordenats pel sistema, per tant, posarà en contacte directe a sol·licitant (qui emet la petició) i assistent (qui atén la petició). Un cop realitzat el servei, tant sol·licitant com assistent hauran de valorar el servei i el sistema actualitzarà els seus saldos de temps.

En l'actualitat existeix un programari a disposició dels Bancs del Temps, TimeOverflow, el qual requereix una instal·lació prèvia, amb les següents funcionalitats:

- Gestió del Banc de Temps amb perfils d'administració
	- . Altes/baixes/modificacions de membres
	- . Publicar ofertes i demandes
	- . Introduir xecs i gestionar la comptabilitat
- Xarxa social i banca en línia accessible pels membres
	- . Els membres d'un Banc de Temps poden accedir al sistema i contactar amb altres membres
	- . Publicar ofertes i demandes
	- . Pagar hores a altres membres

Com podem observar es basa en el sistema d'oferta/demanda, per la qual cosa el sol·licitant dóna d'alta una petició de servei i ha d'esperar que algú accedeixi a l'aplicació per a assabentar-se i no posa els posa en contacte directament.

#### **1.3. Objectius del projecte**

El projecte està enfocat a cobrir dos aspectes: per una banda està la part tècnica i per una altra el bloc de negoci.

Aquest darrer té com a objectiu el desenvolupament d'una plataforma web que permeti poder posar en contacte les persones que volen rebre un servei i les persones que el poden oferir dins el Banc de Temps que hagin escollit.

Pel que fa el bloc tècnic, es subdivideix en dos grans àrees. La primera es basa en l'aprofundiment del framework de PHP Symfony2. La segona pretén posar en pràctica un seguit de mètodes àgils molt interessants de conèixer professionalment, però que no he tingut la oportunitat de posar en pràctica a l'ETIG.

Els podríem concretar en:

- Desenvolupar l'aplicació web a partir del framework de PHP (Symfony2) i adquirir coneixements sobre ell mitjançant el seu ús.
- Aplicar arquitectura i bones pràctiques en el disseny
- Desenvolupar el projecte fent servir tècniques de desenvolupament àgil (Scrum), adaptant-les en lo possible al fet que el desenvolupament és unipersonal.
- Posada en marxa d'una plataforma web per a la gestió dels Bancs del Temps amb diversos rols d'usuari per a la gestió de la plataforma, que permet aprofitar les tecnologies d'avui en dia per centralitzar i millorar la gestió. Es tractaria d'una aplicació web amb les següents característiques:
	- . fàcil de fer servir i ben documentada
	- . contacte directe entre sol·licitant i assistent
	- . allotjada totalment al núvol, per tant sense instal·lació i manteniment zero
	- . estar preparada per integrar-se amb mòbil, la plataforma de major penetració i convenient per la mobilitat que requereix el servei.

#### **1.4. Restriccions**

En aquest projecte s'hauran de tenir en compte certs aspectes restrictius a l'hora de la seva execució:

- La plataforma es dissenyarà i desenvoluparà, sempre que sigui possible, sense la compra de programari, per la qual cosa es farà servir programari lliure o gratuït per a ús comercial.
- Els usuaris moltes vegades no tindran coneixements avançats, per tant la interfície ha de ser simple i que s'expliqui per ella sola el màxim possible.
- Donat que es vol que la plataforma sigui el màxim d'accessible, s'evitarà la utilització de tecnologies (com "Adobe Flash", "Microsoft Silverlight", "Java", etc.) que podrien no funcionar bé o no funcionar en altres dispositius que no fossin un ordinador personal convencional.
- En la mateixa línia, s'evitarà utilitzar el màxim possible components que no siguin els estàndards en un navegador web o que carreguin més dades de les necessàries.

#### **2. Planificació**

#### **2.1. Metodologia de treball**

El codirector del projecte, Alex Ballarín, em va proposar utilitzar Scrum, una metodologia de desenvolupament àgil. Scrum posa l'accent en la col·laboració, metodologia de desenvolupament àgil. Scrum posa l'accent en la col·laboració,<br>programari de funcionament, l'autogestió de l'equip, i la flexibilitat per adaptar-se a les noves realitats empresarials. Està especialment indicat per a projectes on es necessiti obtenir resultats aviat, encara que siguin parcials, i els requisits són canviants o poc definits. obtenir resultats aviat, encara que siguin parcials, i els requisits són canviants o poc<br>definits.<br>En primer lloc, explicarem els diferents rols d'aquesta metodologia:<br>• El *Product Owner* representa la veu del client. S'a

En primer lloc, explicarem els diferents rols d'aquesta metodologia:

- de l'equip d'Scrum s'adequa des de la perspectiva del negoci. El Product Owner escriu històries d'usuari, les prioritza, i les col·loca en el Product Backlog.
- L'Scrum Master s'assegura que el procés Scrum s'utilitza com cal i que es compleixin les seves regles. No és el líder de l'equip (ja que aquest compleixin les seves regles. No és el líder de l'equip (ja que aquest<br>s'autoorganitza), sinó que actua com una protecció entre l'equip i qualsevol influència que el distregui.
- L'**equip de desenvolupament** té la responsabilitat de lliurar el producte amb el resultat dels Sprints (veurem més avall què és un esprint)

Si bé aquests rols de treball no estaven clarament definits, degut a la dimensió del projecte i a l'equip de treball (només érem dues persones de forma activa), els dos projecte i a l'equip de treball (només érem dues persones de forma activa), els dos<br>primers rols eren duts a terme principalment pel codirector del projecte, mentre que l'equip de desenvolupament era jo mateix. Tot i així jo també vaig participar activament en l'anàlisi de requisits i visió del producte.

A continuació detallarem els passos de la metodologia:

• El primer que es fa és definir els objectius del projecte, separar-los per tasques a realitzar i assignar-los un temps necessari per realitzar aquestes tasques. equip de desenvolupament era jo mateix. Tot i així jo també v<br>en l'anàlisi de requisits i visió del producte.<br>A continuació detallarem els passos de la metodologia:<br>El primer que es fa és definir els objectius del projecte

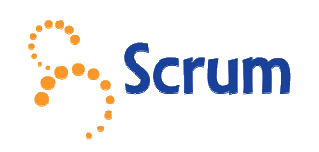

- Un cop estan definides les tasques a fer, el Product Owner les ordena per ordre d'importància i preferències, tot creant el que es coneix com a Product Backlog, que és, en resum, el conjunt de requeriments a alt nivell prioritzats que defineixen la feina a fer.
- · Amb el Product Backlog redactat, l'equip fa una reunió per a planejar i prioritzar les tasques. És en aquest moment quan es fa l'Sprint Planning Meeting (planificació de l'esprint). Els esprints són períodes de temps fix d'una durada definida (en el nostre l'esprint). Els esprints són períodes de temps fix d'una durada definida (en el nostre<br>cas han estat de dues setmanes, degut a la curta duració del projecte, i al final de tres setmanes) on l'equip realitza les tasques que tenia assignades al Produckt Backlog.
- · Finalitzat cada esprint, es duu a terme el Sprint Review Meeting (reunió de revisió), on ens reuneix l'equip per revisar la feina què s'ha pogut completar i la què no, així com una revisió del temps necessari pel seu assoliment. A més a més s'acompanya d'una petita demostració del producte en la seva iteració actual. n ens reuneix l'equip per revisar la feina què s'ha pogut compl<br>ɔm una revisió del temps necessari pel seu assoliment. A més<br>una petita demostració del producte en la seva iteració actual.
- Per acabar tenim l'Sprint Retrospective (retrospectiva de l'esprint), on s'opina sobre

com ha funcionat l'equip durant l'esprint. L'objectiu de la reunió és identificar els aspectes positius i els que s'han de millorar per optimitzar el rendiment de l'equip en els següents esprints.

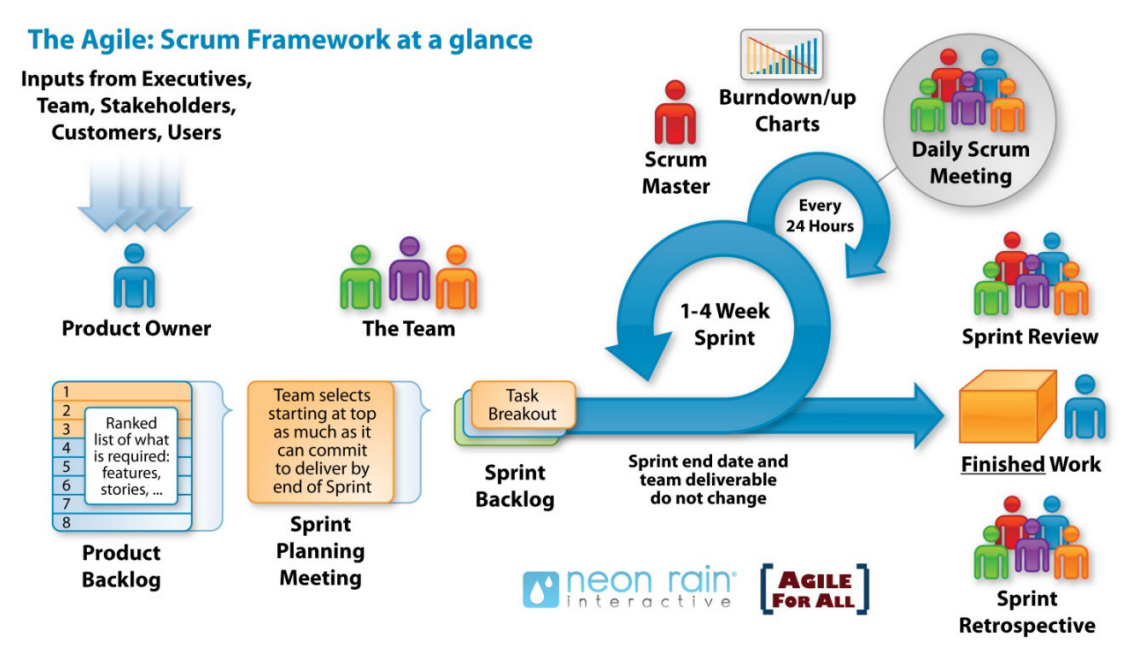

Fig. 2.1 – Visió de la metodologia Scrum

Aquesta metodologia àgil ens permet que a cada reunió de revisió de l'esprint es revisi el que s'ha fet (veurem més endavant com, mitjançant la definició de fet al capítol 2.6), les problemàtiques que han sorgit i es decideixin els canvis a efectuar en la planificació tant d'històries com de gestió del temps. Això fa que en el cas del nostre projecte, com està definida la seva durada, si sorgeixen coses no previstes que fan introduir noves històries o canviar-ne d'altres, s'haurà de replanificar l'abast del projecte i deixar per a una nova revisió les històries no implementades.

En ser el projecte un treball unipersonal, dificulta l'aplicació formal del mètode explicat anteriorment. Tampoc està previst que hi hagi cada dia una reunió sobre l'estat del projecte (Daily Scrum Meeting), típicament al començament de la jornada, tal com es mostra a la figura 2.1. L'Scrum està pensat per entorns pluridisciplinaris amb equips de desenvolupament pluripersonals. Per aquest projecte dues persones ens hem repartit els rols de Product Owner, d'Scrum Master i el d'equip de desenvolupament. Cal remarcar, doncs, la consciència tinguda en no haver sigut possible posar en pràctica la comunicació entre negoci i desenvolupament, tan remarcada i emfatitzada en els mètodes àgils.

#### **2.2. Requisits funcionals**

Correspon a determinar què ha de fer el projecte, i materialitzar els seus objectius en actors i tasques. Per definir l'abast s'ha realitzat una anàlisi inicial de la qual van sorgir tres actors: Sistema, Entitat i Persona.

 $\checkmark$  Sistema: es refereix a l'administrador del sistema (a molts llocs identificat amb les sigles ADM) i correspon a l'usuari (o usuaris) que administraran i gestionaran l'aplicatiu web. L'administrador de sistema és qui té accés a tot.

- $\checkmark$  Entitat: es refereix a l'administrador del Banc del Temps (identificat amb les sigles ENT) i és qui gestionarà les dades d'un Banc del Temps en concret i tot el referent als seus usuaris.
- $\checkmark$  Persona: es refereix a l'usuari concret (identificat amb PER) d'un Banc del Temps. Tindrà un accés més restringit i només a la informació relativa a l'ús de l'aplicació web.

També van sorgir, associades a cadascun d'ells, les següents tasques:

- ADM:
	- . Administrar entitats i persones (Create, Read, Update, Delete i List –CRUDL-)
	- . Administrar sistema (backups, configuració, taxonomia d'activitats...)
	- . Treure informes (activitat entitat, activitat usuaris, activitat general –altes i baixes- , informe de satisfacció -entitats/usuaris-)
	- . Habilitar enquestes per centre i usuaris
- ENT:
	- . Administrar usuaris associats a l'entitat (CRUDL i congelació)
	- . Informes (peticions –per data, per usuari...-, d'usuari –valoracions, comentaris...-)
	- . Petició delegada
	- . Alertes (valoracions negatives, problemes...)
- PER:
	- . Configuració de perfil i disponibilitat
	- . Emetre petició
	- . Atendre petició
	- . Alertes (possibles peticions a atendre, recordatoris...)
	- . Tancament de petició (qui l'emet, qui l'atén)
	- . Suggeriment (a l'entitat)

#### **2.3. Requisits no funcionals**

Es van definir una sèrie de requisits no funcionals bàsics per al desenvolupament del projecte. Per a la seva elaboració es van tenir en compte conceptes com l'accessibilitat, connectivitat, usabilitat, interoperabilitat i qualitat del sistema:

- El backoffice serà integrament web i online.
- L'aplicació web utilitzarà tecnologies de codi obert i estàndard.
- L'aplicació ha de ser accessible des de pràcticament qualsevol dispositiu amb accés a Internet. La plataforma funcionarà perfectament amb qualsevol navegador d'Internet modern i també serà raonablement funcional amb versions antigues.
- Totes les contrasenyes estaran xifrades per més seguretat.
- La interfície d'usuari ha de complir una sèrie d'aspectes:
	- . Ha de ser poc intensiva en la utilització de dades i recursos.
	- . Ha de tenir bon temps de resposta.
	- . Ha de poder ser traduïda a un altre idioma fàcilment.
	- . Ha de poder canviar d'aspecte fàcilment.

#### **2.4. Històries d'usuari**

A partir dels conceptes definits pels requisits funcionals i l'actor que les durà a terme, s'entra en mes detall en les tasques a realitzar. És el que anomenem històries d'usuari. Aquestes defineixen el que s'ha de construir en el projecte i tenen una prioritat associada, definida pel client (mitjançant el Product Owner) per a indicar quines són les més importants per al resultat final.

Les històries d'usuari les hem d'expressar utilitzant el llenguatge quotidià de les persones, per a que tothom ho entengui. Podem fer servir el següent patró:

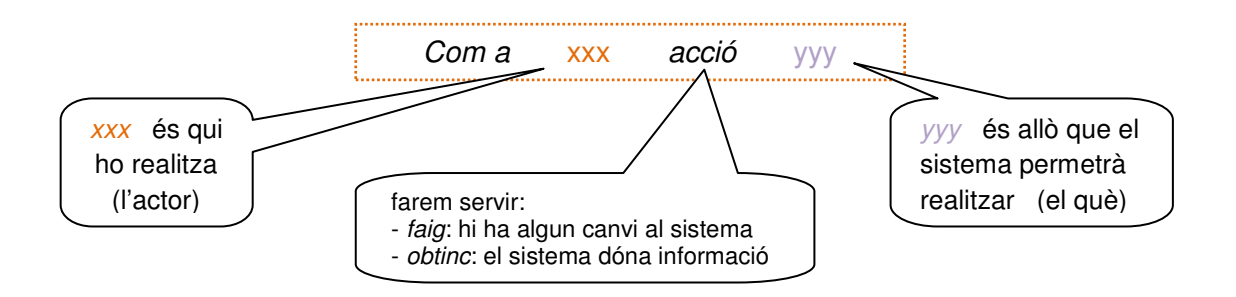

Les històries d'usuari que han sorgit al llarg de tot el projecte les trobarem a l'annex A.1. Les històries han anat evolucionant al llarg del projecte i per anar fent el seguiment hem fet servir l'User Story Map o mapa d'històries, en el qual s'ha anat marcant l'estat de les històries. Les històries actuals i la seva situació les veiem a la figures 2.2, 2.3 i 2.4.

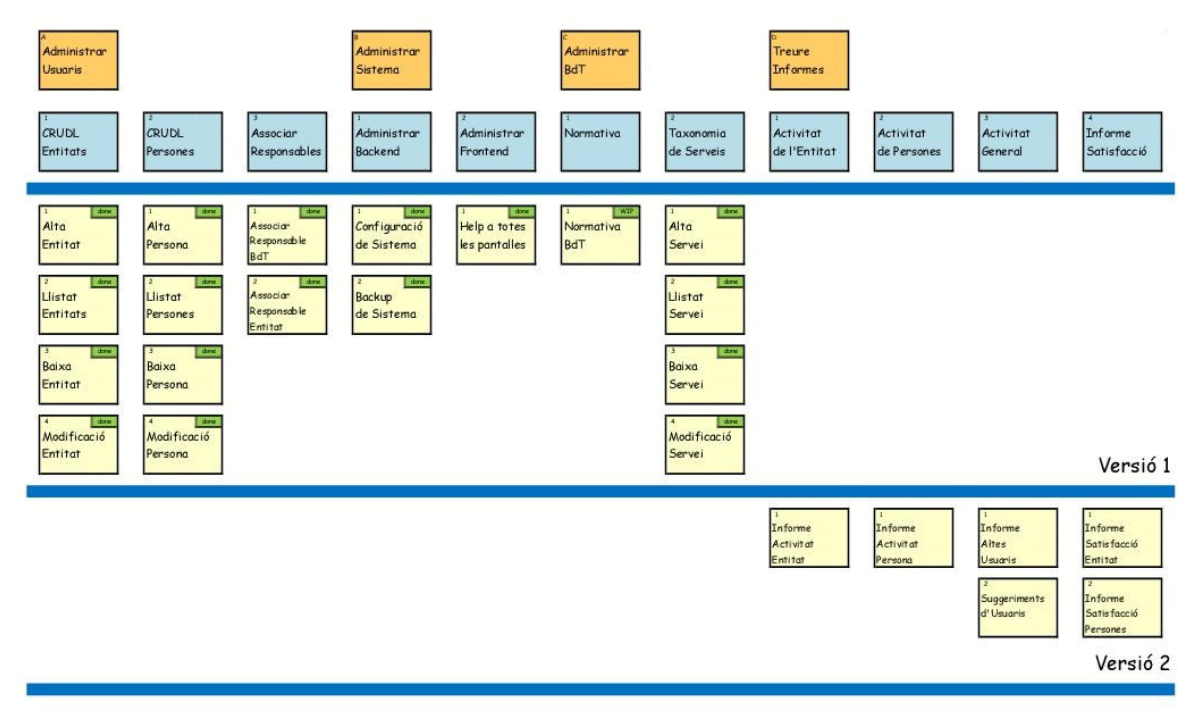

Fig. 2.2 – Mapa històries per a ADM

Cal remarcar que les històries a partir de la versió 2 no estaran incloses al projecte. Veiem que les històries acabades son marcades amb una etiqueta de color verd amb done (feta) i les que estan en procés eren marcades amb una etiqueta de color carbassa amb WiP (work in progress o treball en progrés).

Com a històries diferenciades trobarem ombrejades en color groc les que es produiran des del propi sistema (com a exemple tenim els enviaments per correu als possibles candidats d'una petició) i ombrejades en color rosa les històries que no s'implementen a la plataforma web (com a exemple tenim l'entrevista a l'usuari que es vol inscriure) sinó que les realitzen directament des del Banc del Temps respectiu.

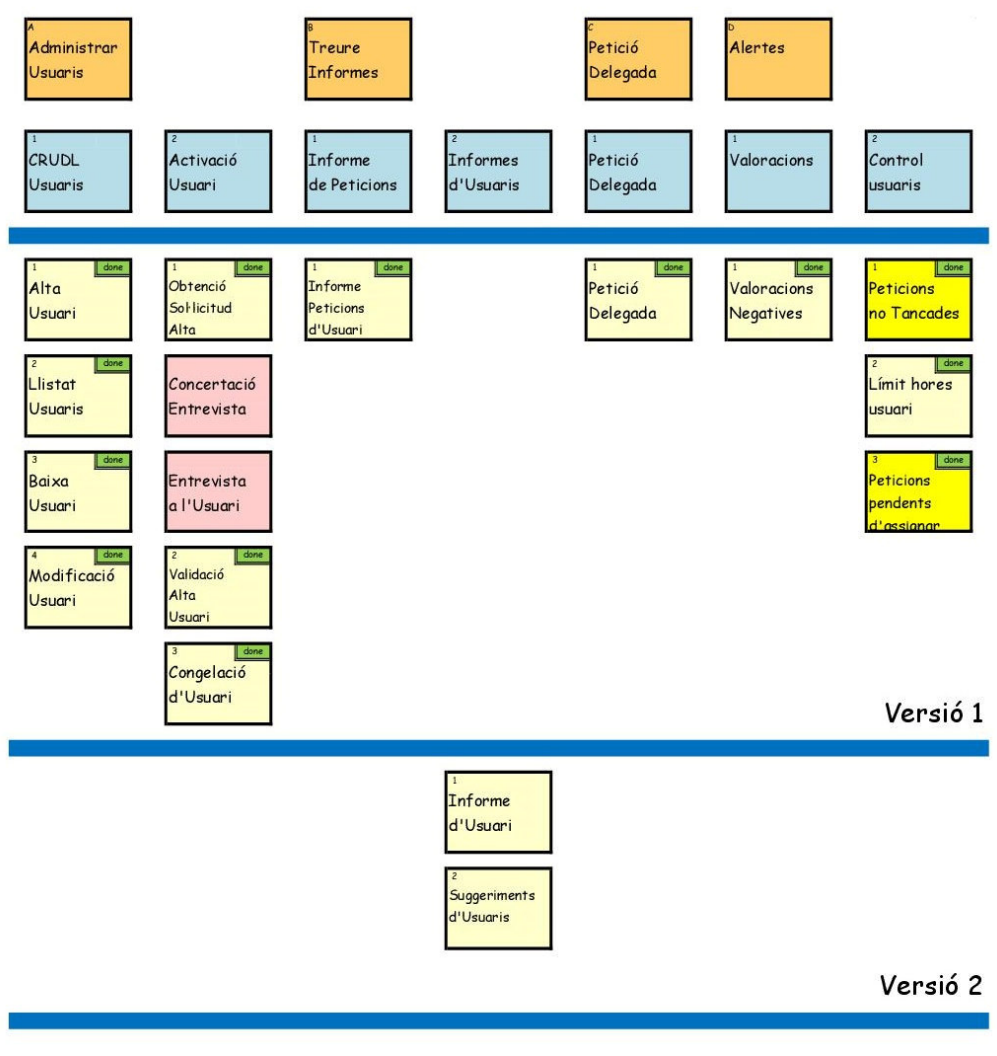

Fig. 2.3 – Mapa històries per a ENT

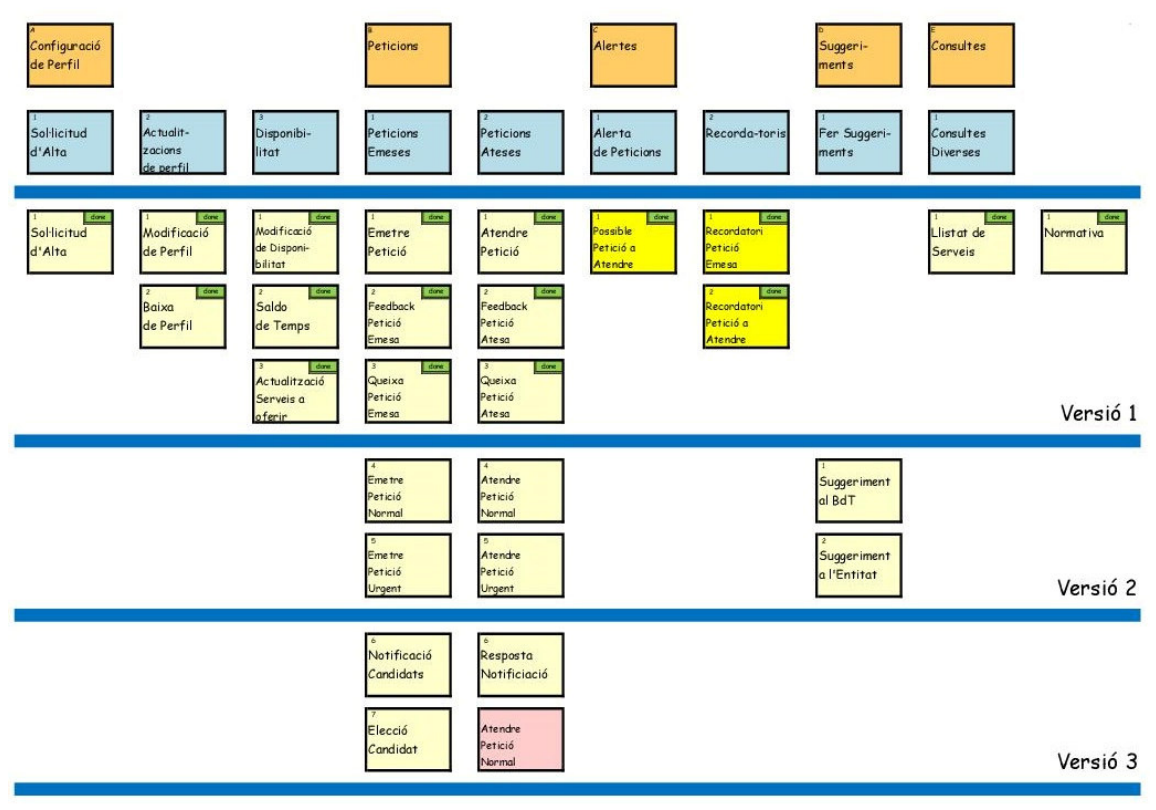

Fig. 2.4 – Mapa històries per a PER

#### **2.5.** *Product Backlog*

Les històries d'usuari cal avaluar-les i prioritzar-les per a poder representar la visió i expectatives del client respecte als objectius i lliuraments del producte o projecte. Per això es crea el Product Backlog, que seria la llista de tasques valorades.

El client seria el responsable de crear i gestionar aquesta llista (amb l'ajuda de l'Scrum Master i de l'equip de desenvolupament, qui proporciona el cost estimat de completar cada requisit). El fet de reflectir les expectatives del client, aquesta llista permet involucrar-lo en la direcció dels resultats del producte o projecte. En el nostre cas, el rol del client l'hem assumit conjuntament el codirector del projecte i jo mateix.

La primera llista de tasques valorades és la que es mostra a l'annex A.2. També podem trobar en l'annex A.3 el Product Backlog, desglossat en cada esprint, després de la revisió de l'esprint 5 i en l'annex A.4 el Product Backlog del final del projecte.

#### **2.6. Definició de fet**

De cada història d'usuari cal tenir en compte tots una sèrie d'ítems per tal de donar-la com a realitzada. D'això se'n diu Definition of Done (DoD) o definició de fet. També ens serveix per a valorar en temps el cost de cada història i com a full d'autocontrol per anar realitzant tots els seus apartats.

La definició de fet definitiva la vam elaborar al quart esprint i és la que veiem a la figura 2.5.

| <b>Item</b>              | Descripció / Observacions                                                |  |  |  |  |
|--------------------------|--------------------------------------------------------------------------|--|--|--|--|
| Història d'usuari        | Definició d'història                                                     |  |  |  |  |
| Maqueta                  | Disseny de les pantalles                                                 |  |  |  |  |
| Definició de dades       | Creació classes (entity)                                                 |  |  |  |  |
|                          | Validació de camps                                                       |  |  |  |  |
|                          | Relacions amb altres classes (navegabilitat)                             |  |  |  |  |
|                          | Creació d'índex                                                          |  |  |  |  |
| Interficie REST          | - URIs: routing                                                          |  |  |  |  |
|                          | - Mètodes http: actions del controller                                   |  |  |  |  |
|                          | - Hypermedia                                                             |  |  |  |  |
| Programació PHP          | Controller (actions)                                                     |  |  |  |  |
|                          | Formularis (form types)                                                  |  |  |  |  |
| Programació Web          | Pantalles html (twig) per a cada acció                                   |  |  |  |  |
|                          | - Es validen els camps segons el seu tipus i les validacions de l'entity |  |  |  |  |
| Multillengatge           | Taules: labels i missatges en general                                    |  |  |  |  |
|                          | Camps: label, column-label, comment                                      |  |  |  |  |
| Documentació programació | phpDocumentor                                                            |  |  |  |  |
| Documentació usuari      | - Cada pantalla té la seva ajuda online                                  |  |  |  |  |
|                          | - Cada botó té ajuda contextual                                          |  |  |  |  |

Fig. 2.5 – Definició de fet

#### **2.7. Diagrama de context**

Amb el Diagrama de Context definirem els límits entre el sistema i el seu ambient, mostrant les entitats que interactuen amb ell. Com a actors cal diferenciar l'administrador del sistema, l'administrador de l'entitat (cadascun dels Bancs del Temps) i les persones usuàries de l'aplicació web. Tots ells es podran connectar des de qualsevol ordinador o dispositiu mòbil amb navegador d'Internet, per tenir accés al servidor web i a les bases de dades.

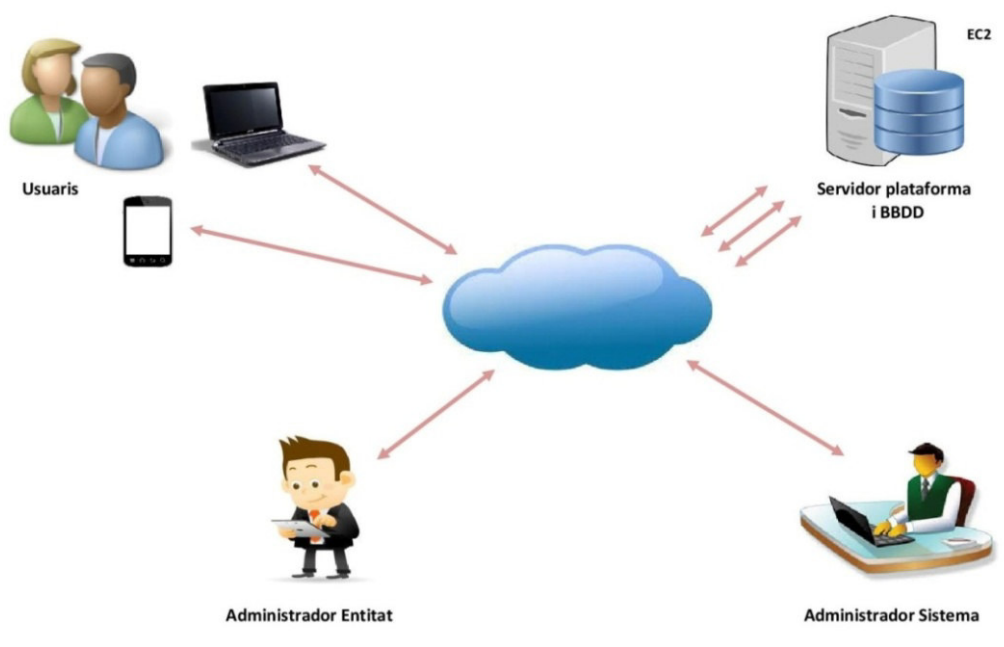

Fig. 2.6 - Diagrama de context

En la figura 2.6 es pot veure com interactuen els diferents elements en el nostre sistema:

- $\checkmark$  Administrador del Sistema
- $\checkmark$  Administrador de l'entitat del Banc del Temps
- $\checkmark$  Usuaris
- $\checkmark$  Servidor de la plataforma i Bases de Dades
- $\checkmark$  Internet

#### **2.8. Model conceptual**

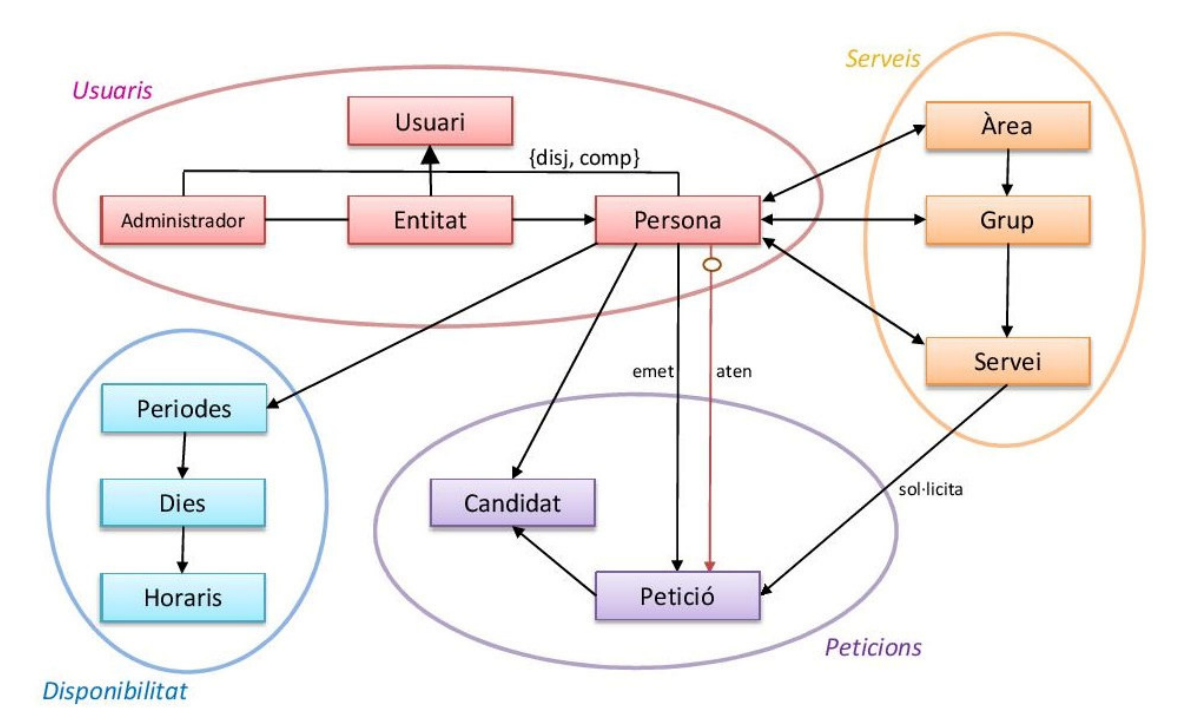

Fig. 2.7 – Diagrama conceptual

Amb el diagrama conceptual (figura 2.7) volem representar els principals conceptes que apareixeran al sistema i les seves interrelacions. Com a conceptes principals tenim els usuaris, la seva disponibilitat, els serveis i les peticions:

• Usuaris:

Estaran representats per una superclasse completa i disjunta, composta de:

- $\checkmark$  Administrador (administrador del sistema)
- $\checkmark$  Entitat (administrador del Banc del Temps)
- $\checkmark$  Persona (usuaris generals)
- Disponibilitat:

La disponibilitat de l'usuari general estarà composta de períodes (disponibles i no disponibles), els quals es composaran de dies (en el nostre cas dies de la setmana) amb diferents horaris.

• Serveis:

Allò que es pot oferir o que es pot sol·licitar seran serveis predefinits per les entitats dels Banc del Temps. Per poder fer una millor recerca estaran agrupats en grups de serveis i aquests a la vegada en àrees.

Els usuaris hauran de fixar quins serveis poden atendre (també quins grups i/o àrees senceres)

• Peticions:

Qualsevol usuari podrà emetre una petició, la qual serà d'un servei concret. El sistema generarà la llista de candidats que puguin atendre aquest servei i anirà comunicant un a un l'oferta del servei per a que puguin respondre la sol·licitud. La llistat de possibles candidats estarà optimitzada segons els següents criteris:

- $\checkmark$  Puntuacions: valoracions efectuades pels sol·licitants un cop efectuat el servei.
- Crèdits mensuals: diferència d'hores efectuades de peticions emeses i ateses.
- $\checkmark$  Temps de resposta: promig del temps de resposta a una petició

#### **2.9. Diagrama de Gantt**

Per a poder fer una planificació temporal del treball, s'ha fet una estimació de l'esforç que necessita cadascuna de les històries d'usuari. Les històries s'han agrupat per blocs que correspondran a un esprint, essent d'una durada aproximada de dues setmanes variant lleugerament a l'agost. A la figura 2.8 es detalla amb un diagrama de Gantt la successió d'esprints. En ell veiem totes les activitats que s'han de realitzar i quan s'han de realitzar, i permet tenir una idea de com avança el projecte i ens ajuda, si és necessari, a reprogramar les actuacions planificades per tal d'adequar el projecte al nou entorn o necessitats.

El diagrama de Gantt va evolucionant al llarg del projecte. Concretament podem veure a l'annex A.5 el diagrama de Gantt actualitzat després de la revisió de l'sprint 7 i en la figura 2.8 el del final del projecte.

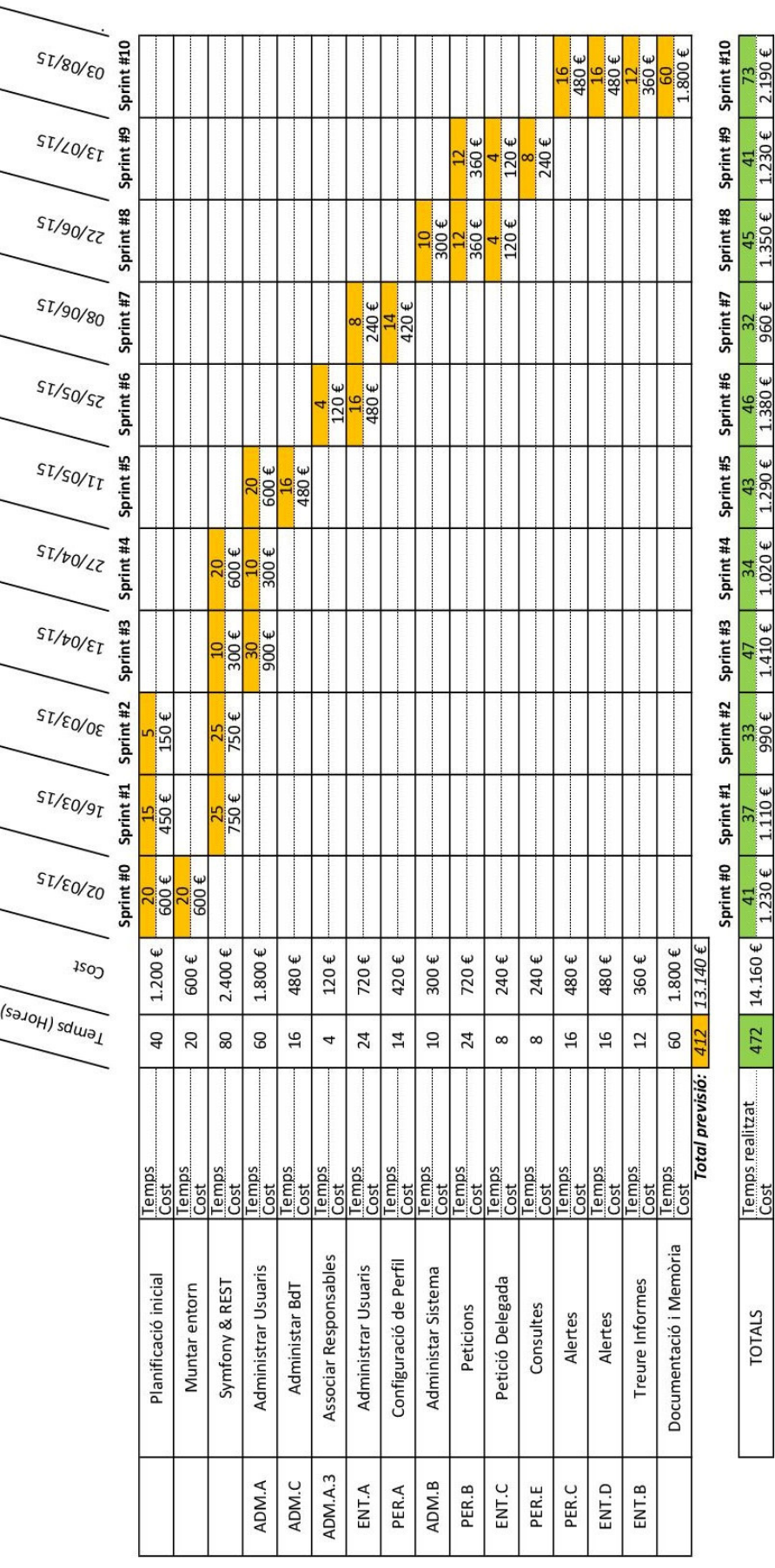

#### **3.** *Framework web*

#### **3.1. Symfony2**

Una de les motivacions explicades per escollir aquesta pràctica ha estat el poder aprofundir amb un entorn de treball dissenyat per optimitzar el desenvolupament de les aplicacions web i que ens permet molt fàcilment utilitzar l'arquitectura MVC (Model-Vista-Controlador).

Symfony2 és la segona versió del primer *framework* que va aparèixer per PHP. És una versió totalment nova i incompatible amb l'anterior, que explota al límit les noves característiques de PHP 5.3. Symfony2 ha estat desenvolupada per l'empresa SensioLabs originària a França, però que ha rebut i rep multitud de contribucions per part de la comunitat de desenvolupadors que el fan servir arreu del món.

Hi ha força competència a l'hora d'escollir un framework. Cadascun amb els seus avantatges i inconvenients. Entre els més rellevants, podem trobar: Symfony, Zend framework, Laravel, CakePHP, Yii, Phalcon i CodeIgniter. Tot i que tenen molts punts en comú, cadascun implementa una aproximació diferent per solucionar problemes similars, uns millor que altres. Influeix molt el projecte en el qual va a ser aplicat: volum de trànsit previst, necessitats d'integració amb eines que ja tingui el client, etc. En el meu cas, vaig escollir Symfony2 perquè el coneixia i s'adaptava plenament als requisits no funcionals.

#### **3.2. Patró Model-Vista-Controlador**

Sovint, Symfony2 és definit com un framework MVC. El patró MVC consisteix a separar en capes diferents els components encarregats de gestionar la vista, el model i el controlador, tal com ens mostra la figura 3.1.

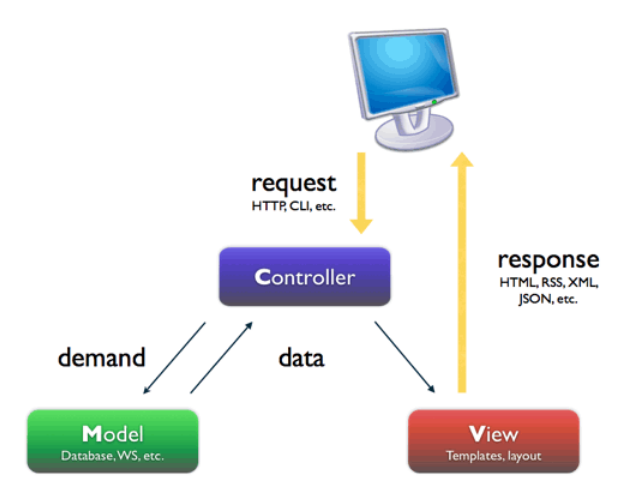

Fig. 3.1 - Model MVC

Encara que Symfony2 comparteix alguns dels conceptes del patró MVC (separació per capes), el seu objectiu és un altre: atendre peticions HTTP d'una manera organitzada i eficaç. Per això, Symfony2 es defineix com un framework HTTP.

Symfony abstreu la sol·licitud, també en un objecte Request-petició- que és processat pel framework. Per això intervenen diversos components: l'enrutament (routing), el controlador responsable d'aquesta petició (controller) i l'Event Dispatcher. La forma en què estigui organitzat el model depèn completament de nosaltres. Podem tornar

contingut HTML o respostes en JSON, XML, o qualsevol altre format. Per tant, ni el model ni la vista depenen en absolut del framework.

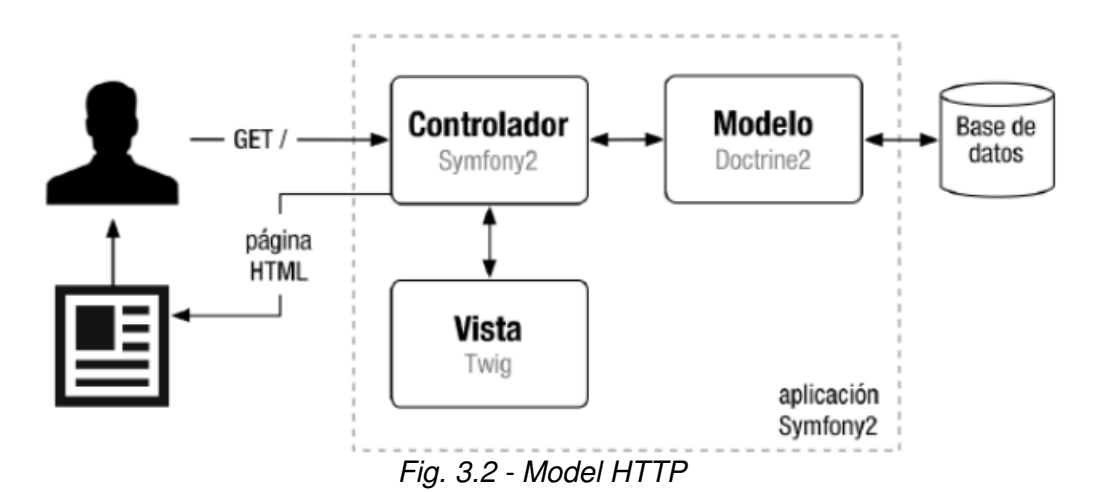

Quan un usuari demana a certa aplicació web veure el lloc mitjançant una URL, es genera una petició (objecte Request) internament succeeix el següent:

- 1. El sistema d'enrutament determina quin Controlador està associat amb la URL sol·licitada.
- 2. Symfony2 executa el Controlador associat. Un controlador no és més que una classe PHP en la qual pots executar qualsevol codi que es vulgui.
- 3. El Controlador envia dades al Model per a ser guardats en una base de dades i/o els obté depenent de la sol·licitud del usuari. El Model no és més que una classe PHP especialitzada en obtenir informació, normalment d'una base de dades.
- 4. Amb les dades retornades pel Model, el Controlador sol·licita a la Vista que creï una pàgina mitjançant una plantilla i que insereixi les dades del Model.
- 5. El Controlador lliura al servidor la pàgina creada per la Vista.

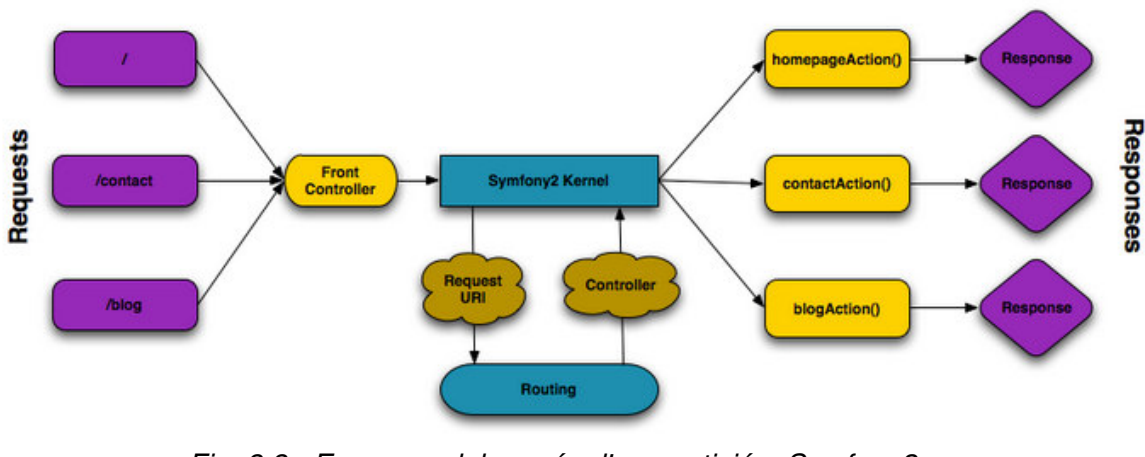

Fig. 3.3 - Esquema del procés d'una petició a Symfony2 symfony.com/doc/current/book/http\_fundamentals.html

Tot i que pots arribar a fer coses molt complexes amb Symfony2, el funcionament intern sempre és el mateix:

- 1. El Controlador mana i ordena
- 2. El Model busca la informació que se li demana
- 3. La Vista crea pàgines amb plantilles i dades.

#### **3.3. ORM (Mapatge d'Objectes Relacional)**

La sigles ORM provenen de Object-Relational Mapping o Mapatge entre Objectes i Relacions. Aquest *framework* és l'encarregat de tractar amb la nostra base de dades des de la connexió, generació de SQL, manipulació de dades, transaccions i desconnexió.

Quan parlem de motors de base de dades es diu que cada taula que la composa representa una relació, d'aquí el nom de base de dades relacionals, la qual cosa implica que les taules es troben relacionades entre si.

Quan parlem d'una aplicació orientada a objectes diem que tractem amb objectes i no amb taules. Quan afegim un registre a la taula de persones per exemple, en realitat diem que afegim un nou objecte Persona. Quan diem que una entitat està relacionada amb diverses persones, estem dient que un objecte Entitat conté un col·lecció d'objectes Persona.

Per això, el que fem és crear classes que mapegin cada relació de la base de dades i en lloc d'interactuar directament amb la base de dades el que fem és interactuar amb els objectes i la llibreria ORM s'encarregarà de traduir el necessari per interactuar amb la base de dades. Amb això aconseguim una abstracció gairebé del 100% en relació amb el motor de base de dades, sense importar com sigui, ja que avui en dia la majoria d'ells es troben suportats per *Doctrine*, que és la llibreria encarregada de comunicar l'aplicació amb les bases de dades.

Symfony pren la llibreria *Doctrine* i l'incorpora dins de sí mateix, proporcionant-nos tot el suport necessari per a utilitzar-lo sense preocupar-nos per la configuració del mateix.

#### **3.4. Motor de plantilles**

Symfony2 fa servir un motor de plantilles anomenat Twig, tot i que també existeix la opció d'utilitzar PHP per a la realització de les mateixes. El motor de Twig serveix per evitar que hi hagi lògica de programació barrejada amb codi de presentació (HTML), facilitant així el manteniment del codi, aporta múltiples avantatges respecte de no fer servir-lo. L'avantatge més destacada és la opció d'herència. Amb Twig una plantilla pot estendre una altra sobreescrivint alguns blocs de la plantilla estesa amb la informació de la que estén. Aquesta característica aporta una gran flexibilitat a l'hora de construir disseny i reaprofitar codi. Twig també incorpora un seguit de funcions que són utilitzades a les plantilles i que permeten formatejar certs continguts de manera neta i amb el mínim esforç.

La idea d'un motor de plantilles és justament la separació en dues capes. La primera seria el programa amb la lògica de negoci per resoldre el problema específic d'aquesta pàgina, mentre que l'altra seria una pàgina que no contingui el codi esmentat sinó només el necessari per mostrar les dades als usuaris. Això ens permet, en un grup de desenvolupament, deixar la responsabilitat de la capa de disseny al dissenyador i la programació de la lògica al programador.

#### **3.5. Validació**

La validació de dades és quelcom molt freqüent en les aplicacions web. Per exemple, els formularis són el sistema més comú per enviar dades del client el servidor. Per tenir cura de la seguretat i del bon funcionament de l'aplicació web, cal validar les dades que són enviades mitjançant formularis. En PHP era molt freqüent embrutar el codi fent comprovacions lògiques de les dades i molts cops de manera repetitiva en camps que tenien les mateixes regles de validació.

Symfony2 té un servei de validació que està dissenyat per validar objectes contra restriccions (és a dir, regles). Per tal de validar un objecte, només cal assignar una o més restriccions a la classe i després passar-la al servei validator. També permet definir validacions més complexes (p.ex: control de NIF) en una classe a part i utilitzarles des del mateix servei.

Aquest component, doncs, permet configurar de manera molt senzilla i neta les validacions que han de tenir els camps d'un formulari.

#### **3.6. Seguretat**

Symfony2 aporta eines per assegurar-se que un usuari accedeix als recursos pels qual realment hauria de tenir accés. Els dos passos bàsics són l'autenticació i l'autorització. El primer s'encarrega de verificar que l'usuari realment és qui diu ser. El segon pas s'encarrega de comprovar que efectivament aquest usuari pot accedir a les dades que vol. Symfony2 ja integra un sistema que permet al desenvolupador configurar els diferents firewalls i control d'accessos per l'aplicació, així com també un sistema per definir usuaris i rols per poder tenir més flexibilitat a l'hora de fer aquestes configuracions.

#### **3.7. Internacionalització**

Symfony2 ens proporciona un sistema molt còmode d'internacionalització dels textos. En els controladors, el Twig i altres llocs de l'aplicació, on utilitzem literals de text que s'haurien de traduir, permet buscar la seva traducció mitjançant eines específiques, com per exemple dins el controlador emprant el mètode *trans()* del servei *translator*. Haurem de tenir, però, un fitxer amb els textos en cada idioma, i el servei agafarà de forma automàtica el text traduït en l'idioma en que estigui treballant el navegador.

#### **3.8. REST**

REST és un tipus d'arquitectura de desenvolupament web que es recolza totalment en l'estàndard HTTP. És l'acrònim de REpresentational State Transfer.

REST ens permet crear serveis i aplicacions que poden ser utilitzades per qualsevol dispositiu o client que entengui HTTP, per la qual cosa és increïblement més simple i convencional que altres alternatives que s'han fet servir en els últims deu anys com SOAP i XML-RPC.

Com que Symfony2 és un framework HTTP, farem que tota la implementació compleixi el màxim possible amb l'arquitectura REST. Hi ha tres nivells de qualitat a l'hora d'aplicar REST en el desenvolupament d'una aplicació web i més concretament una

API que es recullen en un model anomenat Richardson Maturity Model en honor a Leonard Richardson, pare de l'arquitectura orientada a recursos. Aquests nivells són:

#### **1r. Nivell: Ús correcte d'URIs:**

L'identificador uniforme de recursos (URI) és allò que escriurem en un navegador per accedir al recurs. Per a identificar el recurs que volem, cal seguir les següents regles:

- Cal identificar un recurs
- Les URIs s'han de construir amb noms i no amb verbs
- Han de tenir una estructura jeràrquica

#### **2n. Nivell: Ús correcte de HTTP:**

Cal utilitzar correctament els mètodes de l'HTTP:

- GET: per a consultar i llegir recursos
- POST: per a crear recursos
- PUT: per a actualitzar recursos
- DELETE: per a eliminar recursos
- PATCH: per a actualitzar una part concreta d'un recurs

#### **3r. Nivell: Implementar hipermèdia:**

Hipermèdia és una forma de comunicar-se que pretén ser efectiva emprant un mètode molt semblant a la nostra forma d'expressar-nos i de pensar, permetent a l'usuari interaccionar d'una manera més rica i oberta i transcórrer per diferents camins lliurement. Es basa en la idea d'enllaçar recursos i per a que sigui útil el client ha de saber que en la resposta hi ha diversos tipus de continguts.

El client que ha de contactar amb el servidor, espera rebre la informació amb un cert format, per tant, li ho comunicarà donant la informació a la capçalera HTTP mitjançant l'accept (ex: "Accept: application/json, text/xml"). El servidor veu doncs amb quins formats li pot retornar i li respondrà en un d'ells (l'ordre de preferència és seqüencial), també informant-lo en la capçalera HTTP mitjançant el content-type (ex: "Content-Type: apllication/json"). El servei web per tant, com implementa hipermèdia, li retorna la informació de recurs i la informació d'hipermèdia que pot utilitzar el client.

#### **3.9.** *Bundles*

Els bundles són paquets de Symfony2 que aporten una lògica més de negoci. Segons marca l'ús de Symfony, tot la lògica de negoci de l'aplicació estarà distribuïda en bundles. Per exemple, si existeix la necessitat de desenvolupar una aplicació web amb un apartat on s'hagi de mostrar estadístiques per una sèrie de valors extrets de la base de dades, els desenvolupadors del projecte s'encarregen de crear una sèrie de classes que tenen aquesta funció. A més d'això, els bundles també es poden utilitzar com a components intercanviables entre projectes, i inclús poden ser distribuïts per Internet i fer-se servir per diferents organitzacions. En el cas de l'exemple anterior, on seria necessari un bundle per gestionar estadístiques, abans de començar el desenvolupament s'ha de cercar a Internet si ja existeix un que compleixi aquests requisits, de manera que els desenvolupadors s'estalvien programar-lo des de zero. En casos reals, és probable que s'hagués de fer algun ajustament al bundle per poderlo implementar a l'aplicació en qüestió, però en qualsevol cas, l'objectiu és estalviar temps de desenvolupament i millorar la productivitat.

Els bundles a Symfony2 són desenvolupats per la comunitat de programadors que envolten el *framework* i que l'utilitzen assíduament i que es poden trobar a la web knpbundles.com.

En el nostre cas hem fet servir i adaptat els bundles següents:

- **FOSUserBundle**: facilita la gestió d'usuaris que té com a objectiu gestionar tasques comunes com ara el registre d'usuaris i la recuperació de la contrasenya (github.com/FriendsOfSymfony/FOSUserBundle/blob/1.2.0/Resources/doc/index.md)
- **FOSRestBundle**: proporciona diverses eines per desenvolupar una API de REST i aplicacions amb amb Symfony2 (symfony.com/doc/master/bundles/FOSRestBundle/index.html)
- **JMSSerializerBundle**: permet serialitzar les dades en un format de sortida sol·licitat com JSON, XML o YAML, i viceversa (jmsyst.com/bundles/JMSSerializerBundle)
- **KnpSnappyBundle**: permet generar PDFs o arxius d'imatges dels seus documents HTML, utilitzant el motor WebKit (knpbundles.com/KnpLabs/KnpSnappyBundle)

S'han generat per al Banc del Temps els següents:

- **BDTUserBundle**: és el complementari del FOSUserBundle, on hi ha les adaptacions fetes.
- **BDTWebBundle**: és el que contindrà tot el desenvolupat amb per l'aplicació web del Banc del Temps.

#### **4. Disseny tècnic**

#### **4.1. Plataforma LAMP**

Es coneix amb el terme LAMP a la plataforma per a desenvolupament i execució d'aplicacions web d'alt rendiment degut a l'ús en conjunt de Linux, Apache, MySQL i PHP. El nom LAMP es deu justament a les inicials d'aquestes 4 tecnologies.

Està considerada com una de les millors eines per desenvolupar i executar aplicacions web, les seves tecnologies components per separat són d'altíssima qualitat i en conjunt les seves virtuts es multipliquen. Tant Linux com Apache, MySQL i PHP són programari de codi obert.

| Entorn de treball<br>Symfony<br>Œ<br>V2.3 | Plata<br>forma | EINA                          |                    |            |                  |                        |                                              |  |
|-------------------------------------------|----------------|-------------------------------|--------------------|------------|------------------|------------------------|----------------------------------------------|--|
|                                           |                | <b>Tipus</b><br>L<br>SO linux | <b>Distribució</b> |            | Versió<br>mínima | Propietari / Llicència |                                              |  |
|                                           |                |                               | Ubuntu             | ubuntu®    | 12.04            | <b>GNU GPL</b>         | 哪<br><b>IAN SYSTEM</b><br>Free as in Freedom |  |
|                                           | $\overline{A}$ | Servidor Web                  | Apache             |            | 2.0              | Apache                 |                                              |  |
|                                           | M              | Motor BD                      | MySQL              | Mysal      | 3.5.7            | Oracle                 | ORACLE®                                      |  |
|                                           |                | <b>ORM</b>                    | Doctrine           | doctrine   | 2.3.1            | MIT                    |                                              |  |
| <b>Sensio</b><br>abs                      | P              | Motor de<br>plantilles        | Twig               |            | 1.12             | Sensio Labs            | <b>SensioLabs</b>                            |  |
|                                           |                | Programació                   | Php                | php        | 5.3.3            | PHP                    | php                                          |  |
|                                           |                | Documentació                  | phpDocumentor      | Decementor | $\overline{2}$   | <b>GNU LGPL</b>        | .LiH<br>Free as in Freedom                   |  |

Fig. 4.1 – Eines utilitzades a la plataforma LAMP

#### **4.1.1. Sistema operatiu**

Per la base del servidor, s'ha triat Ubuntu Linux. És un sistema operatiu basat en GNU/Linux i que es distribueix com a programari lliure. Ubuntu és, sense cap dubte, un dels sistemes operatius més estesos i utilitzats per usuaris tant avançats com principiants dins de l'univers Linux. És robust, fiable i amb bon suport.

#### **4.1.2. Servidor web**

Com a servidor web, s'ha triat Apache, per el suport que té i la seva fiabilitat contrastada. Es complementa amb un certificat de servidor per a més seguretat, permetent així el xifrat de les dades transferides.

Apache és un servidor HTTP (de pàgines web) de codi obert multiplataforma desenvolupat per Apache Software Foundation

#### **4.1.3. Servidor de Bases de Dades**

Com a sistema de gestió de base de dades, s'ha triat MySQL. És un robust sistema de gestió de bases de dades relacional que usa el llenguatge SQL (Structured Query Language) que li atorgarà a les nostres aplicacions la capacitat de guardar i accedir a

informació en forma ràpida i precisa. Es caracteritza per la seva velocitat, escalabilitat i fiabilitat.

MySQL ha esdevingut molt popular gràcies a la seva velocitat en executar consultes i el seu suport de forma nativa per part del llenguatge PHP, en l'elaboració elaboració d'aplicacions web i en l'entorn del programari lliure en general, no només a Internet.

#### **4.1.4. Llenguatge de programació**

web i en l'entorn del programari lliure en general, no només a Internet.<br>**4.1.4. Llenguatge de programació**<br>Com a llenguatge de servidor, s'ha triat PHP, per ser un llenguatge potent i amb un amplíssim suport per part de la comunitat. PHP és més ràpid que els altres llenguatges del tipus, multiplataforma, molt robust i treballa a la perfecció en conjunt amb Apache i MySQL. amplíssim suport per part de la comunitat. PHP és més ràpid que els altres llenguatges<br>del tipus, multiplataforma, molt robust i treballa a la perfecció en conjunt amb Apache i<br>MySQL.<br>Des de la versió 5, PHP és un és un ll

Des de la versió 5, PHP és un és un llenguatge de programació orientat a objectes, el dinàmica. S'executa exclusivament al cantó del servidor, per aquest motiu al navegador web ja hi arriba un pàgina en format HTML, no podent-ne visualitzar el codi original. navegador *web* ja hi arriba un pàgina en format HTML, no podent-ne visualitzar el codi<br>original.<br>Té una àmplia documentació en la seva pàgina oficial (<u>secure.hp.net</u>), on totes les

funcions del llenguatge estan explicades i exemplificades.

#### **4.2. Entorns de desenvolupament i producció .**

Symfony2 ens permet tenir un entorn de producció i un de desenvolupament que corren alhora al mateix servidor, per la qual cosa es pot anar fent canvis al projecte i fer les proves oportunes (desenvolupament), sense modificar el que veu el client (producció).

Tot i així, ens cal algun lloc públic on poder penjar el projecte per a que sigui accessible per tothom. Es va decidir utilitzar els serveis web d'Amazon, sobretot per la accessible per tothom. Es va decidir utilitzar els serveis *web* d'Amazon, sobretot per la<br>seva fàcil escalabilitat i flexibilitat d'ús. Amazon proporciona per a nous comptes, un seguit de serveis gratuïts durant un any, que tot i ser una mica limitats per a projectes grans, permeten una més que suficient potència per a la fase de desenvolupament.

Les URLs d'accés als dos entorns són:

- Entorn de desenvolupament:
- s URLs d'accés als dos entorns són:<br>Entorn de desenvolupament:<br>. <u>ec2-54-93-109-0.eu-central-1.compute.amazonaws.com/app\_dev.php/ca/home</u>
- Entorn de producció:
	- . ec2-54-93-109-0.eu-central-1.compute.amazonaws.com/ca/login

Els serveis utilitzats d'Amazon han estat tres:

 Amazon Elastic Compute Cloud (Amazon EC2) és un servei web que proporciona capacitat informàtica amb mida modificable al núvol. Està dissenyat per a facilitar recursos escalables basats en web. És a dir, seran el nostre servidor virtual. En ell s'executarà el servidor web, i hi hauran desats els fitxers del nostre projecte.

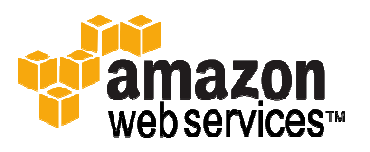

- $\checkmark$  Amazon Relational Database Service (Amazon RDS) és un servei web que facilita les tasques de configuració, operació i escalat d'una base de dades relacional en el núvol. Proporciona capacitat rentable i de mida modificable i, al mateix temps, gestiona les tedioses tasques d'administració de la base de dades. És a dir, ens proporcionarà la base de dades relacional (MySQL) necessària per a la persistència de dades del nostre projecte.
- $\checkmark$  Amazon Route 53 és un servei web DNS (Sistema de noms de domini) escalable i d'alta disponibilitat. Permet una senzilla configuració i integració amb la resta de serveis d'Amazon Web Services. Bàsicament s'encarregarà de resoldre les peticions del nostre domini i dirigir-les cap al nostre servidor.

#### **5. Desenvolupament**

Veurem esprint a esprint, tota la feia desenvolupada al llarg del projecte la qual hem anat documentant en línia en un document del Google Drive. En els annexos de l'A.6 a l'A.16 trobarem tota la documentació que s'ha anat generant. En aquest capítol 5 faré una explicació més concisa desglossada en:

- Planificació: correspon a l'Sprint Planning i en ella s'explicarà les tasques que es planifiquen per a desenvolupar al llarg de l'esprint concret.
- $\checkmark$  Revisió: correspon a l'Sprint Review i en ella s'explicarà allò que s'ha revisat de cada tasca efectuada dins l'esprint.
- $\checkmark$  Retrospectiva: correspon a l'Sprint Retrospective, on farem un revisió del funcionament de l'equip, a forma de *checklist*, comentant els sequents aspectes:
	- Què ha funcionat bé
	- Què cal millorar
	- Feina propera
	- Què hem après
	- Problemes detectats: quins són els problemes que poden entorpir el progressar adequadament

Un cop es va fer la primera reunió de planificació, dins el que s'anomena esprint inicial (sprint #0), pràcticament en tots els altres esprints hem realitzat les tres reunions de planificació, revisió i retrospectiva (l'Sprint Planning Meeting, l'Sprint Review Meeting i l'Sprint Retrospective, respectivament) en una de sola, un cop finalitzat cadascun d'ells. És a dir, l'equip s'ha reunit (via videoconferència) a cada finalització d'esprint per a fer la reunió de revisió i s'ha aprofitat per fer la retrospectiva del propi esprint i la planificació del següent esprint.

#### **5.1.** *Sprint* **#0: Planificació inicial i muntar entorn**

En aquest primer esprint hem de fer el primer contacte amb els Bancs del Temps i a definir com ha de ser el projecte.

Per tal de poder començar a desenvolupar el projecte, ens caldrà posar en marxa primer la infraestructura necessària per executar i gestionar el codi. Pels servidors utilitzarem els serveis web d'Amazon. No s'entrarà en detall, ja que ha quedat explicat anteriorment al capítol 4.2.

Cal instal·lar també el framework escollit (Symfony2).

#### **5.1.1. Planificació**

- Bancs del Temps:
	- . Per a poder començar a fer el disseny de tot plegat, una de les primeres tasques va ser el buscar informació de diferents Banc de Temps per veure com treballaven i poder fer el diagrama de context, definir per sobre l'abast del projecte i fer una primera aproximació del backlog.
	- . S'ha recollit informació de l'Ateneu Popular de Ponent de Lleida, de l'Ajuntament de Reus i de La Sagrada Família (normativa i fitxa d'inscripció)
- Curs d'Scrum:
- . El codirector del projecte em va facilitar l'accés a les diapositives d'un curs d'Scrum, impartit per ell mateix, per a que el podés visionar.
- Requisits funcionals i no funcionals:
	- . A la primera trobada es va fer una primera aproximació als requisits d'usuari i la definició dels tres rols del projecte: administrador de sistema, administrador del Banc del Temps i usuari del Banc del Temps
	- . Els podem trobar al capítol 2.2 i 2.3.
- Muntar entorn Amazon EC2 (LAMP):
	- . Com a lloc d'allotjament de tot el projecte, s'ha escollit l'Amazon EC2 i es fan tots els tràmits per aconseguir el compte d'accés i l'espai d'allotjament
	- . Creació de la imatge LAMP amb Ubuntu + Apache + MySQL / phpMyAdmin
	- . Per transferir fitxers des d'altres sistemes s'instal·la l'FTP.
- Instal·lació Symfony2:
	- . Es procedeix a la instal·lació de la versió 2.3 de Symfony (symfony.com/doc/current/book/installation.html)
	- . Per treballar amb el framework es generen una sèrie de shell scripts per a facilitar l'accés a directoris i arxius.
- Investigar REST .vs. Symfony2:
	- . Com que ja havia treballat amb Symfony però no amb una arquitectura REST, va caldre buscar informació dels canvis que requeria

#### **5.1.2. Revisió**

- Bancs del temps:
	- . Cal buscar més informació sobre la seva forma de funcionament.
- Requisits funcionals:
	- . Es donen per bons els requisits treballats.
- Muntar entorn Amazon EC2 (LAMP):
	- . Ja està en marxa, però hi ha el problema de l'adreça IP de connexió que es dinàmica.
- Instal·lació Symfony2:
	- . Ja està feta la instal·lació del Symfony2 v.3.2
	- . Els shell scripts han estat adaptats al REST
- Investigar REST .vs. Symfony2:
	- . Dels mètodes HTTP, funcionen bé el GET i el POST però no el PUT. Cal encara investigar més.

#### **5.1.3. Retrospectiva**

- Què ha funcionat bé:
	- . De moment hi ha molt bona entesa en l'equip i sembla que serà una molt bona forma de treballar.
- Què cal millorar:
	- . La documentació dels esprints.
- Feina propera:
	- . Buscar plantilles o maquetes per dissenyar les primeres pantalles
	- . Documentar sprints #0 i #1 i desglòs de tasques
	- . Posar els documents generats al DropBox o Google Drive
	- . Fer estimació d'hores de les històries -Programació PHP (amb documentació), Programació web, Test, Documentació usuari...-
	- . Fer calendari d'esprints
	- . Fer maqueta de les pantalles de l'esprint #2
	- . Buscar un documentador per a la programació
	- . Veure com es fa la documentació per l'usuari
- Què hem après:
	- . La nova metodologia de treball (queden, però, alguns aspectes per assimilar).
- Problemes detectats:
	- . L'Scrum és una metodologia nova per mi i encara m'he d'adaptar.
	- . Acostumat a definir exhaustivament des d'un principi l'abast d'un projecte, em costa el fet d'anar construint-ho de mica en mica enlloc de tenir-ho tot tan detallat.

#### **5.2.** *Sprint* **#1: Mapa d'històries**

Aquest esprint és una continuació pràcticament de l'anterior, però hem entrat amb més detall amb com són les històries d'usuari i en com s'endreçarà la feina amb un calendari d'esprints (diagrama de Gantt)

#### **5.2.1. Planificació**

- Completar investigació de REST.vs.Symfony2:
	- . Veure com treballa Symfony2 amb arquitectura REST
	- . Adaptació de les URI's per ser compatibles amb REST (nivell 1)
	- . Arreglar de la crida HTTP el mètode PUT (nivell 2)
- Completar I+D de l'Amazon EC2:
	- . Problemàtica de l'adreça IP dinàmica
- Documentar sprints #0 i #1:
	- . Manca encara posar més informació de documentació
- Mapa d'històries:
	- . Cal completar el mapa de les històries d'usuari
	- . Pel tema de les peticions de servei es decideix que hi haurà més d'una versió del programa. En la primera que farem, el sistema ordena els

candidats segons uns criteris establerts i anirà comunicant als candidats un a un segons l'ordre que determini. Es plantegen altres de noves.

- Diagrama de Gantt:
	- . Refer el calendari d'esprints per fer-los un pèl més densos
- Fer maqueta de les pantalles del sprint #2:
	- . Escollir un programa per fer maquetes de les pantalles
	- . Començar a dissenyar les del següent esprint

#### **5.2.2. Revisió**

- Completar investigació de REST.vs.Symfony2:
	- . S'ha arreglat la problemàtica del mètode PUT
	- . S'han adaptat les URI's per ser compatibles amb REST: moltes eren anomenades amb una acció.
- Completar I+D de l'Amazon EC2:
	- . Mitjançant l'Elastic IP podem tenir una adreça IP estàtica d'accés a l'Amazon EC2
- Documentar sprints #0 i #1:
	- . El document de seguiment del Google Drive s'ha anat actualitzant
	- . Encara queda, però, documentar amb més detall
	- . Posar tots els documents generats al DropBox
- Mapa d'històries:
	- . S'ha fet la estimació d'hores però caldrà afinar més al llarg del projecte.
	- . Aniran apareixen noves històries que caldrà incloure o bescanviar per unes altres.
	- . Per la documentació del codi es farà servir el phpDocumentor.
	- . Cada pantalla tindrà el seu propi help d'explicació funcional i els camps d'input el seu help particular
	- . Canviem el concepte de "Taxonomia d'activitats" per "Taxonomia de serveis"
	- . Apareix la història nova: Associar/desassociar responsables
	- . En el Tancament de petició: hi haurà una valoració de la petició (tipus estrelles) i passaran a tenir dos botons: feedback o queixa
- Diagrama de Gantt:
	- . Refet. L'estimació d'hores, però, és encara aproximada.
- Fer maqueta de les pantalles del sprint #2:
	- . S'han buscat diverses opcions i s'ha escollit el Evolus Pencil (pencil.evolus.vn)
	- . Com a exemple d'una de les primeres maquetes fetes veiem a la figura 5.1 la plantilla de la pantalla principal.

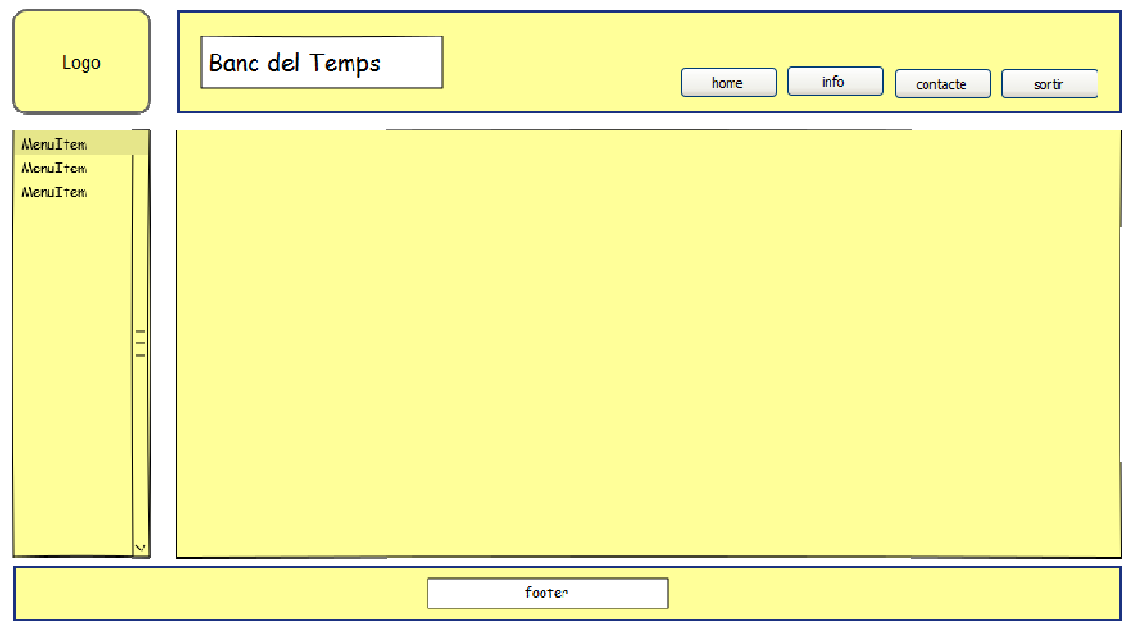

Fig. 5.1 – Primera maqueta pensada per la pantalla principal (home)

#### **5.2.3. Retrospectiva**

- Què ha funcionat bé:
	- . La dinàmica de la reunió de revisió. Dóna una visió prou concisa d'on estem i cap a on anem.
- Què cal millorar:
	- . La documentació: encara és molt breu (cal detallar-la més)
- Feina propera:
- . La documentació: encara és molt breu (cal detallar-la més)<br>na propera:<br>. Veure com implementar la seguretat (autorització i autenticació)
	- . Disseny les pantalles del següent esprint
- Què hem après:
	- . El funcionament dels Bancs del Temps.
	- . Com fer maquetes

#### **5.3.** *Sprint* **#2: Sessions d' d'usuari i disseny de pantalles**

En aquest esprint veurem com fer la seguretat de l'aplicació web, mitjançant sessions d'usuari, i començarem a fer més maquetes de com seran les pantalles.

#### **5.3.1. Planificació**

- Internacionalització:
	- . En aquest moment s'escull que els llenguatges emprats per a la traducció de textos (etiquetes, column-labels, missatges...) seran el català (ca), l'anglès (en), el castellà (es) i el francès (fr)
- Instal·lació FOSUserBundle FOSUserBundle:
- . Instal·lació del paquet (bundle)
- . Adaptació de la seva funcionalitat i adaptar-lo per al multillenguatge
- . Adaptar les plantilles per a que segueixin una aparença igual al de l'aplicació
- Creació de BDTUserBundle:
	- . Cal un paquet complementari al FOSUserBundle on hi haurà l'entitat User i tots els canvis que s'hagin d'adaptar
- Investigar l'ús de sessions en REST:
	- . Veure com s'aplica la seguretat
- Disseny de pantalles:
	- . Plantilles per l'entrada de dades
	- . Plantilles per als llistats
	- . Fer la pantalla de contacte, mitjançant la qual es podran donar d'alta els usuaris que vulguin treballar amb l'aplicació web.
	- . Fer la pantalla d'informació (info): per donar a conèixer l'aplicació web.

#### **5.3.2. Revisió**

- Instal·lació FOSUserBundle
	- . Efectuat correctament
- Creació de BDTUserBundle:
	- . Es genera el paquet correctament.
- Investigar l'ús de sessions en REST
	- . S'instal·la el FOSRestBundle.
	- . Les sessions són adaptables al FOSUserBundle
- Disseny de pantalles
	- . Com a mostra de les primeres pantalles trobem a la figura 5.2

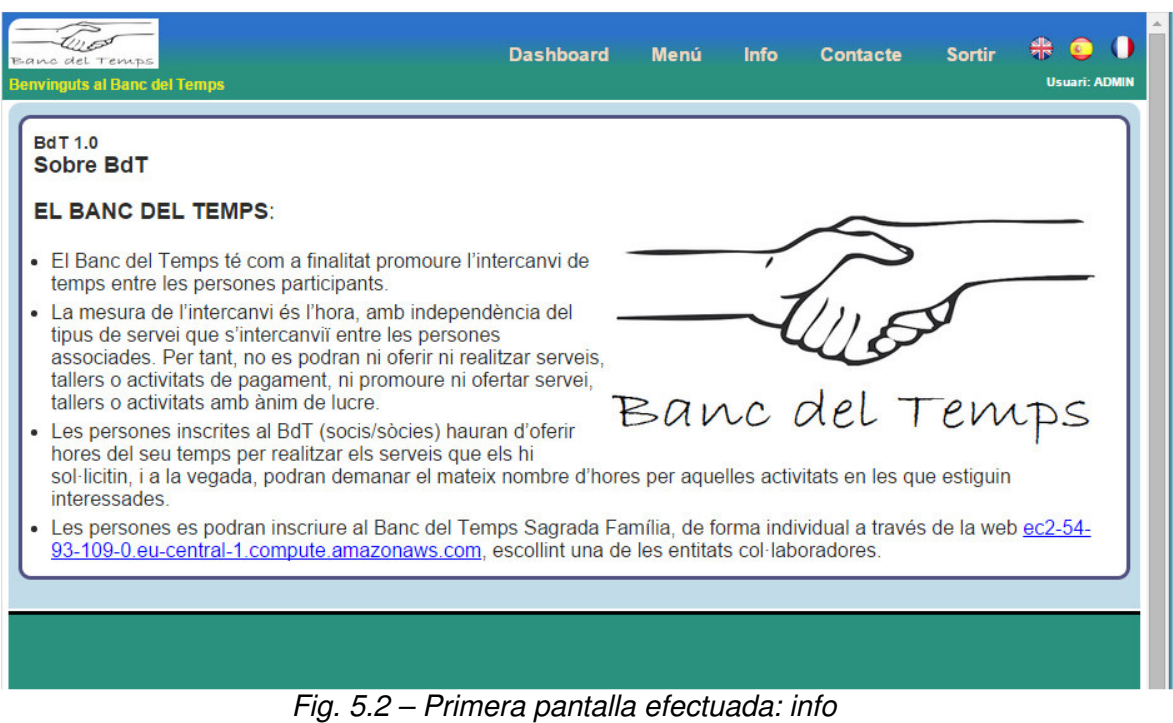

- Pantalla de login:
	- . Per a poder accedir a l'aplicació web veiem a la figura 5.3 com és la pantalla de login, la qual apareixerà cada vegada que es faci un accés a un lloc no autoritzat o amb privilegi insuficient.

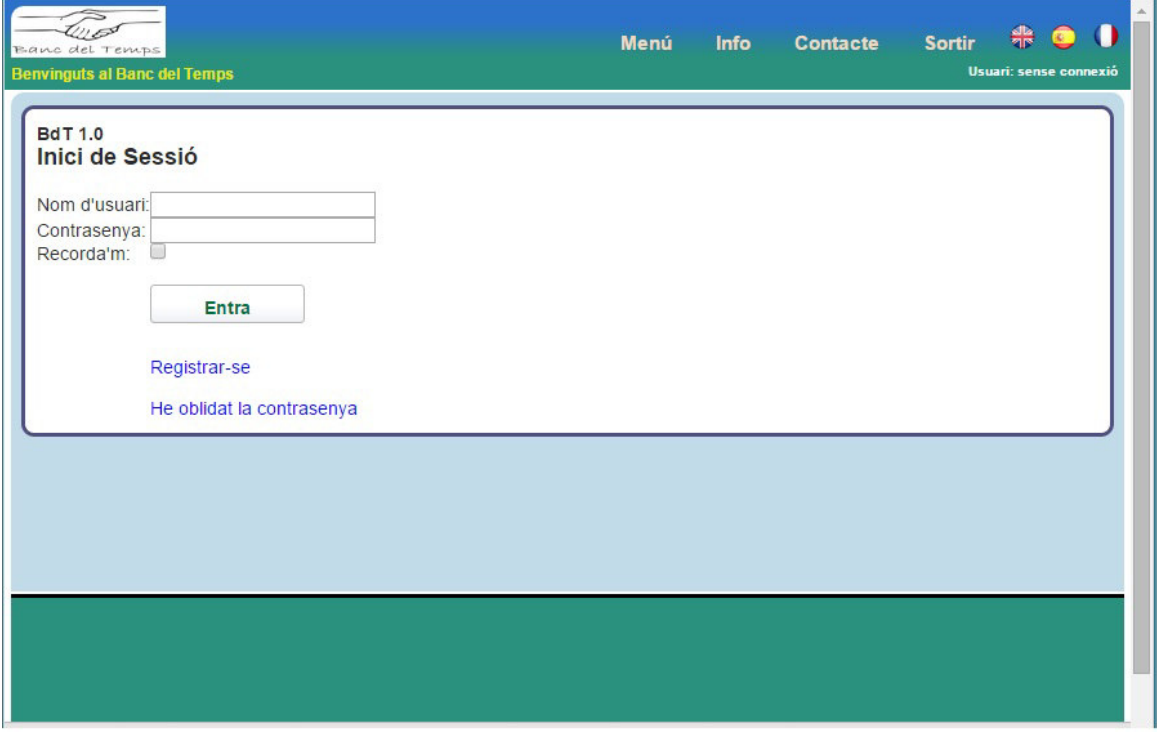

Fig. 5.3 – Pantalla d'accés a l'aplicació web (login)

#### **5.3.3. Retrospectiva**

• Què ha funcionat bé:

- . La seguretat (autentificació i autorització)
- . L'adaptació del REST a Symfony2
- La traducció dels textos mitjancant el servei *translator* del Symfony2
- Què cal millorar:
	- . Cal que tots els bundles (paquets) tinguin el mateix aspecte (aparença) en les plantilles del Twig
- Feina propera:
	- . Revisar i adaptar l'abast
- Què hem après:
	- . Tota la operativa del FOSUserBundle (altes usuaris, emails de confirmació, restauració de la contrasenya...)
- Problemes detectats:
	- . Es detecta que la font de la pantalla és un pèl petita. Es passarà a la mida 14.

#### **5.4.** *Sprint* **#3: CRUDL Entitats**

Al tercer esprint, començarem a definir dins el framework com es fa l'alta, baixa, modificació i llistat d'una entitat. És el com es coneix com a CRUDL (acrònim de Create, Read, Update, Delete i List, prenent la primera inicial de cada acció). Dóna la casualitat que la primera entitat definida correspon al Banc del Temps i rep el nom d'Entitat.

#### **5.4.1. Planificació**

- Creació de BDTWebBundle:
	- . Ens cal un bundle que contindrà tot el desenvolupat amb Symfony2.
- Històries planificades:

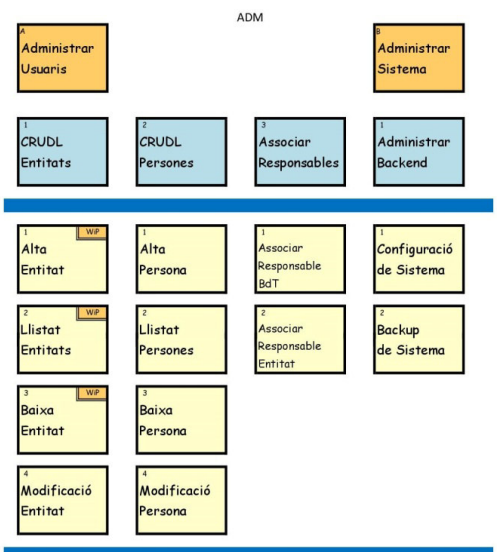

Fig. 5.4 – Històries sprint #3

- . Es planifiquen les següents tres històries d'usuari:
	- Com a ADM faig Alta d'entitat
	- **Com a ADM obtinc Llistat entitats**
	- Com a ADM faig Baixa d'entitat

En la figura 5.4 podem veure la situació de les històries que es treballen en aquest esprint, tal com estaven reflectides en el seu mapa d'històries.

En els següents esprints anirem mostrant l'evolució de cada mapa històries.
- . En l'annex A.17 trobem la definició de les primeres històries d'usuari, entre les quals es troben aquestes tres.
- . Definim també que de cada història hem de construir el següent: tre les quals es trobe<br>finim també que de de:<br>Fer la maqueta
	-
	- Definició de dades necessàries i del formulari
	- **-** Traducció pel multillenguatge
	- -Programació Programació del controlador (PHP) i de les plantilles (Twig)
	- -Documentació
	- -**Help**
- . Construïm les maquetes de les històries. Com a exemple, veiem a la figura 5.5 la maqueta corresponent a l'alta d'entitat.

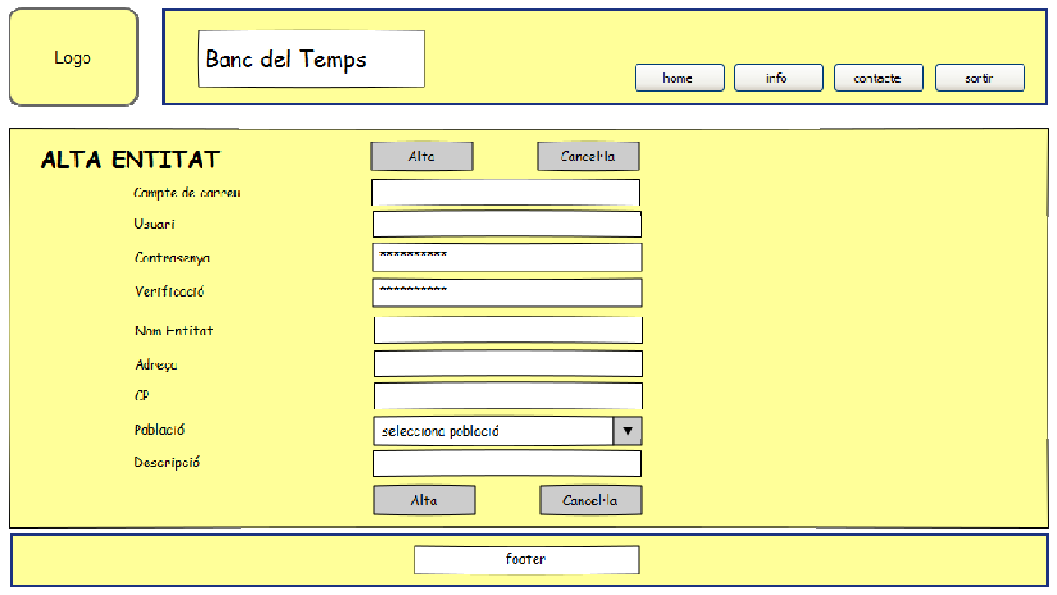

Fig. 5 5.5 – Maqueta de l'alta d'entitat

## **5.4.2. Revisió**

- Creació de BDTWebBundle:
	- . Es genera el paquet correctament.
- CRUDL Entitats
	- . Anem construint tota la operativa per a que funcioni.
	- . Es decideix que no caldrà portar un control versions de codi (com per exemple el Git Git) ja que el projecte no és massa gran.
	- . Es detecta que cal que hi hagi una ajuda online a cada entitat.
	- . Els enllaços edita/mostra del llistat d'entitats han de passar a ser butons

#### **5.4.3. Retrospectiva**

- Què ha funcionat bé:
	- . La creació dels bundles del Banc del Temps
- Què cal millorar:
- . El disseny: cal millorar pantalles: botons, títols, etc
- Feina propera:
	- . Escriure amb detall la definició de fet (DoD)
	- . Help de com funciona l'aplicació web
	- . Nova història: Com a ADM totes les pantalles tenen help
	- . La Persona ha de tenir un límit d'hores (per defecte del seu Banc de Temps)
- Què hem après:
	- . A completar la definició de fet
	- . Disseny de dades: van apareixen les taules tal qual les necessitem
- Problemes detectats:
	- . No està del tot definit el què cal fer i comprovar de cada història

## **5.5.** *Sprint* **#4: Helps i disseny de pantalles**

De l'anterior esprint neix la necessitat de millorar el disseny de les pantalles i que tot el que sigui possible tingui el seu help.

#### **5.5.1. Planificació**

- Disseny de pantalles
	- . Milllorar la funcionalitat de les pantalles
	- . Plantilles pel llistat
	- . Fer el Menú
	- . Fer la pantalla de Contacte
	- . Fer la pantalla d'Info
- Com a ADM faig Help a totes les pantalles
	- . Cada pantalla podrà accedir a un help explicatiu de l'operativitat
	- . Cada botó i camp ha de tenir associat un text explicatiu de la seva funcionalitat
- Definició de fet
	- . Cal tenir en compte tot el que cal per donar per acabada una història
- Com ADM faig CRUDL entitat
	- . Acabar la funcionalitat

## **5.5.2. Revisió**

- Disseny de pantalles
	- . S'efectua tot el planificat, llevat del menú
- Com a ADM faig Help a totes les pantalles
	- . S'ha dissenyat la nova història d'usuari
- . Cal trobar un editor HTML per ser més fàcil de modificar per els administradors de les entitats, que són els que hauran d'adaptar en un futur els seus propis helps.
- Definició de fet
	- . Es redefineix tot el que cal fer i validar per donar per acabada una història d'usuari. La definició de fet final que hem fet servir la veiem a la figura 2.5 del capítol 2.6.
- Com a ADM faig CRUDL entitat
	- . Es prova la seva funcionalitat i s'observa el següent:
		- Cal enviar un correu de benvinguda quan es creï l'entitat
		- -Les persones han de tenir telèfon (per que contactin entre ells)
		- La granularitat del temps serà mínim d'una hora (no de quarts)
- Pantalla de contacte:
	- . Per a poder demanar informació sobre l'aplicació web veiem a la figura 5.6 com és la pantalla de contacte, on hi ha un formulari senzill.

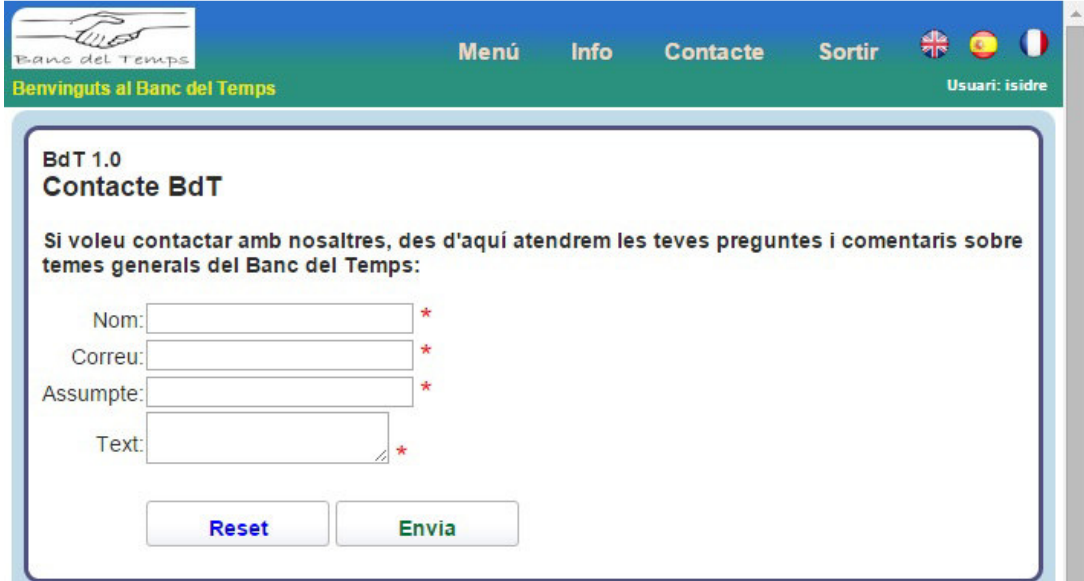

Fig. 5.6 – Pantalla de formulari de contacte

## **5.5.3. Retrospectiva**

- Què ha funcionat bé:
	- . Trobar una definició de fet exhaustiva
- Feina propera:
	- . Buscar un editor d'HTML
	- . Nova història: com a ENT obtinc alerta límit hores
	- . Falta encara el menú
- Què hem après:
	- . No cal una definició molt exhaustiva de les dades d'una entitat: van apareixent tal qual es necessiten.

. Symfony2 permet afegir atributs i tot segueix funcionant correctament. És relativament fàcil i ràpid adaptar el canvi.

#### **5.6.** *Sprint* **#5: CRUDL Persones i Serveis**

Es continua la feina pendent de l'anterior esprint i es planifica l'actualització de noves entitats.

#### **5.6.1. Planificació**

- Canvis pendents de l'esprint anterior:
	- . Falta el telèfon a l'entitat persona
	- . L'administrador de l'entitat quan es dóna d'alta al sistema l'entitat, ha de rebre un correu de benvinguda quan es crea l'entitat
	- . Nova història: Com a ENT obtinc alerta límit hores
	- . Cercar un editor d'HTML per als helps
- Històries planificades (figura 5.7):
	- . Com a ADM faig CRUDL entitat
		- -Fer les comprovacions a l'esborrar (relacions)
		- -Implementar la seguretat al controlador (actions)
	- . Com a ADM faig CRUDL persona
	- . Com a ADM faig CRUDL serveis

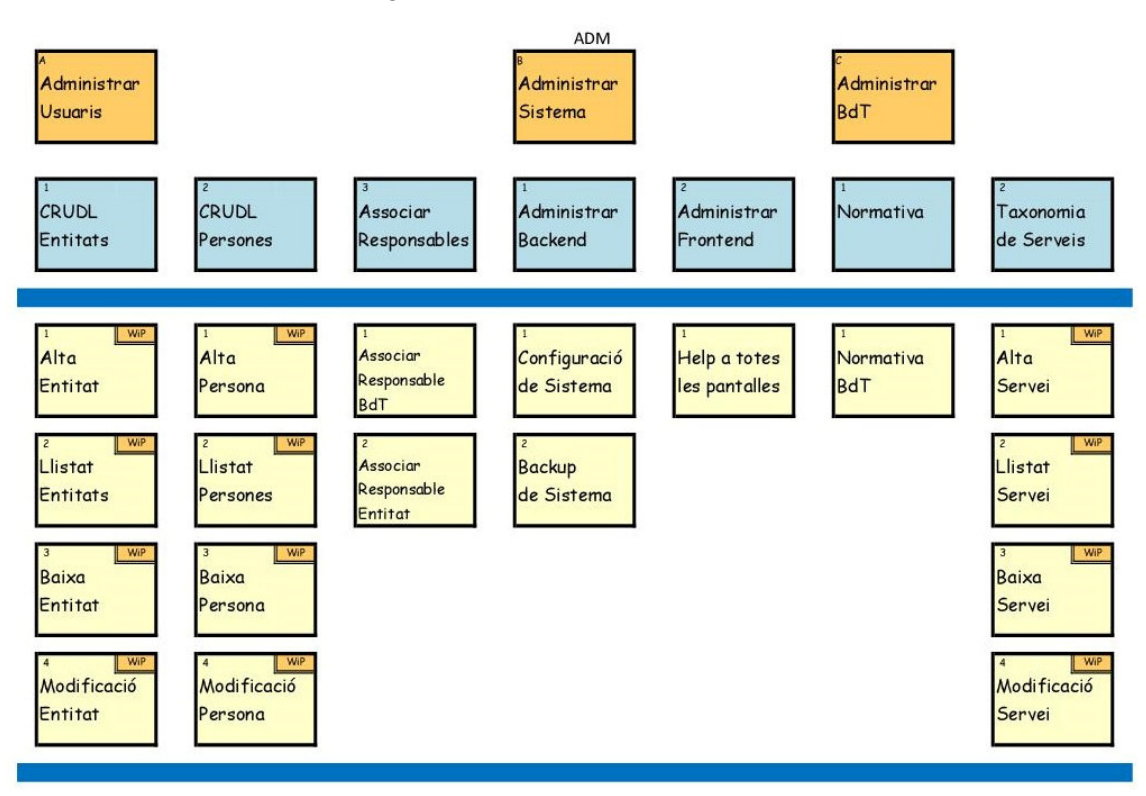

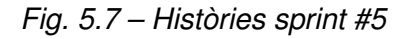

#### **5.6.2. Revisió**

- Canvis pendents de l'esprint anterior:
	- . S'afegeix el telèfon a l'entitat persona
	- . Es comprova que a l'alta d'una entitat el seu administrador reb un correu de benvinguda.
	- . S'ha mirat diversos editors d'HTML i s'escull el ckEditor (ckeditor.com)
- Històries planificades:
	- . A partir d'aquest moment, cada història per comprovar que està acabada comprovarem si estan realitzats, tal com marca la definició de fet, els següents ítems:
		- -Història d'usuari
		- -Maqueta
		- -Definició de dades
		- -Interficie REST
		- -Programació PHP
		- -Programació Web
		- -Multillengatge
		- -Documentació programació
		- -Documentació usuari
	- . En aquest esprint es fa aquesta comprovació i queda pendent la documentació d'usuari i alguna cosa més de l'última història.
- Pantalla de l'entitat:
	- . Es mostren a les figures 5.8 i 5.9 la pantalla de consulta de les entitats i el formulari d'alta, respectivament.

| <b>Eano del Teniss</b>            | <b>Benvinguts al Banc del Temps</b> |                | 鼎<br><b>CH</b><br><b>Sortir</b><br>Menú<br>Info<br><b>Contacte</b><br>Usuari: sagrada                                                                             |
|-----------------------------------|-------------------------------------|----------------|----------------------------------------------------------------------------------------------------|
| <b>BdT 1.0</b><br><b>Entitats</b> |                                     |                | ø                                                                                                    |
|                                   | <b>Nom Entitat</b>                  |                | #Usuaris Població Descripció                                                                                                    |
| Q                                 | Creu Roja - Esplugues               | 6              | Esplugues El projecte Banc del Temps, és una iniciativa creada per afavorir les relacions de la ciutadania i promoure l'ajut entre persones d'una mateixa comunit |
| Q                                 | Gràcia                              | $\overline{1}$ | Barcelona El Banc del Temps és un projecte de millora de la convivència entre les persones que viuen o treballen en un mateix indret, a través de l'intercanvi de |
|                                   | Sagrada Família                     |                | Barcelona El BANC DEL TEMPS és el primer banc que funciona sense diners. En aquest Banc únicament es pot ingressar temps que es retira en el moment de            |
| Q                                 | Sants                               |                | Barcelona El Banc de Temps vol promoure intercanvis per a tasques d'atenció a persones, siguin criatures, gent gran o gent malalta, i també vol donar oportunit   |
|                                   |                                     |                |                                                                                                    |
|                                   |                                     |                |                                                                                                    |
|                                   |                                     |                |                                                                                                    |
|                                   |                                     |                |                                                                                                    |

Fig. 5.8 – Pantalla de consulta d'entitats

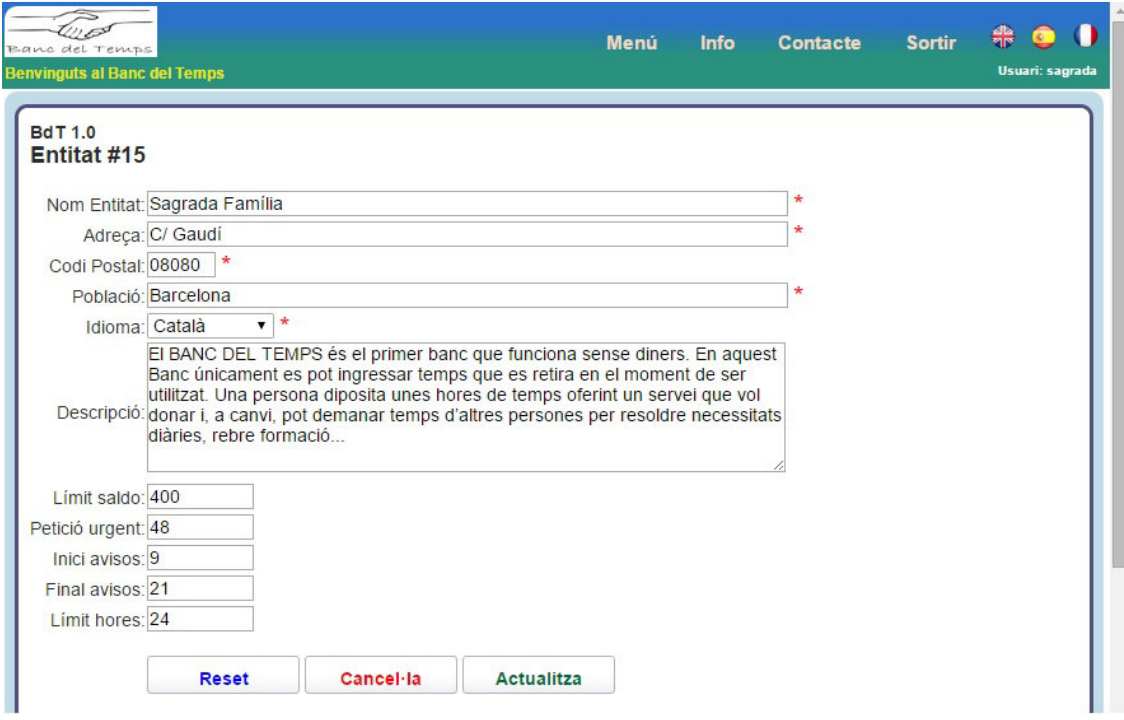

Fig. 5.9 – Pantalla de formulari d'alta d'una entitat

#### **5.6.3. Retrospectiva**

- Què ha funcionat bé:
	- . El funcionament del checklist de comprovació de tancament de les històries
- Feina propera:
	- . Analitzar més acuradament la lògica de les peticions: alertes, recordatoris, etc.
- Què hem après:
	- Que es controllers s'adaptin a la navegavilitat entre entitats en les relacions 1:n (entre pares i fills)

## **5.7.** *Sprint* **#6: Disponibilitat usuaris**

En aquest esprint es continua la feina que s'està realitzant, però es fa més èmfasi amb com els usuaris que volen operar amb l'aplicació web introduiran la seva disponibilitat al sistema.

#### **5.7.1. Planificació**

- Canvis pendents de l'esprint anterior:
	- . Repàs històries:
		- Sorgeix una nova història a ENT (peticions pendents d'assignar)
- - Analitzar més acuradament la lògica de les peticions: alertes, recordatoris, etc.
- Històries planificades (figura 5.10):
	- . Com a ADM faig CRUDL serveis
	- . Com a ENT faig CRUDL d'usuari
	- . Com a PER faig Modificació disponibilitat
	- . Com a ADM faig Associació responsables

#### **5.7.2. Revisió**

- Canvis pendents de l'esprint anterior:
	- . S'efectuen tots
	- Les peticions pendents d'assignar les ha de rebre el responsable de l'entitat. Caldrà estudiar el tema d'un timeout.
- Històries planificades:
	- . Les dues primeres: tot correcte
	- . Com a PER faig Modificació disponibilitat:
		- - Per defecte cal desactivar els dies de disponibilitat i no activarlos, ja que per a l'usuari serà més intel·ligible haver de marcar els disponibles.
	- . Com a ADM faig Associació responsables
		- - Es decideix utilitzar el sistema de rols que proporciona el Symfony, de tal forma que l'administrador del sistema serà ROLE ADMIN, l'administrador de l'entitat ROLE BDT i l'usuari general ROLE\_USER.
		- Servirà per a controlar en els propers passos l'accessibilitat des del menú segons el rol assignat a l'usuari

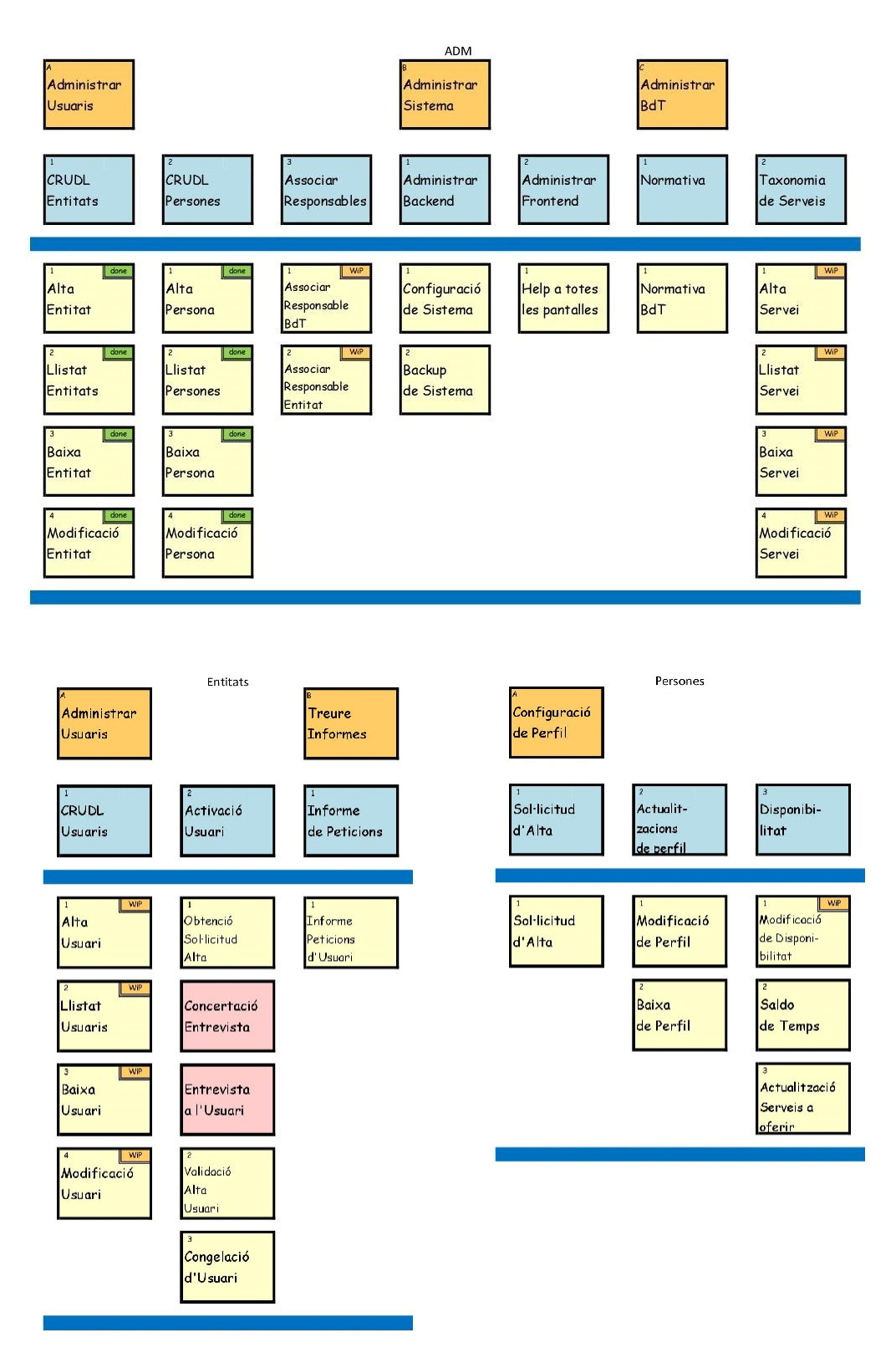

Fig. 5.10 – Històries sprint #6

- Disponibilitat:
	- . Fem esment especial a la disponibilitat de l'usuari, mostrant en la figura 5.11 la pantalla de help associada i a la figura 5.12 el formulari d'entrada de dades.

| Lanc del Temps<br><b>Benvinguts al Banc del Temps</b>                                                                                                    | <b>Dashboard</b> | <b>Menú</b> | Info | <b>Contacte</b> | <b>Sortil</b> | <b>Usuari: ADMIN</b> |
|----------------------------------------------------------------------------------------------------|------------------|-------------|------|-----------------|---------------|----------------------|
| <b>BdT 1.0</b><br><b>Disponibilitat</b>                                                                                                    |                  |             |      |                 |               |                      |
| Què és la disponibilitat?                                                                                                    |                  |             |      |                 |               |                      |
| Primer de tot cal definir els PERÍODES en que estarem totalment disponibles i/o els períodes en que no estarem disponibles.                                                                                        |                  |             |      |                 |               |                      |
| <b>PERIODES</b>                                                                                                    |                  |             |      |                 |               |                      |
| Cada període té una data d'inici de periode i una de final de periode.                                                                                                    |                  |             |      |                 |               |                      |
| Si no s'indica quin és l'inici, voldrà dir que no en té, per tant, és un període disponible o no disponible fins la data de final.                                                                                 |                  |             |      |                 |               |                      |
| Si no s'indica quin és el final, voldrà dir que no en té i, per tant, és un període disponible o no disponible des de la data d'inici.                                                                             |                  |             |      |                 |               |                      |
| Els períodes es poden definir un inclòs dins d'un anterior, però mai es poden solapar (quan es validin les dates ja ho refusarà).                                                                                  |                  |             |      | Banc del Temps  |               |                      |
| <b>HORARIS</b>                                                                                                    |                  |             |      |                 |               |                      |
| Cada període té un HORARI associat que es compon de fins a 7 grups de dies/intervals.                                                                                                    |                  |             |      |                 |               |                      |
| A cada grup cal definir els dies de la setmana que està actiu i els intevals d'hores en que s'aplica.                                                                                                    |                  |             |      |                 |               |                      |
| P.ex: es pot estar disponible dilluns, dimecres i dijous de 8 a 13 i de 15 a 19, però no disponible els dijous de 15 a 16. Ho podrem indicar fent un periode amb total disponibilitat amb un sol grup de dies (dl, |                  |             |      |                 |               |                      |
| dc i dj) de 8 a 13 i de 15 a 19. Ens cal un segon període sense disponibilitat amb un sol grup de només dijous de 15 a 16.                                                                                         |                  |             |      |                 |               |                      |
|                                                                                                    |                  |             |      |                 |               |                      |
|                                                                                                    |                  |             |      |                 |               |                      |
| Ok                                                                                                    |                  |             |      |                 |               |                      |
|                                                                                                    |                  |             |      |                 |               |                      |
|                                                                                                    |                  |             |      |                 |               |                      |
|                                                                                                    |                  |             |      |                 |               |                      |

Fig. 5.11 – Pantalla de help sobre la disponibilitat

|                      | <b>Horaris</b> |              |             |           |                             |                |         |            |         |                                |         |            |         |            | $\bullet$ |
|----------------------|----------------|--------------|-------------|-----------|-----------------------------|----------------|---------|------------|---------|--------------------------------|---------|------------|---------|------------|-----------|
|                      |                |              | <b>DIES</b> |           | dl. dt. dc. dj. dv. ds. dg. | Hora Inici     | Hora Fi | Hora Inici | Hora Fi | <b>INTERVALS</b><br>Hora Inici | Hora Fi | Hora Inici | Hora Fi | Hora Inici | Hora Fi   |
| □                    | V              |              |             |           | 0                           | $\overline{9}$ | 11      | 18         | 20      |                                |         |            |         |            |           |
| ⊟                    |                |              | u           |           | $\Box$                      | $\overline{9}$ | 12      |            |         |                                |         |            |         |            |           |
| □                    |                |              |             |           | $\Box$                      |                |         |            |         |                                |         |            |         |            |           |
| ∩                    |                |              |             |           | $\Box$                      |                |         |            |         |                                |         |            |         |            |           |
|                      |                |              |             |           | $\Box$                      |                |         |            |         |                                |         |            |         |            |           |
|                      |                |              |             |           | ∩                           |                |         |            |         |                                |         |            |         |            |           |
| $\qquad \qquad \Box$ |                |              |             | 8         |                             |                |         |            |         |                                |         |            |         |            |           |
|                      |                | <b>Reset</b> |             | Cancel·la |                             | Actualitza     |         |            |         |                                |         |            |         |            |           |

Fig. 5.12 – Pantalla del formulari d'entrada de dades de la disponibilitat

- Pantalla de l'usuari:
	- . Es mostra a la figura 5.13 un nou model de pantalla: la consulta d'un usuari, efectuada des d'un administrador de l'entitat. En ella ens mostra les dades de l'usuari i les accions a realitzar: "Edita" (modificar dades) i "Esborra" (donar de baixa l'usuari), acció desactivada perquè l'usuari té dependències (existeixen Peticions).

| Banc del Temps<br><b>Benvinguts al Banc del Temps</b> | Menú                                                                                       | Info | Contacte | <b>Sortir</b> | ₩<br>$\bullet$<br><b>Usuari: esplugues</b> | O                |
|-------------------------------------------------------|--------------------------------------------------------------------------------------------|------|----------|---------------|--------------------------------------------|------------------|
| <b>BdT 1.0</b><br>Usuari (Isidre Avenç)               |                                                                                            |      |          |               |                                            |                  |
| Cancel·la                                             | Edita<br>Esborra                                                                           |      |          |               |                                            |                  |
| Nom i Cognoms:                                        | Existeixen dependències a: Petició. No es pot esborrar el registre.<br>Isidre Avenç        |      |          |               |                                            |                  |
| Nom d'usuari:                                         | isidre                                                                                     |      |          |               |                                            |                  |
|                                                       | Correu electrònic: nomail@gmail.com                                                        |      |          |               |                                            |                  |
| Entitat:                                              | Creu Roja - Esplugues                                                                      |      |          |               |                                            |                  |
| Idioma:                                               | Català                                                                                     |      |          |               |                                            |                  |
|                                                       | Telèfon: 934730000                                                                         |      |          |               |                                            |                  |
| Adreça:                                               | c/ Isidre Martí, 2                                                                         |      |          |               |                                            |                  |
| Codi Postal:                                          | 08950                                                                                      |      |          |               |                                            |                  |
| Població:                                             | Esplugues                                                                                  |      |          |               |                                            |                  |
|                                                       | Arees: AJUDA A LA LLAR / ART                                                               |      |          |               |                                            |                  |
| Grups:                                                | <b>IDIOMES - FRANCÈS</b>                                                                   |      |          |               |                                            |                  |
| Serveis:                                              | IDIOMES - CATALÀ - Immersió lingüística català / ART - MANUALITATS - Manualitats creatives |      |          |               |                                            |                  |
| Observacions:                                         |                                                                                            |      |          |               |                                            |                  |
| Codi Postal: 08950                                    |                                                                                            |      |          |               |                                            | $\blacktriangle$ |
| Població:                                             | Esplugues                                                                                  |      |          |               |                                            |                  |
|                                                       | Arees: AJUDA A LA LLAR / ART                                                               |      |          |               |                                            |                  |
| Grups:                                                | <b>IDIOMES - FRANCÈS</b>                                                                   |      |          |               |                                            |                  |
| Serveis:                                              | IDIOMES - CATALÀ - Immersió lingüística català / ART - MANUALITATS - Manualitats creatives |      |          |               |                                            |                  |
| Observacions:                                         |                                                                                            |      |          |               |                                            |                  |
| Limit hores: 200                                      |                                                                                            |      |          |               |                                            |                  |
| Disponibilitat 1                                      |                                                                                            |      |          |               |                                            |                  |
| Peticions:                                            | 1                                                                                          |      |          |               |                                            |                  |
| Actiu:                                                | $\mathscr{O}$                                                                              |      |          |               |                                            |                  |
| Notes:                                                |                                                                                            |      |          |               |                                            |                  |
| Cancel·la                                             | Edita<br>Esborra                                                                           |      |          |               |                                            |                  |

Fig. 5.13 – Pantalla de consulta d'un usuari

## **5.7.3. Retrospectiva**

- Què ha funcionat bé:
	- . Haver desglossat l'objecte Serveis en tres entitats (Àrees, Grups i Serveis) la qual cosa ens permet una selecció per part de l'usuari més entenedora
- Feina propera:
	- . Estudiar els criteris de selecció dels candidats
- Què hem après:
	- . A fer formularis complexos, com ho és el de la disponibilitat de l'usuari.
- Problemes detectats:
	- . Com no estic acostumat a documentar per aquesta metodologia, em trobo que falta informació no apuntada al document de seguiment.

## **5.8.** *Sprint* **#7: Altes, Baixes i Perfil d'Usuaris**

En aquest esprint ens centrem en l'operativa dels usuaris que volen treballar amb el Banc del Temps.

## **5.8.1. Planificació**

- Canvis pendents de l'esprint anterior:
	- . L'administrador de l'entitat només ha de veure allò referent a la seva entitat
	- . Timeout abans del servei (a entitat) per a la nova història: Peticions pendents d'assignar.
	- . A l'alta entitat ha d'assignar el ROLE\_BDT.
	- . Desactivat per defecte els dies de disponibilitat.
	- . Estudiar l'algorisme de selecció candidats per atendre una petició.
- Històries planificades (figura 5.14):
	- . Com a PER faig Sol·licitud d'alta
	- . Com a ENT obtinc Sol·licitud alta
	- . Com a ENT faig Validació alta d'usuari
	- . Com a ENT faig Congelació d'usuari
	- . Com a PER faig Modificació perfil
	- . Com a PER faig Baixa perfil

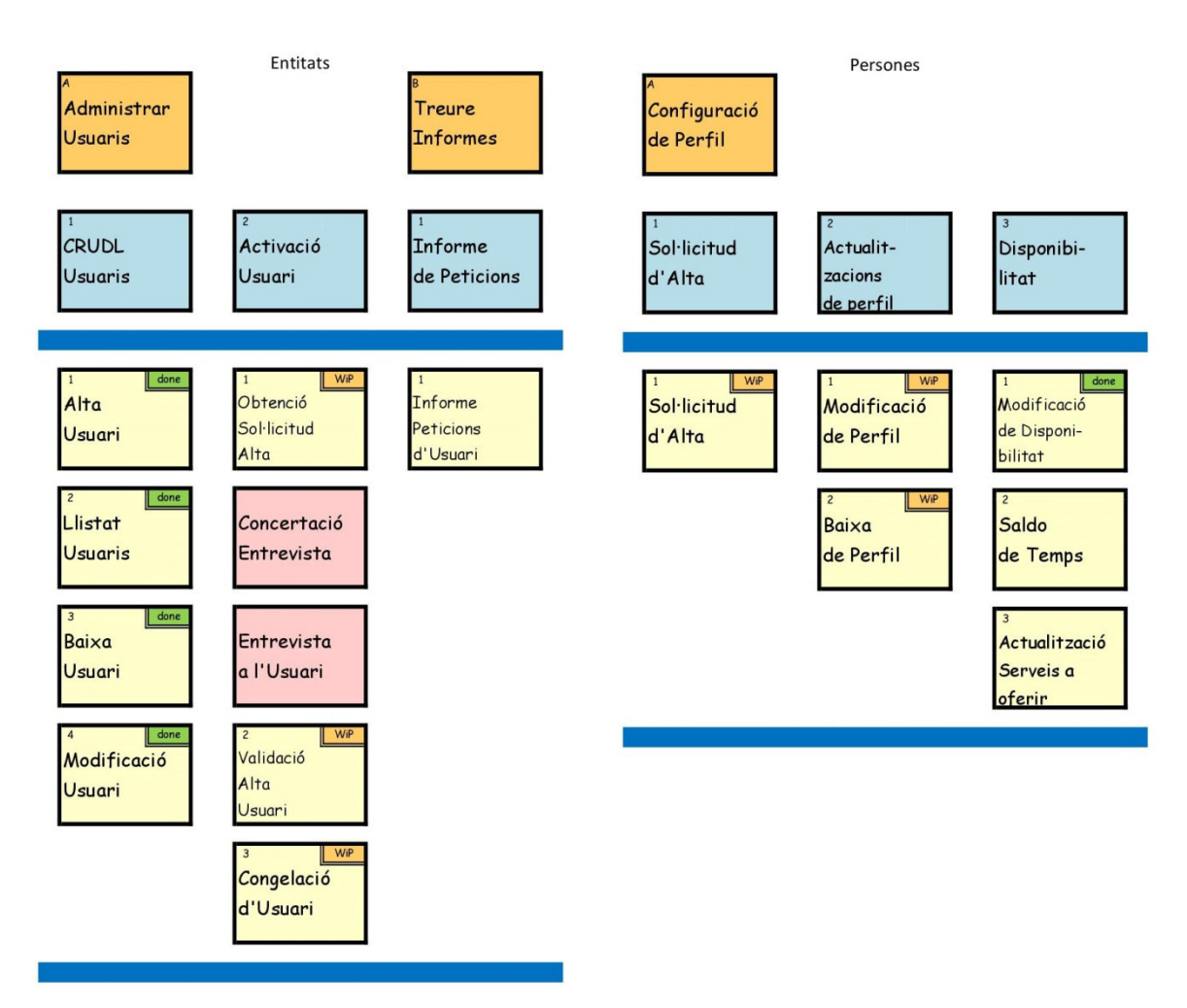

Fig. 5.14 – Històries sprint #7

### **5.8.2. Revisió**

- Canvis pendents de l'esprint anterior:
	- . L'administrador d'una entitat només té accés a les dades relacionades amb la seva entitat
	- . S'ha afegit la nova història: Peticions pendents d'assignar.
	- . El rol per a l'administrador d'entitat ja s'assigna correctament.
	- . Els dies de disponibilitat ja surten desactivats per defecte
	- . L'algorisme de selecció de candidats queda explicat en l'annex A.18. Es va fer un primer algorisme més complex que es va desestimar per fer una primera versió més senzilla.
- Històries planificades:
	- . Totes passen el control del DoD
	- . Cal remarcar que es detecta que cal afegir l'estat i observacions a l'usuari (congelar un usuari = estat inactiu)
- Pantalla del perfil d'usuari:
	- . Es mostra a la figura 5.15 la pantalla on l'usuari es pot modificar el seu perfil i canviar la contrasenya d'accés.

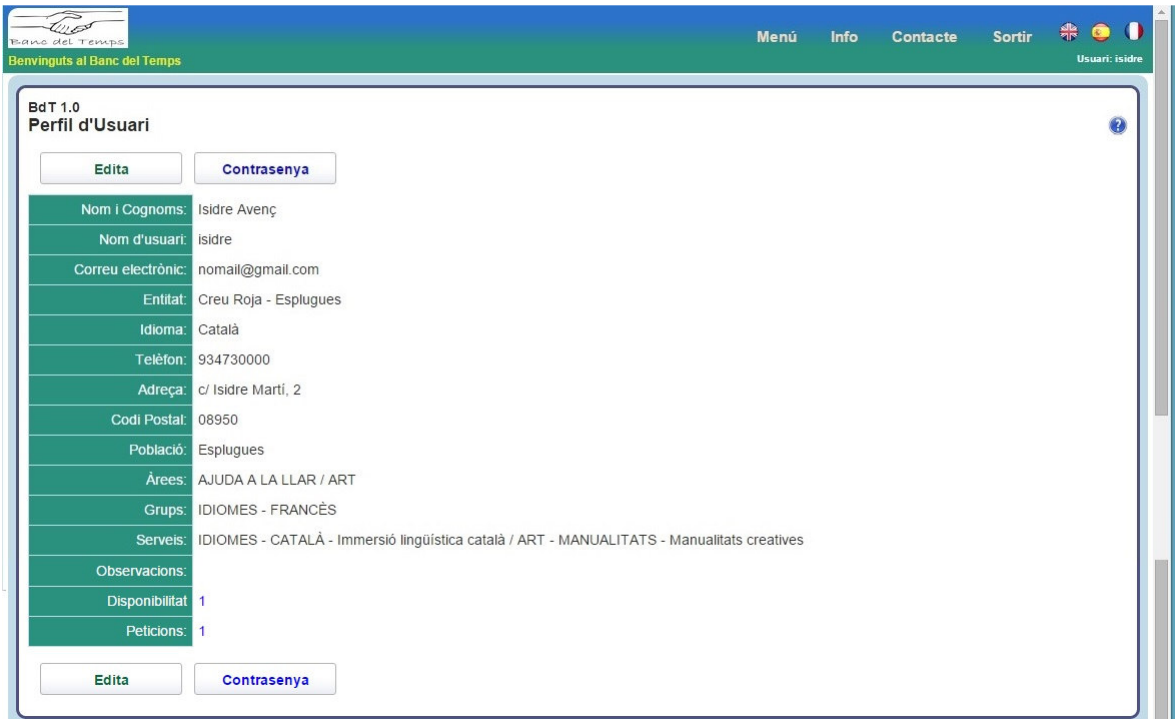

Fig. 5.15 – Pantalla del perfil de l'usuari

#### **5.8.3. Retrospectiva**

- Què ha funcionat bé:
	- . Tots els atributs són mostrats i/o es deixen actualitzar segons el rol assignat a cada ususari
- Feina propera:
- . Veure com aconseguir el nivell 3 del REST (hipermèdia)
- . Fer un repàs de tot el que ha anat quedant pendent
- Què hem après:
	- . Com construir formularis i treure informació per pantalla segons els rols de cada usuari
- Problemes detectats:
	- . Dels tres actors definits, el de Persona rebrà el nom d'usuari quan es refereixi a un usuari del Banc del Temps, ja que el nom proposat des del principi ens crea problemes d'interpretació. Per això en aquest esprint parlem de "perfil d'usuari" enlloc de "perfil de persona".

#### **5.9.** *Sprint* **#8: Serveis, normativa i peticions**

En aquest esprint tractarem la taxonomia de serveis, la normativa dels Banc del Temps i començarem a fer peticions de servei.

#### **5.9.1. Planificació**

- Canvis pendents d'esprints anteriors:
	- . Es fa un repàs de tots els esprints anteriors per veure temes pendents
	- . Editor HTML: cal arreglar les llistes que surten mal formatades
	- . Disseny de pantalles: cal fer un menú més àgil
	- . Refer l'algorisme de selecció candidats per atendre una petició
	- . Nivell 3 de REST: hipermèdia (JSON, XML...)
- Històries planificades (figura 5.16):
	- . Com a PER faig Actualització Serveis a oferir
	- . Com a ADM faig Normativa BdT
	- . Com a PER faig Emissió petició
	- . Com a PER obtinc Possible petició a atendre

#### **5.9.2. Revisió**

- Canvis pendents d'esprints anteriors:
	- . Es tanquen els temes pendents destacant el nou menú incorporat a la barra superior.
	- . S'adapten tots els controladors per a que la petició HTTP pugui sol·licitar que la resposta de la informació sigui retornada en HTML, JSON o XML.
- Històries planificades:
	- . Es tanquen les tres primeres però l'última només s'acaba de començar
	- . Es proposa el següent canvi a l'entitat petició: enlloc d'Emissor -> Sol·licitant, enlloc de Servidor -> Assistent.
- Pantalla de les àrees:

## . Es mostra a la figura 5.17 la pantalla on hi ha definides les àrees. Recordem que els serveis s'agrupen en grups i aquests en àrees.

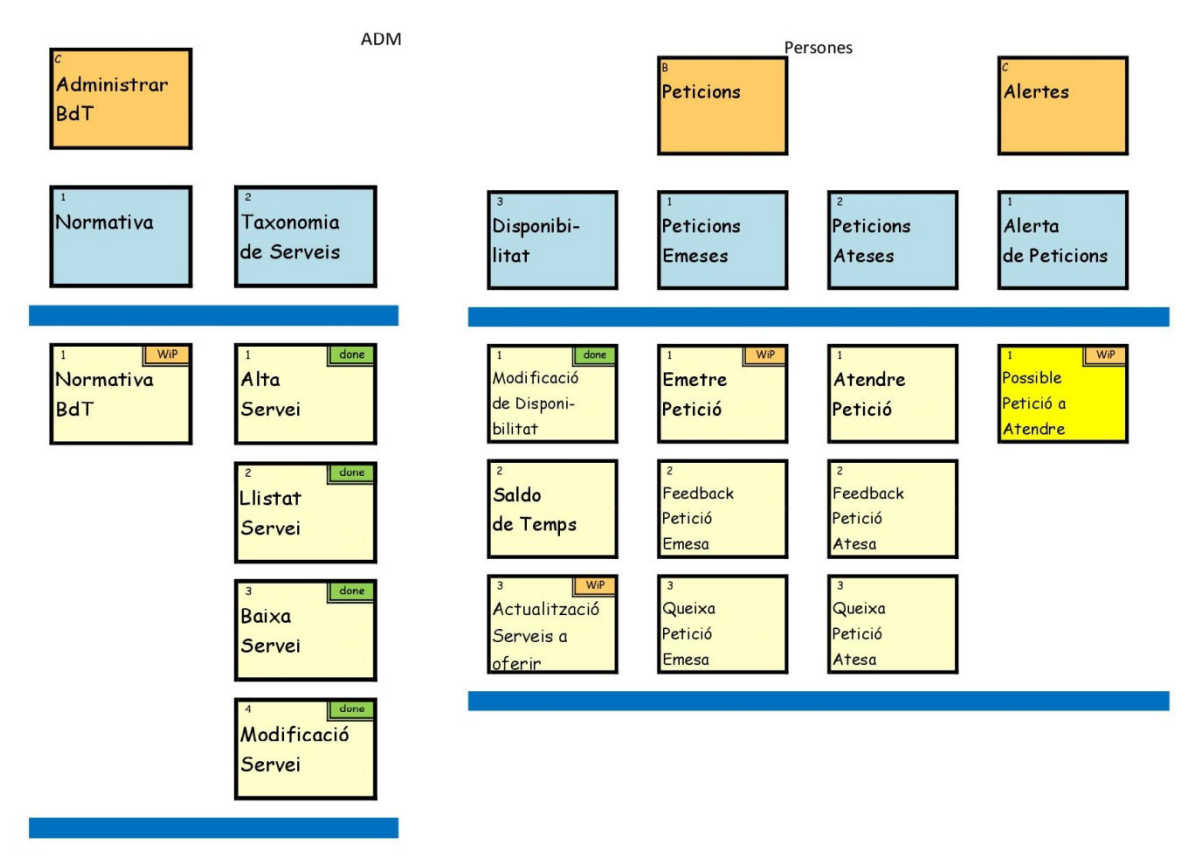

Fig. 5.16 – Històries sprint #8

| Banc del Temps          |                                     | ₩<br>$\bullet$<br><b>Sortir</b><br>Menú<br>Info<br>Contacte |
|-------------------------|-------------------------------------|-------------------------------------------------------------|
|                         | <b>Benvinguts al Banc del Temps</b> | Usuari: joan                                                |
| <b>BdT 1.0</b><br>Àrees |                                     | Ω                                                           |
|                         | Nom Area                            | #Grups                                                      |
| $\overline{Q}$          | AJUDA A LA LLAR                     | 9                                                           |
| $\overline{Q}$          | <b>ART</b>                          | 5                                                           |
| $\overline{Q}$          | <b>BANC DEL TEMPS</b>               |                                                             |
| $\overline{Q}$          | <b>BENESTAR PERSONAL</b>            | 4                                                           |
| $\overline{Q}$          | <b>EDUCACIÓ</b>                     | 4                                                           |
| $\overline{Q}$          | ESBARJO I DIVERSIÓ                  | 4                                                           |
| $\overline{Q}$          | <b>IDIOMES</b>                      | 4                                                           |
| $\overline{Q}$          | <b>PROPOSTES</b>                    | $\overline{0}$                                              |
| $\overline{Q}$          | TRAMITS I SERVEIS                   | 7                                                           |

Fig. 5.17 – Pantalla dels serveis disponibles al Banc del Temps

- Pantalla de menú:
	- . Es mostra a la figura 5.18 un menú desplegat, en aquest cas de l'administrador d'una entitat.

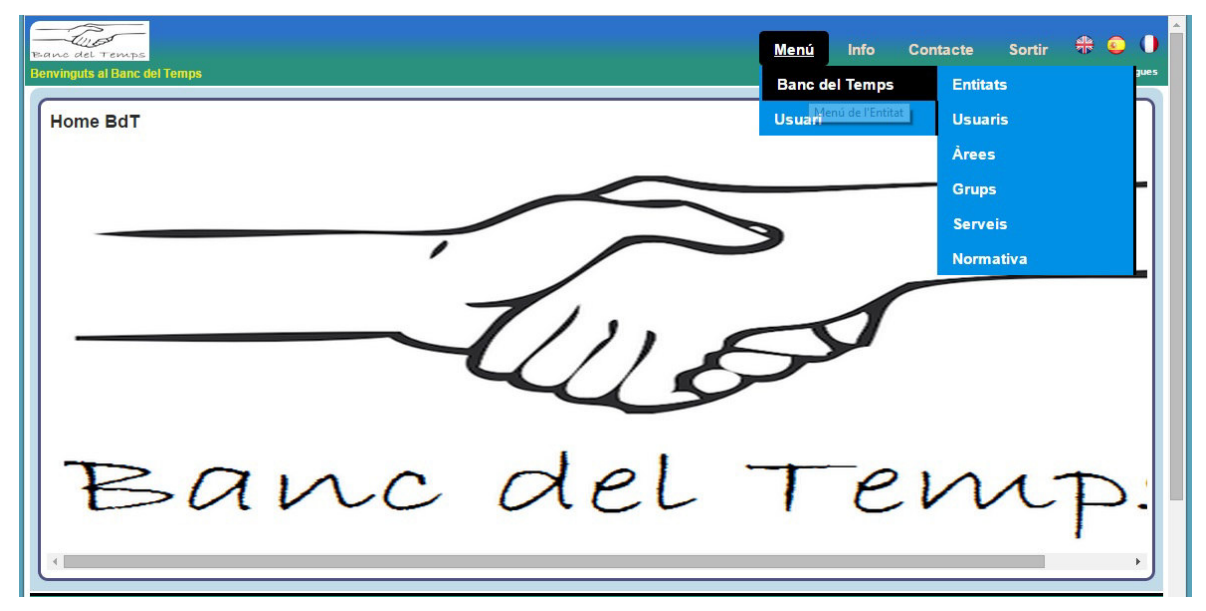

Fig. 5.18 – Exemple del menú desplegat

#### **5.9.3. Retrospectiva**

- Què ha funcionat bé:
	- . Hem tancat diversos temes pendents que anàvem arrossegant
- Què cal millorar:
	- . El cost calculat per fer cada història. Fins ara s'ha fet un càlcul massa agosarat del volum d'hores necessàries i s'ha previst fer més del què en realitat es podrà fer.
- Feina propera:
	- . Continuar històries pendents de realitzar
- Què hem après:
	- . Com treballa el Symfony2 per poder retornar la informació demanada (response) en un dels diversos formats (JSON, XML i HTML)
- Problemes detectats:
	- . En la navegabilitat als controllers estava previst per a 3 nivells i amb els candidats ens cal un quart. S'han de fer els canvis oportuns per a ser multinivell.

## **5.10.** *Sprint* **#9: Petició delegada i valoracions**

En aquest esprint acabarem les peticions, les seves valoracions i farem diverses consultes d'usuaris.

## **5.10.1. Planificació**

- Canvis pendents de l'esprint anterior:
	- . Formateig de taules al html, per a la construcció de helps
	- . Navegabilitat als descendents (problema detectat a l'anterior esprint)
- Històries planificades (figura 5.19):
	- . Com a PER faig Emissió petició
	- . Com a ENT faig Petició delegada
	- . Com a PER faig Feedback petició emesa
	- . Com a PER faig Queixa petició emesa
	- . Com a PER faig Feedback petició atesa
	- . Com a PER faig Queixa petició atesa
	- . Com a PER obtinc Llistat de serveis
	- . Com a PER obtinc Normativa
	- . Com a ADM faig Backup de sistema
	- . Com a ADM faig Configuració de sistema
	- . Com a PER faig Atenció petició
	- . Com a PER obtinc Saldo temps

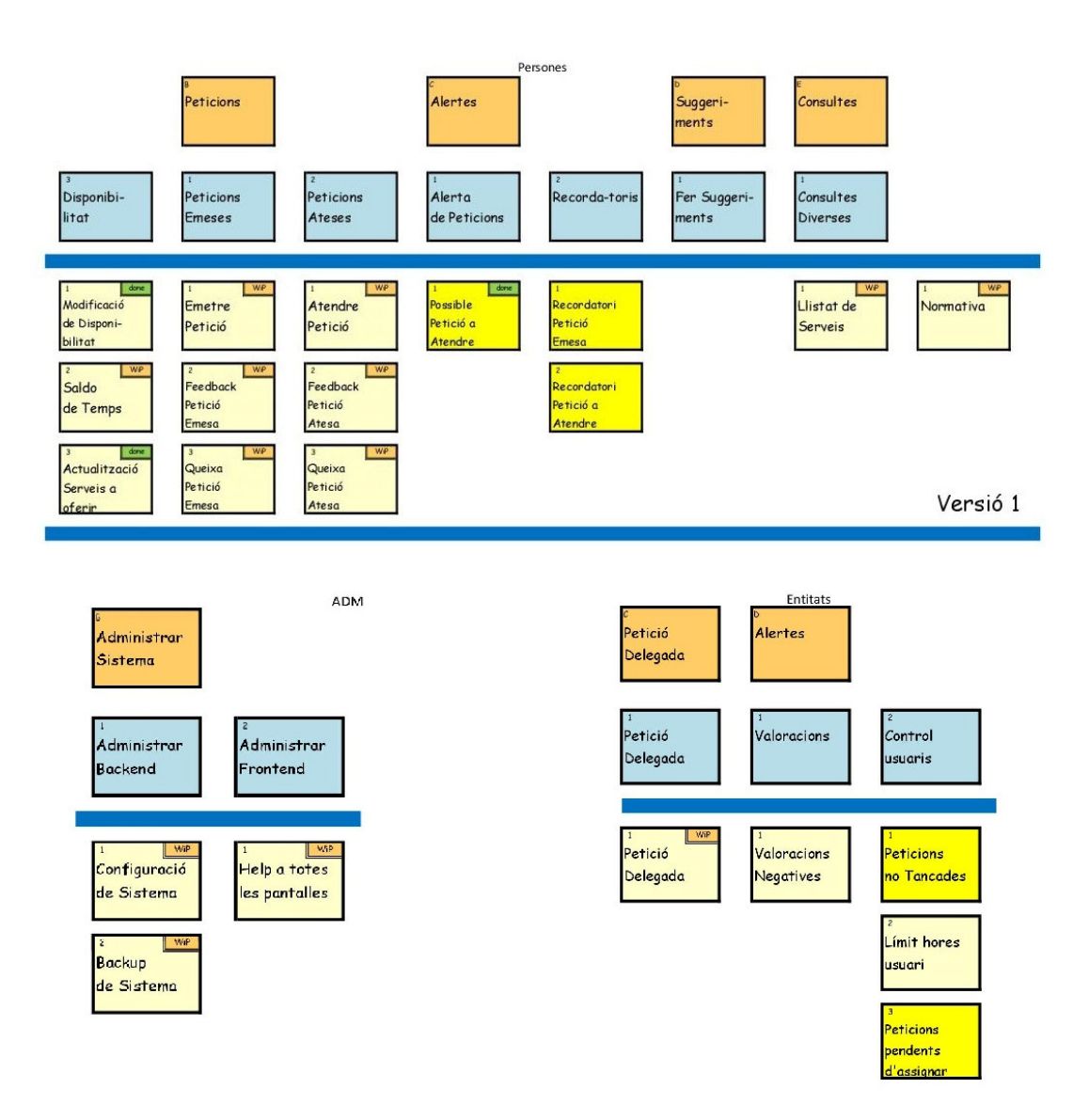

Fig. 5.19 – Històries sprint #9

## **5.10.2. Revisió**

- Canvis pendents de l'esprint anterior:
	- . S'efectuen els canvis planificats.
- Històries planificades:
	- . Es tanquen les històries planificades, llevat la del llistat de serveis.
	- . Es decideixen quines històries no es podran completar en el que queda del projecte.

## **5.10.3. Retrospectiva**

- Feina propera:
	- . Les històries pendents de finalitzar.
- Problemes detectats:
	- . No s'ha tingut en compte en el càlcul d'hores de la feina prevista aspectes com les revisions i documentació, fet que ha ocasionat que s'esmercin més hores de les previstes.

#### **5.11.** *Sprint* **#10: Alertes, Documentació i Memòria**

En aquest esprint s'acabarà tot el que queda pendent, com són les alertes i algun informe.

#### **5.11.1. Planificació**

- Canvis pendents de l'esprint anterior:
	- . Diversos canvis per tancar el tema de les peticions.
- Històries planificades (figura 5.20):
	- . Com a PER obtinc Recordatori petició emesa
	- . Com a PER obtinc Recordatori petició a atendre
	- . Com a ENT obtinc Valoracions negatives
	- . Com a ENT obtinc Peticions no tancades
	- . Com a ENT obtinc Límit hores usuari
	- . Com a ENT obtinc Peticions pendents d'assignar
	- . Com a ENT obtinc Informe peticions d'usuari
	- . Com a PER obtinc Llistat de serveis
- Fer la memòria del projecte:
	- . Construir primer l'índex i fer una previsió de volum de pàgines
	- . Elaborar la memòria del projecte

## **5.11.2. Revisió**

• Canvis pendents de l'esprint anterior:

- . S'efectuen els canvis planificats.
- Històries planificades:
	- . Es tanquen les històries planificades.
- Fer la memòria del projecte:
	- . La memòria ha estat efectuada i està pendent de la revisió per part del director i codirector del projecte

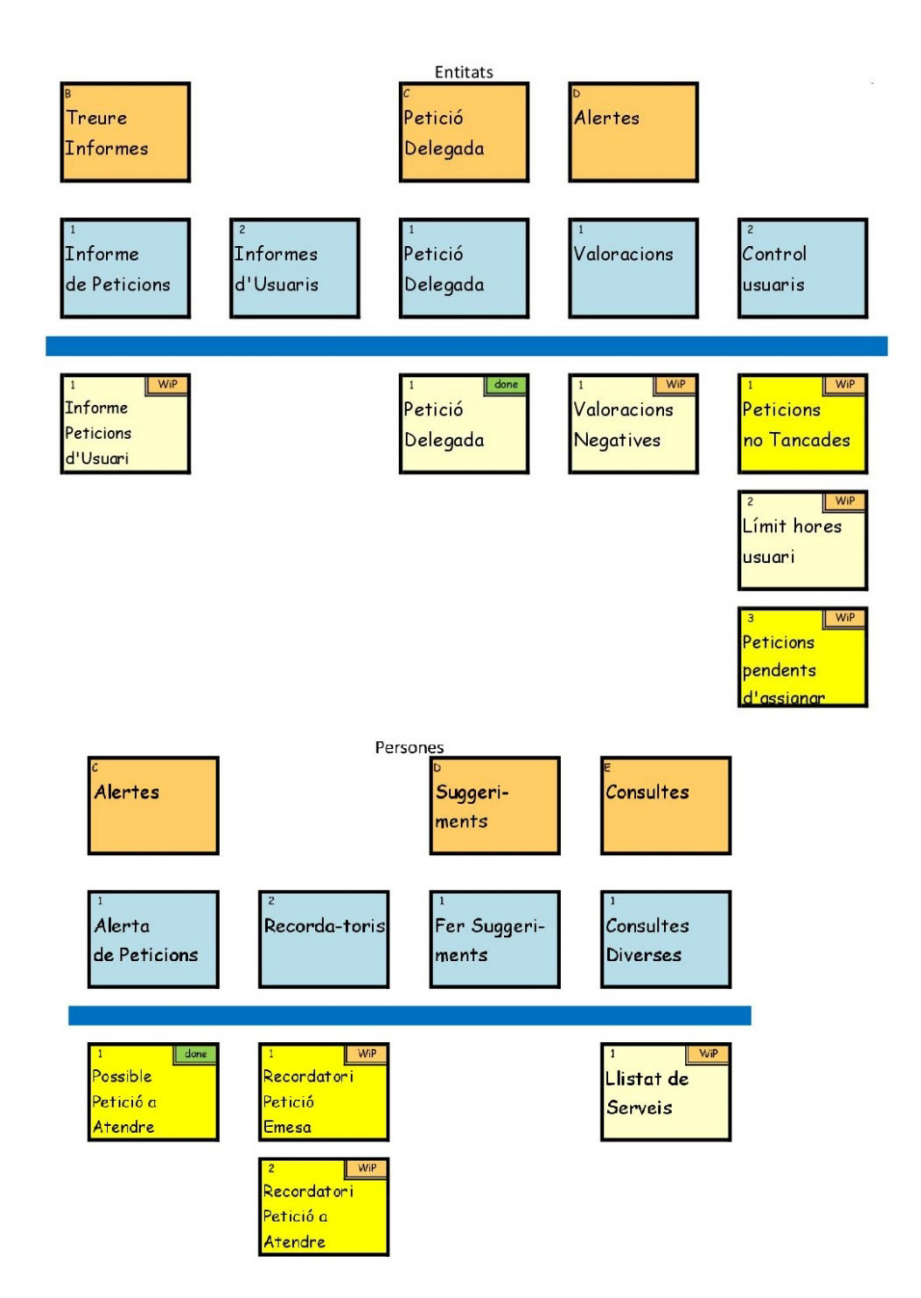

Fig. 5.20 – Històries sprint #10

## **6. Conclusions**

Una vegada finalitzat el projecte, faré l'avaluació del treball realitzat. L'objectiu és extreure'n conclusions des de com ha anat el desenvolupament, la seva evolució i també el resultat final, així com futures millores que es podrien aplicar a l'aplicació però que s'han quedat fora per manca de més temps i recursos. Finalment, també faré una valoració de la meva experiència personal en el projecte.

## **6.1. Cost final i càlcul d'hores**

Finalitzat el desenvolupament del projecte, obtenim el recompte de les hores reals de dedicació a cada esprint, i les podem comparar amb les estimacions dutes a terme en la planificació inicial. Només he considerat les hores emprades per l'equip de desenvolupament. En la figura 6.1 veiem que d'una estimació inicial de 450 hores s'ha convertit en una execució final de 472 hores.

|               | <b>Esprints Tasca principal</b>          | <b>Previst</b> | <b>Realitzat</b> |
|---------------|------------------------------------------|----------------|------------------|
| Sprint #0:    | Planificació inicial i muntar entorn     | 40             | 41               |
| Sprint #1:    | Mapa d'històries                         | 40             | 37               |
| Sprint #2:    | Sessions d'usuari i disseny de pantalles | 30             | 33               |
| Sprint #3:    | <b>CRUDL Entitats</b>                    | 40             | 47               |
| Sprint #4:    | Helps i disseny de pantalles             | 30             | 34               |
| Sprint #5:    | <b>CRUDL Persones i Serveis</b>          | 36             | 43               |
| Sprint #6:    | Disponibilitat usuaris                   | 34             | 46               |
| Sprint #7:    | Altes, Baixes i Perfil d'Usuaris         | 38             | 32               |
| Sprint #8:    | Serveis, normativa i peticions           | 36             | 45               |
| Sprint #9:    | Petició delegada i valoracions           | 54             | 41               |
| Sprint #10:   | Alertes, Documentació i Memòria          | 72             | 73               |
| <b>TOTAL:</b> |                                          | 450            | 472              |
|               | Cost laboral per hora                    |                | 30€              |
|               | Cost laboral total                       |                | 14.160€          |
|               | Altres costos                            |                | 0€               |
|               | Planificació inicial                     | 13.500€        |                  |
|               | <b>COST FINAL</b>                        |                | 14.160€          |
|               | Diferència                               | 660€           |                  |

Fig. 6.1 – Estimació i resultat final de costos

Si analitzem el número d'hores de cada tasca, veiem que en les tasques inicials, generalment, s'han dut a terme en un temps lleugerament superior al planificat, degut sobretot a l'aprenentatge per part meva de la metodologia, de noves adaptacions del Symfony2, del tema de l'allotjament a l'Amazon i sobretot de l'adaptació al REST.

#### **6.2. Conclusions sobre el projecte**

Sent fidel a una de les pràctiques de la metodologia Scrum, faré a continuació una breu retrospectiva per tal de trobar els punts que s'haguessin pogut millorar en el projecte.

## **6.2.1. Què ha funcionat bé**

- La metodologia emprada: la flexibilitat i llibertat que ens ha aportat en el sentit de adaptació dels requeriments i funcionalitats, crec que ha ajudat a crear un millor producte final. La planificació basada en el Product Backlog ha aportat una gran sensació de control i direcció clara en el projecte.
- També cal destacar des d'un principi la bona entesa de l'equip.
- Han estat positives les reunions de revisió de cada esprint. Malgrat es fessin per videoconferència, s'ha treballat com calia. Al principi se'm va resultar estrany (no hi estava acostumat) però el resultat ha estat més que satisfactori.

## **6.2.2. Què cal millorar**

- El backoffice compleix les expectatives inicials, però malgrat ha quedat una interfície molt agradable i simplificada, la seva imatge pot millorar molt.
- Planificar també els requisits no funcionals aviat. Vam centrar-nos en els funcionals i, malgrat sempre són els mateixos, cal tenir-los presents des d'un inici.
- La documentació ha estat durant tot el projecte un dels meus punts febles i l'he de destacar per a millorar-lo d'ara endavant.
- Encara no he estat prou destre per calcular el cost de cada història. Suposo que amb un o dos projectes més emprant aquesta metodologia, ja me'n sortiré prou bé.

## **6.2.3. Feina propera**

- La proposta inicial del Product Owner, amb el resultat obtingut no ha estat assolit del tot, ja que s'esperava inicialment que el projecte contemplés tot un seguit d'històries que no s'han pogut implementar per falta de temps.
- Ja durant el desenvolupament també s'han anat detectant algunes millores, algunes es van planificar i implementar, però d'altres, degut a la falta de temps han quedat fora de l'abast del projecte. Això és normal en aquest tipus de metodologies de treball, ja que la idea original del producte comença sent una mica difosa, i es va definint a mesura que es va implementant.
- Queda doncs per una feina propera les següents històries d'usuari:
	- . Com a PER faig Suggeriment al BdT
	- . Com a PER faig Suggeriment a l'entitat
	- . Com a ENT obtinc Informe d'usuari
	- . Com a ENT obtinc Suggeriments d'usuaris
	- . Com a ADM obtinc Informe activitat entitat
	- . Com a ADM obtinc Informe activitat persona
	- . Com a ADM obtinc Informe altes usuaris
	- . Com a ADM obtinc Suggeriments d'usuaris
	- . Com a ADM obtinc Informe satisfacció entitat
	- . Com a ADM obtinc Informe satisfacció persones
- També caldria fer millores en les interfícies per adaptar-les millor als dispositius mòbils, ja que sobretot algunes pantalles s'haurien de redissenyar.
- Com es pot observar en el mapa d'històries (figura 2.4), des d'un principi hi havia posposat per a una versió posterior que hi hagin tipologies de peticions (normals i urgents) i també l'afegir més criteris de selecció a l'algorisme de selecció de candidats per a una petició (annex A.18). També pot ser interessant, per a un futur,

fer que els administradors d'una entitat puguin configurar l'algorisme de selecció de candidats segons les seves necessitats, afegint els criteris que creguin oportuns.

### **6.2.4. Què hem après**

- La metodologia de treball era nova per mi i crec que en algun projecte futur la tornaré a fer servir.
- Cal destacar la definició de fet (DoD). Havia fet alguns checklists de control de finalització de feines però ja feia temps que no n'utilitzava.
- Com funciona un Banc del Temps. Caldria aprofundir-ne més, però abans no sabia ni que existien.
- Sobretot en el que pot fer Symfony2. El poc que havia treballar ha quedat àmpliament superat. Encara, però, em falta treballar amb alguna de les seves funcionalitats que no he fet servir.

#### **6.2.5. Problemes detectats**

- Quan ja un tema ja el coneixia prou bé (com pot ser el de la internacionalització, mitjançant el servei translator del Symfony) gairebé no està documentat, per ser una feina prou assumida.
- Pel que fa a la planificació, s'hagués hagut de posar més èmfasi en el control i compliment de les estimacions en l'esforç de les històries. En defensa d'aquest factor val a dir la dificultat d'estimar de forma fiable les històries degut a la falta d'experiència en les eines treballades.
- M'ha costat molt prioritzar la planificació dels esprints abans que tenir l'abast del projecte tot ben definit. És un dels canvis que m'ha costat assumir.
- Sobretot la manca de temps. M'hagués agradat disposar d'un altre quadrimestre, però les condicions són les que hi ha hagut.

## **6.3. Conclusions personals**

Desenvolupar un projecte aplicant eines no molt conegudes i amb poca experiència en els mètodes utilitzats no és fàcil. Per crear un fons de coneixement he hagut de recòrrer a multitud de fons parlant sobre el tema i crec que he adquirit un coneixement molt ben valorat personalment. A partir d'aquí posar-los en pràctica ha estat un desafiament.

A mesura que el projecte avançava m'he anat familiaritzant en la forma de treballar amb l'Scrum, encara que he reconèixer que en no estar en un equip de treball pluripersonal és molt difícil, sobretot per buscar què cal millorar, quins són els problemes detectats (de grup)... Avaluar-se un mateix és dificultós.

La planificació àgil mitjançant el mapatge de les històries d'usuari és una tècnica interessant. Molt probablement existeix una certa dificultat a l'inici, degut a que a vegades és difícil identificar què és una història o on una història d'usuari passa a convertir-se en una altra.

L'inici de desenvolupament amb Symfony2 ha sigut en comparació més senzill, tot i que l'adaptació a l'arquitectura REST ha estat una de les parts més crítiques, ja que la meva anterior experiència amb Symfony2 no la contemplava.

Es pot concloure de manera personal l'assoliment els objectius proposats:

- $\checkmark$  Aprofundir en el coneixement d'un framework com Symfony2 i el seu ecosistema.
- $\checkmark$  Aplicar arquitectura i bones pràctiques en el disseny.
- $\checkmark$  Assimilar i familiaritzar-se amb l'ús i filosofia dels mètodes àgils.

No vull acabar la meva valoració personal sense deixar d'agrair la dedicació que m'ha dedicar el codirector del projecte, l'Àlex Ballarin, el qual crec que ha tingut més paciència del que és freqüent per ser jo un estudiant no habitual, carregat de vicis adquirits pel que fa al disseny, desenvolupament i un llarg seguit d'etcèteres. Sense els seus consells i crec que molta mà trencada, han fet possible que el projecte tirés endavant. Com també agrair la dedicació del director del projecte, en Borja Vallés, sobretot pel que fa a la elaboració d'aquesta memòria, ja que és un dels meus punt febles, el saber expressar la feina feta en un document.

> El temps és el millor autor: sempre troba un final perfecte. (Charles Chaplin)

## **7. Glossari**

- **Abast:** Es refereix a l'obtenció d'informació necessària per començar un projecte, amb les funcionalitats i característiques requerides pels actors.
- **Actor:** Perfil d'usuari que utilitzarà una eina, en aquest cas l'aplicació web desenvolupada.
- **Adreça IP:** D'acord amb el protocol d'Internet, una adreça IP és un nombre que identifica inequívocament un dispositiu lògic connectat a la xarxa. Dins d'una mateixa xarxa, cada adreça IP que s'utilitzi ha de ser única.
- **API:** Una interfície de programació d'aplicacions (en anglès Application Programming Interface, API) és una interfície que especifica com diferents components de programes informàtics haurien d'interaccionar. Dit d'una altra manera, és un conjunt de funcions, mètodes i procediments que ofereix una llibreria o aplicació per a ser utilitzada per un altre programari com una capa d'abstracció per la comunicació entre els dos components.
- **Aplicació** *web***:** En enginyeria de programari, una **aplicació** *web* és una aplicació que és accedida via web usant el protocol TCP/IP, ja sigui a través d'Internet o d'una intranet.
- *Backoffice*: En català: oficina del darrera o oficina de rebotiga. És la part de l'aplicació on es realitzen les tasques destinades a gestionar la pròpia aplicació i amb les quals el client final no necessita contacte directe.
- *Bundle:* En Symfony2 es refereix a un paquet de programari que conté lògica del programari, entre altres arxius, i estructura el funcionament del programari en construcció.
- **Checklist:** És una llista de comprovació com a eina d'ajuda a la feina dissenyada per reduir els errors provocats pels potencials límits de la memòria i l'atenció en l'ésser humà.
- **Controller:** Classe de PHP (en català, controlador) contenidora de mètodes que són els encarregats de processar una lògica determinada per una acció determinada, normalment cridada a partir d'una URL concreta.
- **Doctrine:** Llibreria de PHP encarregada de comunicar una aplicació amb les bases de dades intentant imitar el paradigma de la programació orientada a objectes a partir del mapatge de taules en classes.
- **DropBox:** És un servei d'allotjament de fitxers multiplataforma en el núvol, operat per la companyia Dropbox. El servei permet als usuaris emmagatzemar i sincronitzar arxius en línia i entre ordinadors i compartir arxius i carpetes amb altres usuaris.
- **Editor HTML:** És un programari que permet crear pàgines web. Encara que el marcatge de HTML d'una pàgina web pot ser escrit amb qualsevol editor de text, els editors de HTML especialitzats són més convenients i afegeixen funcionalitat.
- **Esprint:** Unitat de desenvolupament pròpia de l'Scrum. Espai temporal on s'assignen les tasques a fer pel desenvolupament d'un projecte de programari. És coneix també com a iteració (en anglés, sprint)
- **Feedback:** El feedback (en català, realimentació) és el procés de compartir observacions, preocupacions i suggeriments amb una altra persona amb la intenció de millorar el seu funcionament com individu. La realimentació ha de ser bidireccional, de manera que es faci possible una millora continuada.
- *Firewall***:** És un element de maquinari o programari utilitzat en una xarxa d'equips informàtics per controlar les comunicacions, permetent-les o prohibint-les segons les polítiques de xarxa que hagi definit l'organització responsable de la xarxa. En català es coneix com a tallafoc.
- *Framework***:** És un terme adoptat de l'anglès i equival a entorn de treball o, també, marc de treball, i es refereix a una plataforma dissenyada per simplificar el desenvolupament de programari. Porten incorporats diferents components, llibreries, compiladors i altres funcions que ajuden a un més ràpid desenvolupament de software, evitant repetir tasques en l'elaboració de diferents projectes, i per tant, permetent que els programadors es puguin centrar en desenvolupar les funcions de negoci que requereix el projecte. Els seu objectius principals són: accelerar el procés de desenvolupament, reutilitzar codi ja existent i promoure bones pràctiques de desenvolupament com l'ús de patrons.
- **Git:** Sistema de Control de Versions.
- **Google Drive:** És un processador de textos i un editor de fulls de càlcul en línia que es pot utilitzar des del navegador. Aquestes aplicacions són desenvolupades per Google
- **Hipermèdia:** És el terme amb què es designa un conjunt de mètodes o procediments per a escriure, dissenyar o compondre continguts que tinguin text, vídeo, àudio, mapes o altres medis, i que a més, tingui la possibilitat d'interaccionar amb els usuaris.
- **Hipertext:** És un sistema d'organització de la informació basat en la possibilitat de moure's per dins d'un text i cap a textos diferents per mitjà de paraules clau.
- **Història d'usuari:** És un conjunt de frases expressades en llenguatge quotidià que expliquen una tasca que ha de desenvolupar l'usuari d'una aplicació. Aquestes frases acostumen a respondre les preguntes "qui", "què" i "per què". L'objectiu de les històries d'usuari és definir les funcionalitats del sistema. A la pràctica i de manera tradicional s'acostuma a definir-les en post-its.
- **HTML:** És un llenguatge de marcat dissenyat per estructurar textos i relacionar-los en forma d'hipertext. És l'acrònim d'Hyper Text Markup Language (en català, llenguatge de marcat d'hipertext). Gràcies a Internet i als navegadors web, s'ha convertit en un dels formats més populars que existeixen per a la construcció de documents per a la web.
- **HTTP:** Estableix el protocol per a l'intercanvi de documents d'hipertext i multimèdia al web. Són les sigles de HyperText Transfer Protocol (en català, Protocol de Transferència d'Hipertext)
- **Interfície d'usuari:** És el medi amb què l'usuari pot comunicar-se amb una màquina, un equip o una computadora, i comprèn tots els punts de contacte entre l'usuari i l'equip. Normalment solen ser fàcils d'entendre i fàcils d'accionar.
- **IP:** El protocol d'Internet (en anglès Internet Protocol), abreviat IP, és un protocol no orientat a connexió usat tant per l'origen com per la destinació de la comunicació de dades a través d'una xarxa de paquets commutats no fiable de millor lliurament possible sense garanties.
- **JSON:** Sigles de JavaScript Object Notation. Format utilitzat per al intercanvi de dades entre aplicacions, gràcies a la seva simplicitat i lleugeresa.
- **Navegador** *web***:** També conegut com explorador web, és un programa informàtic que permet a l'usuari recuperar i reproduir documents d'hipertext, generalment escrits en HTML, des de servidors web situats a qualsevol lloc del món.
- **Núvol:** La informàtica en núvol (de l'anglès cloud computing) és una forma de computació que té els seus fonaments a Internet i que mitjançant la qual, els recursos compartits, programari i informació, es proporcionen a ordinadors i d'altres dispositius a la carta com a serveis. Quan parlem de "núvol" ens referim a que "en algun lloc" d'Internet està hostatjat (la informació, el recurs, el servei, el sistema operatiu...).
- **PHP:** Llenguatge de programació de part del servidor utilitzat per construir aplicacions web dinàmiques.
- *Request***:** El request (en català, sol·licitud) és un missatge de text creat per un client web (per exemple, un navegador, una aplicació per a mòbils, etc) en un format especial conegut com HTTP. El client envia aquesta petició a un servidor i, a continuació, espera la resposta (response).
- *Response***:** Una vegada que el servidor ha rebut el request (la sol·licitud), sap exactament quins recursos necessita el client (a través de la URI) i el que el client vol fer amb aquest recurs (a través del mètode). Llavors el servidor retorna al client el response (resposta). La resposta HTTP conté el recurs sol·licitat (normalment el contingut en HTML), així com la resta d'informació sobre la resposta. La primera línia és especialment important i conté el codi d'estat de resposta HTTP.
- **Servei:** A Symfony2 un servei es refereix a la instància d'una classe que conté una funció específica i que ha sigut definida i és gestionada pel contenidor de serveis i que pot ser requerida en qualsevol part del sistema que tingui accés al contenidor.
- **Servidor** *web***:** És la tecnologia de la informació que processa les sol·licituds a través d'HTTP, el protocol de xarxa bàsica que s'utilitza per distribuir informació a Internet. El terme pot referir-se a tot el sistema informàtic, un aparell, o específicament per al programari que accepta i supervisa les peticions HTTP.
- **Shell:** És una peça de programari que proporciona una interfície als usuaris per al sistema operatiu que s'estigui utilitzant.
- *Shell script***:** És un script dissenyat per a ser executat pels shells d'Unix (com ho són les distribucions de Linux) com a intèrpret de línia d'ordres o comandes.
- **Script:** És un programa usualment senzill, que normalment es desa en un arxiu de text pla. Generalment son interpretats, i el seu ús habitual és realitzar diverses tasques com combinar components, interactuar amb el sistema operatiu o amb l'usuari.
- **SOAP:** És un protocol de comunicació dissenyat per intercanviar missatges en format XML en una xarxa d'ordinadors, normalment sobre el protocol HTTP. SOAP són les sigles de Simple Object Access Protocol (en català, Protocol Simple d'Accés a Objectes). Habitualment s'utilitza per accedir a serveis web. Està pensat per facilitar la comunicació entre aplicacions, independentment de la plataforma on s'executin i del llenguatge de programació en què estiguin implementades. És senzill i fàcilment extensible. És una evolució del protocol de comunicació XML-RPC.
- *Timeout***:** Ens referim al temps determinat anterior a un esdeveniment, on arribat a aquest temps anterior cal disparar o executar un altre esdeveniment normalment associat al posterior.
- **URI:** L'identificador uniforme de recursos (en anglès Uniform Resource Identifier, URI) és un text curt que identifica sense equivocació qualsevol recurs (servei, pàgina, document, adreça de correu electrònic, enciclopèdia ...) accessible en una xarxa. També s'utilitza URL.
- **URL:** Sigles de Uniform Resource Locator. És una cadena de caràcters amb la qual s'assigna una direcció única a cadascun dels recursos d'informació disponibles a Internet.
- *Web***:** El www (acrònim anglès de World Wide Web, en català: teranyina d'abast mundial) o web és una xarxa de pàgines escrites en hipertext mitjançant el llenguatge de marcatge HTML i connectades entre si mitjançant vincles, de manera que formin un sol cos de coneixement pel qual es pot navegar fàcilment. Per accedir-hi és indispensable un navegador web.
- **XML:** Sigles de d'eXtensible Markup Language (en català, llenguatge de marques extensible), és un metallenguatge extensible, d'etiquetes, que es proposa com a un estàndard per a l'intercanvi d'informació estructurada entre diferents plataformes.
- **XML-RPC:** És un protocol de crida a procediments remots (RPC) que fa servir XML per codificar les crides i HTTP com a mecanisme de transport de les dades. Es tracta d'un protocol molt simple que defineix uns tipus de dades i unes comandes bàsiques molt concretes.

## **8. Referències i bibliografia**

Per al desenvolupament d'aquest projecte ha estat essencial la consulta de continguts diversos per Internet. Moltes definicions del glossari són adaptacions de la Wikipedia (en anglès, castellà i català): wikipedia.org

També s'han fet servir múltiples pàgines, fòrums i articles. Algunes de les més importants i de les que s'ha obtingut la part principal d'informació es llisten a continuació:

- Consultes de desenvolupament generals:
	- . **Stackoverflow**, pàgina web que qualsevol desenvolupador hauria de conèixer (essencial): stackoverflow.com
- Bancs del Temps:
	- . **de l'Ateneu Popular de Ponent de Lleida:** ateneulleida.cat/home/banc-deltemps
	- . **de l'Ajuntament de Reus:** reus.cat/serveis/banc-del-temps
	- . **de la Sagrada Família:** bdtsagradafamilia.blogspot.com.es
	- . **Bancs del Temps** *online*: bdtonline.org
- Metodologia àgil:
	- . **Scrum,** informació sobre la metodologia: scrum.org
	- . **Curs Fonaments Scrum i Planificació àgil de projectes**. Àlex Ballarin, 2015
- Framework Symfony2
	- . **Documentació de Symfony2:** symfony.com/doc/current/index.html
	- . **What is Symfony2:** fabien.potencier.org/article/49/what-is-symfony2
	- . **Instal·lació de Symfony2:** symfony.com/doc/current/book/installation.html
	- . **Bundles disponibles:** knpbundles.com
- $\bullet$  LAMP $\cdot$ 
	- . **Instal·lació LAMP a l'Ubuntu:** setupguides.blogspot.com.es/2012/04/installlamp-in-ubuntu-1204.html
- Servidor de Bases de Dades:
	- . **MySQL:** dev.mysql.com/doc/refman/5.7/en
	- . **phpMyAdmin:** phpmyadmin.net
- Programació:
	- . **HTML,** per al programari específic i la programació web: www.w3schools.com
	- . **PHP** (especialment útil les definicions de les funcions i els comentaris dels usuaris): php.net
	- . **Editor d'HTML:** ckeditor.com
- REST:
	- . Començant amb API REST i Symfony2: screenfony.com/lessons/symfony-restapi-1

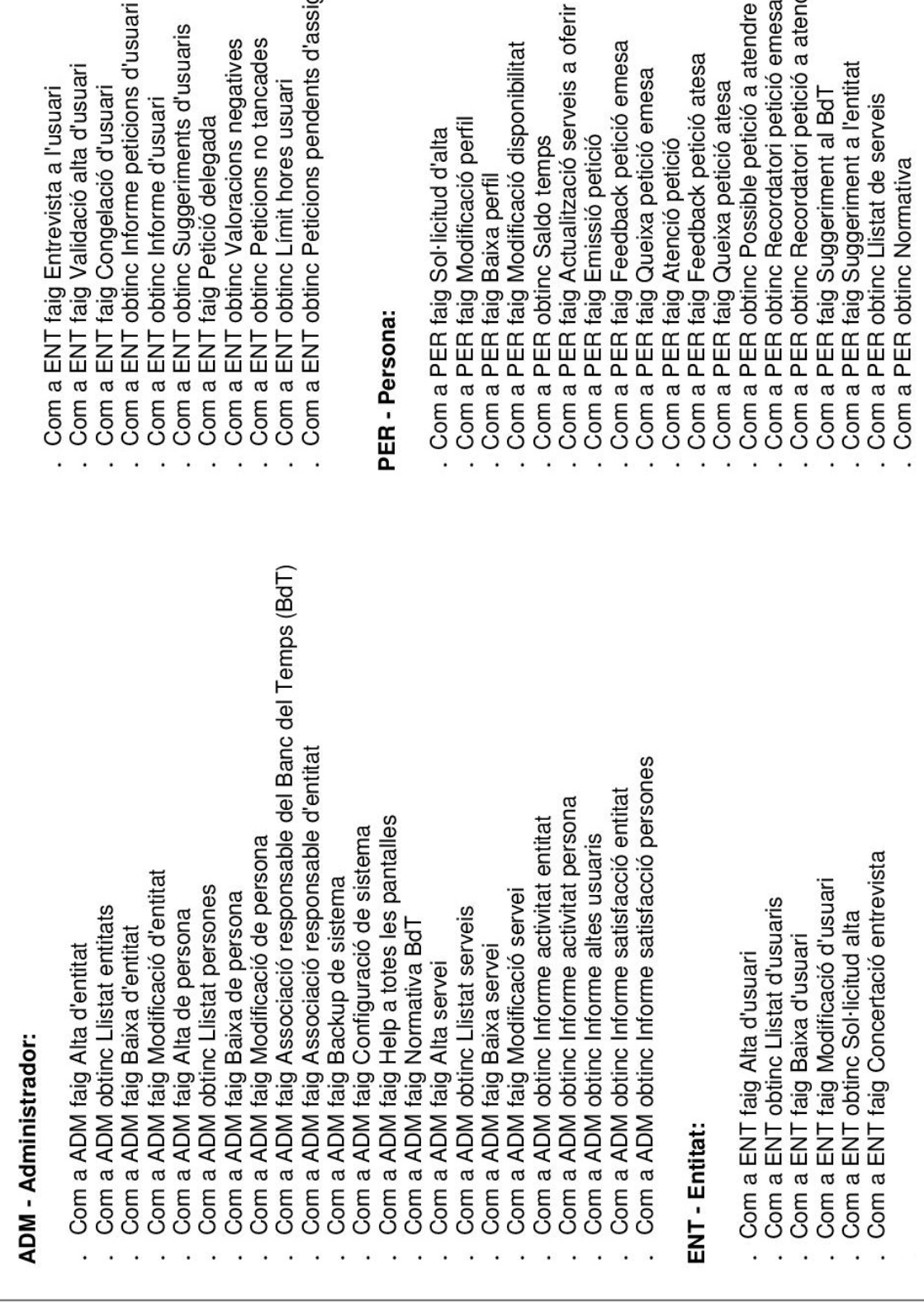

. PER faig Modificació perfil<br>. PER faig Baixa perfil PER faig Sol·licitud d'alta

## **A. Annexos**

a ENT faig Entrevista a l'usuari

#### **A.1. Llista d'històries d'usuari**

En el transcurs de tot el projecte han sorgit les següents històries d'usuari:

srsona:

ENT obtinc Peticions pendents d'assignar

ENT obtinc Límit hores usuari

PER obtinc Recordatori petició a atendre PER obtinc Recordatori petició emesa

PER faig Suggeriment a l'entitat

PER obtinc Llistat de serveis

PER obtinc Normativa

PER faig Suggeriment al BdT

PER obtinc Possible petició a atendre

PER faig Queixa petició atesa

## **A.2.** *Product Backlog (sprint #1)*

Primera llista de tasques valorada, feta després de la revisió de l'sprint #1, el 25 de març de 2015. Veiem a la primera columna un codi d'identificació de cada història i a la de l'esquerra la seva valoració inicial en hores.

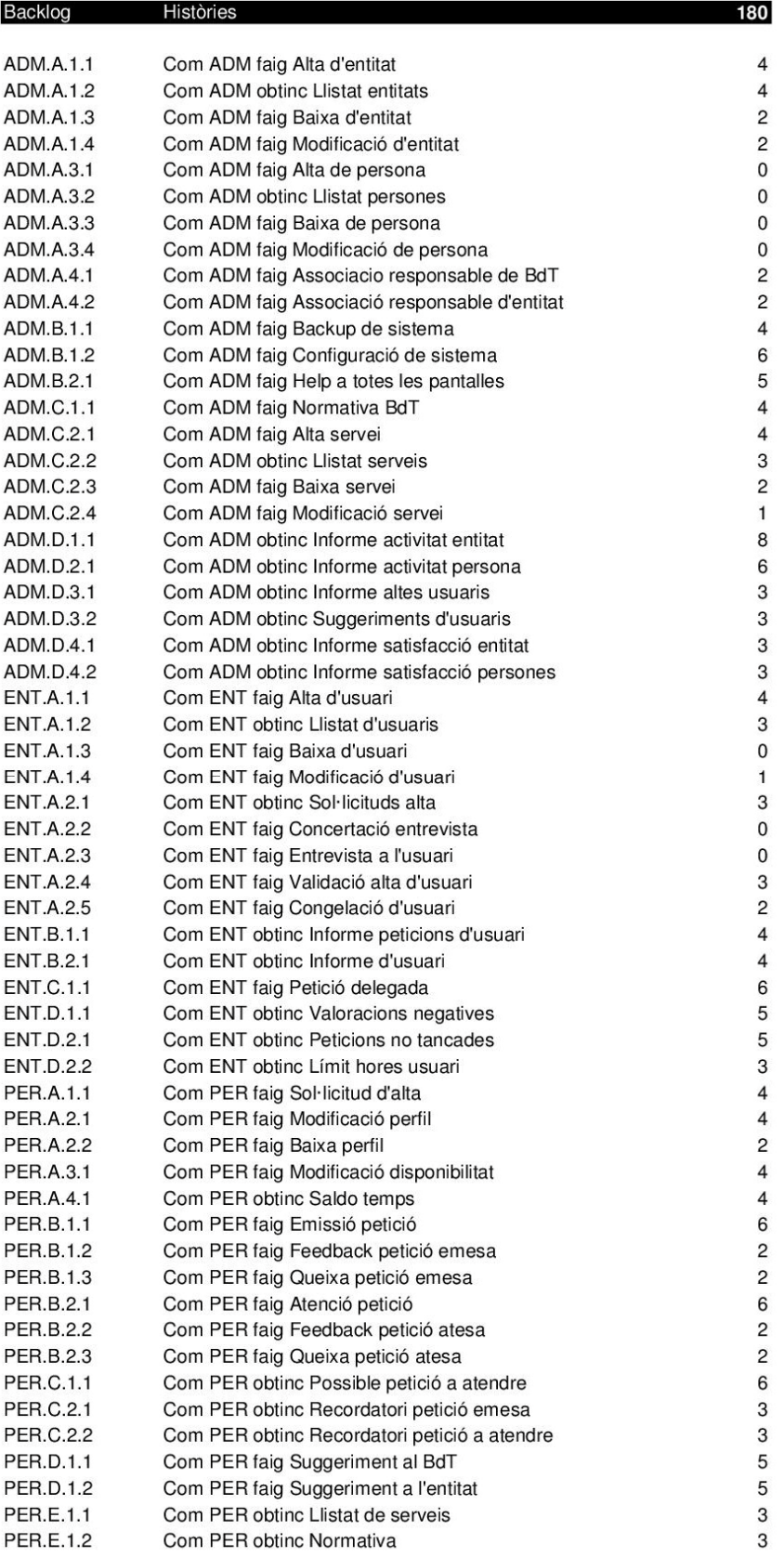

# **A.3.** *Product Backlog (sprint #5)*

Actualització del Product Backlog feta després de la revisió de l'sprint #5, el 27 de maig de 2015

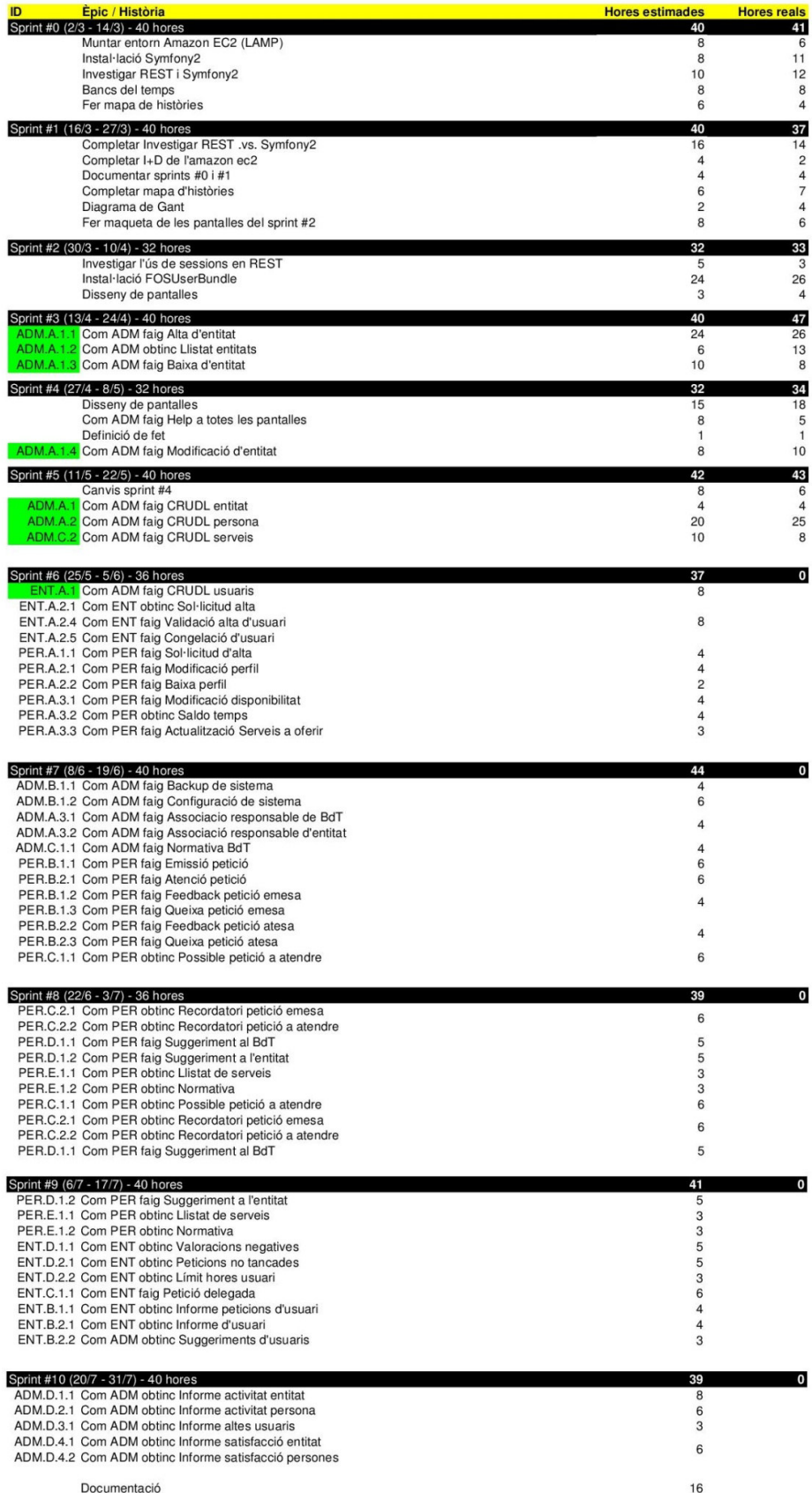

# **A.4.** *Product Backlog (sprint #10)*

Actualització del Product Backlog feta després de la revisió de l'sprint #10, el 30 d'agost de 2015

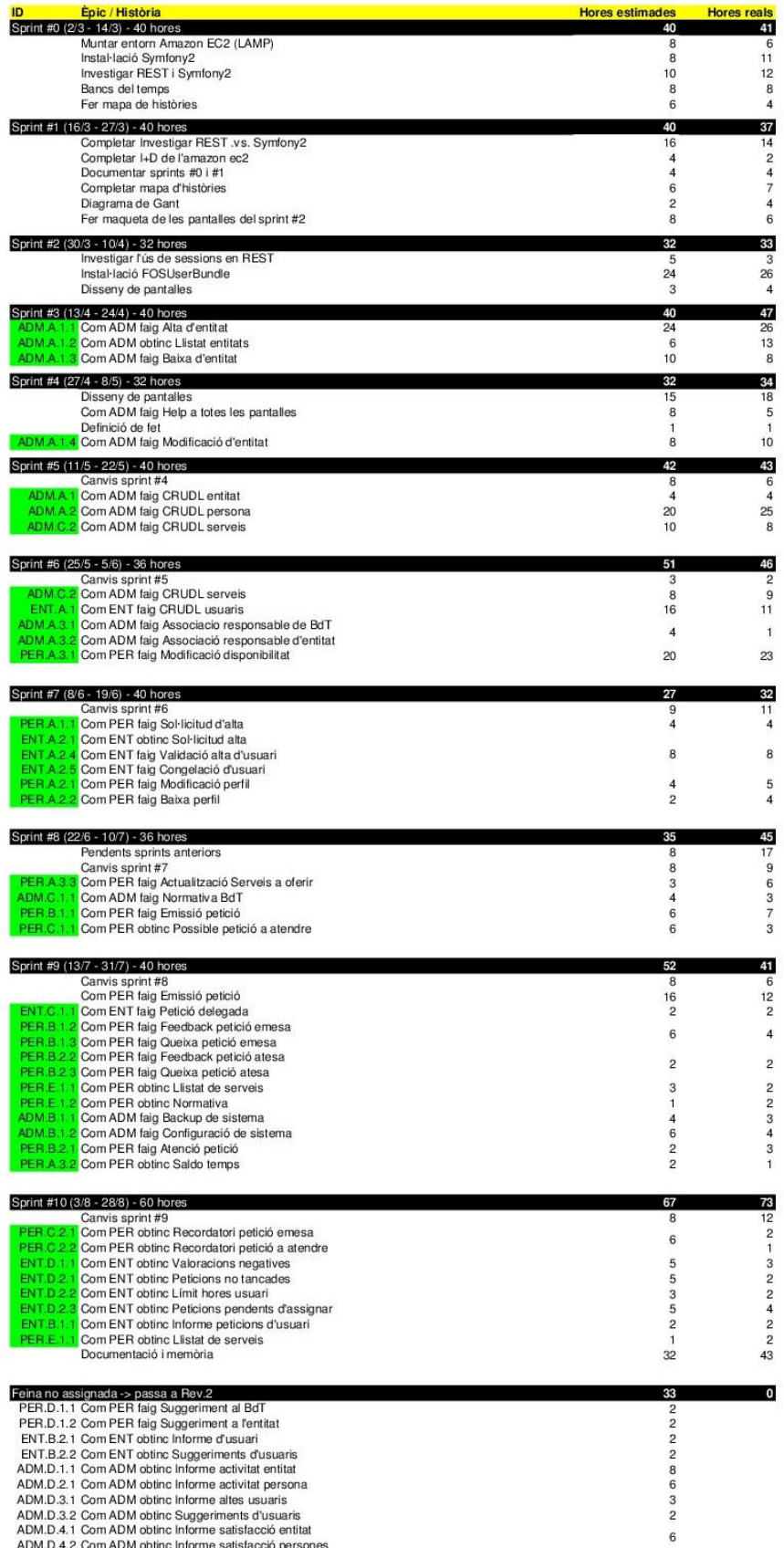

## **A.5. Diagrama de Gantt**

Actualització del Diagrama de Gantt feta després de la revisió de l'sprint #7, el 25 de juny de 2015. Cal remarcar que hi ha subtotals que només acumulen fins al setè esprint.

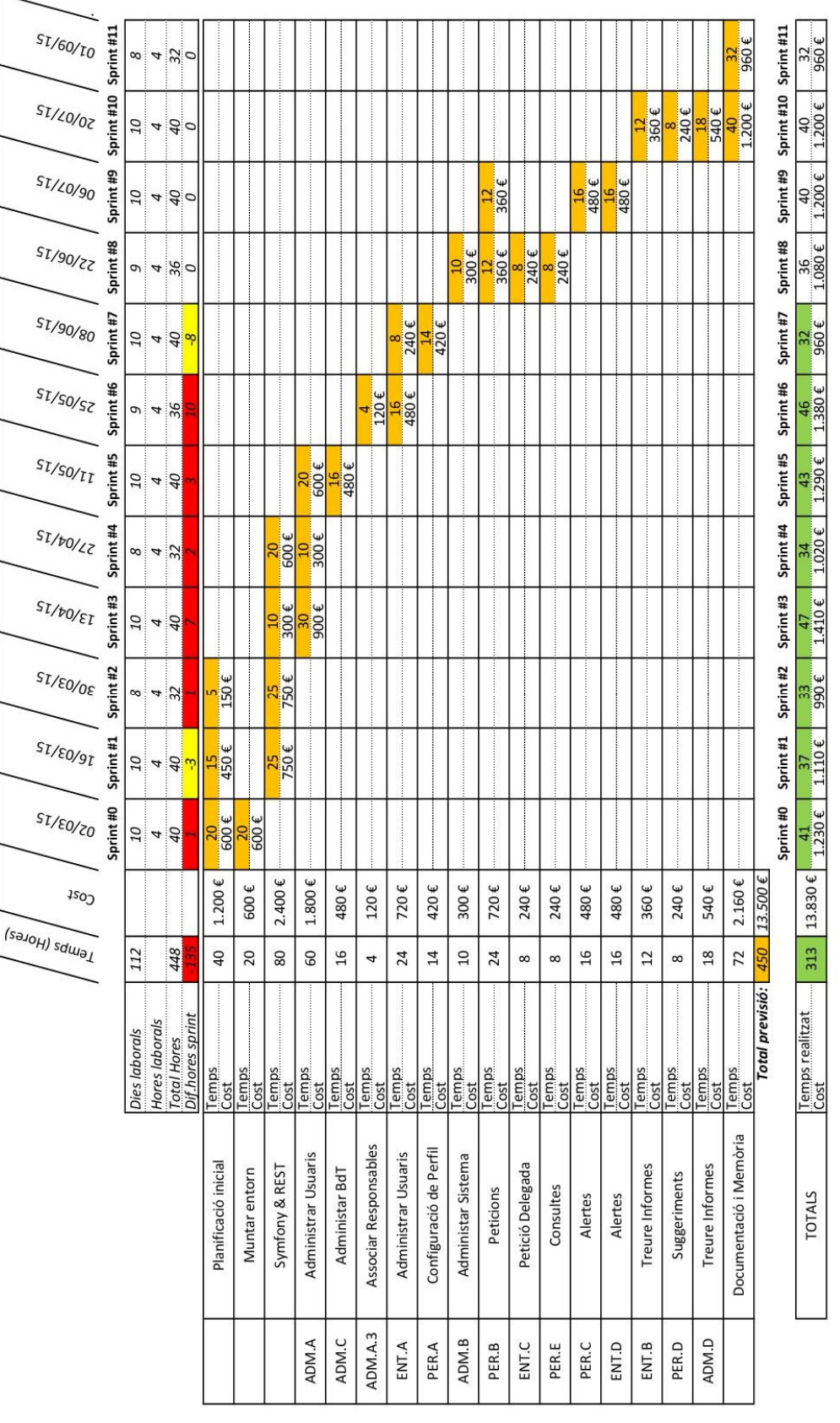

Diagrama de Gantt

## **A.6. Documentació** *sprint* **#0**

Sprint #0 (2/3 - 14/3) - 40 hores

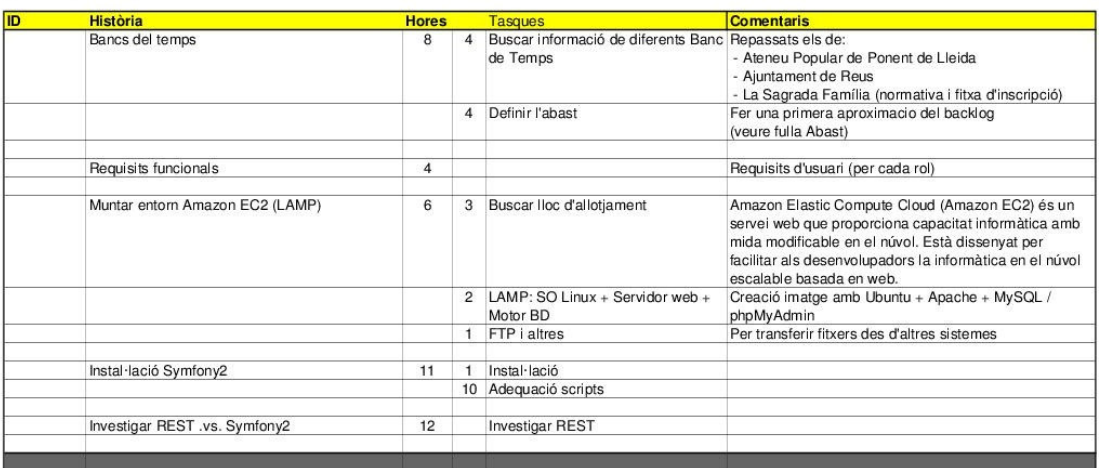

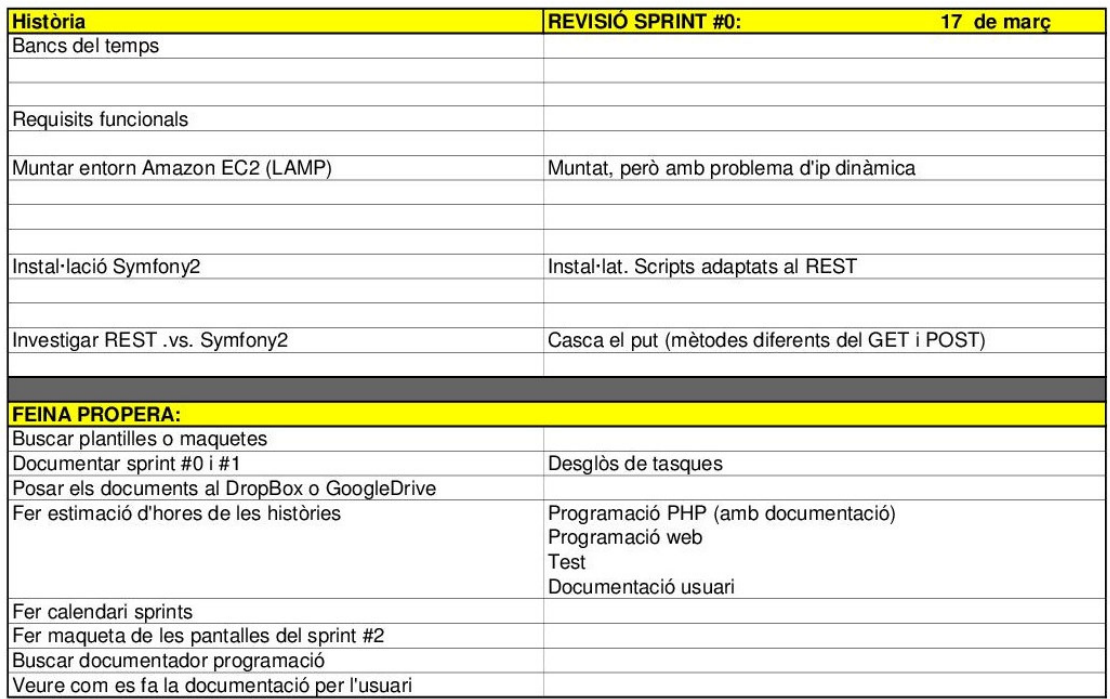

## **A.7. Documentació** *sprint* **#1**

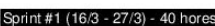

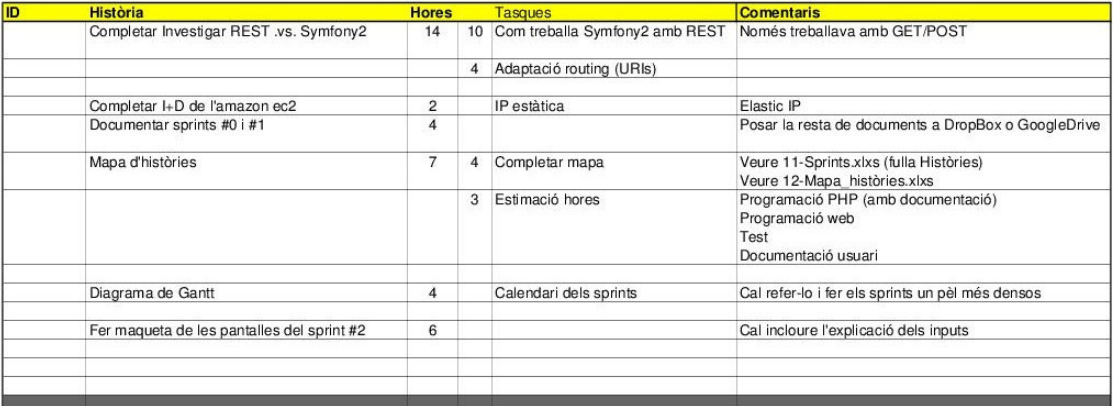

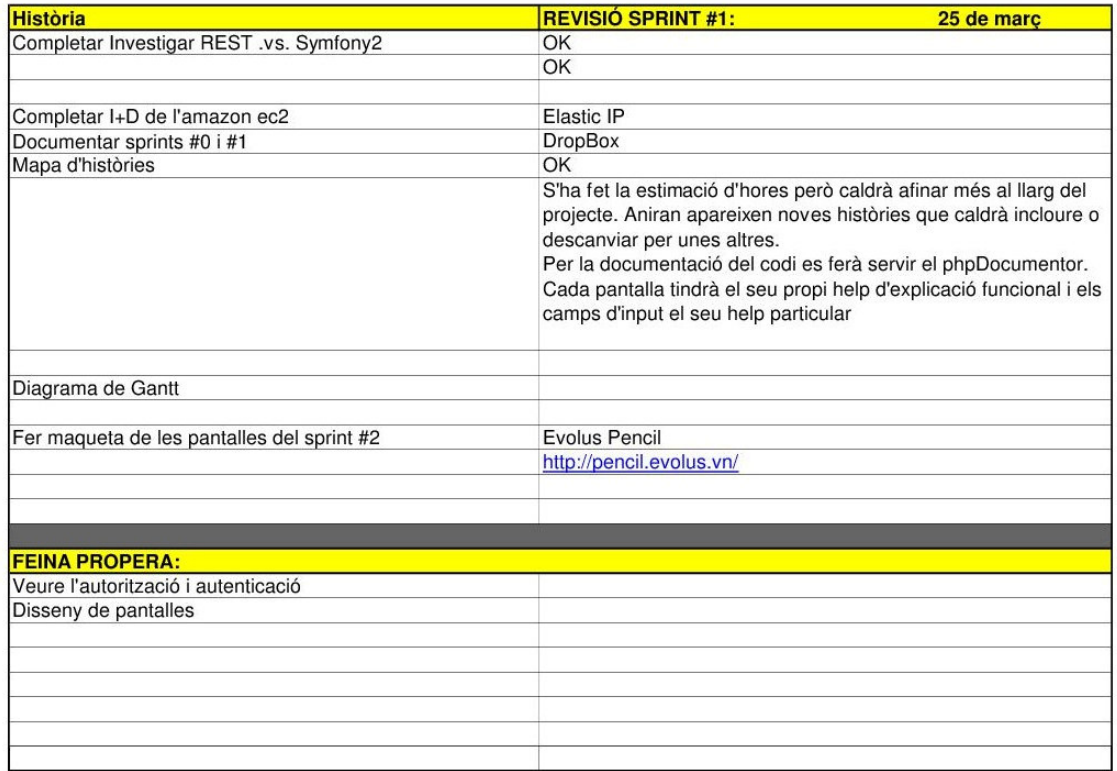

## **A.8. Documentació** *sprint* **#2**

```
Sprint #2 (30/3 - 10/4) - 32 hores
```
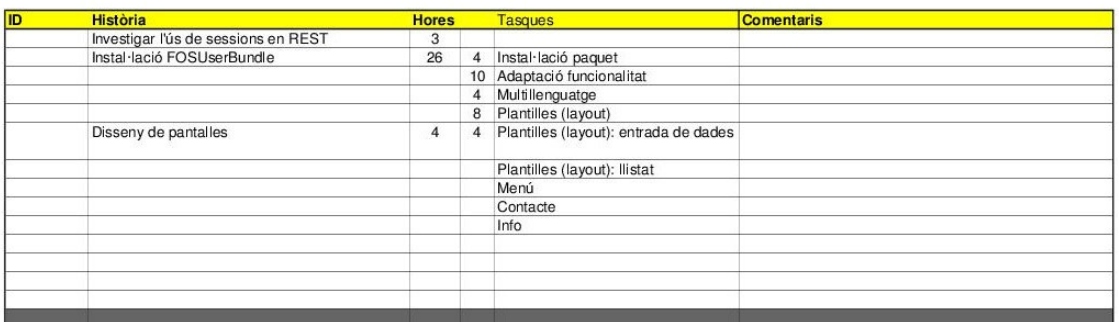

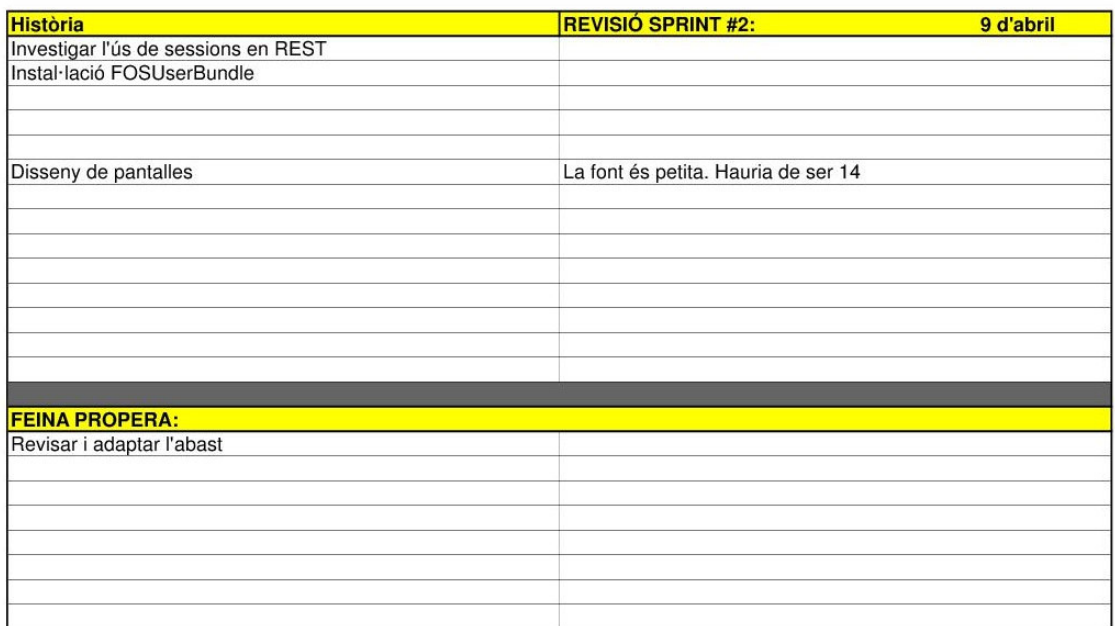
## **A.9. Documentació** *sprint* **#3**

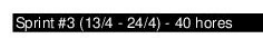

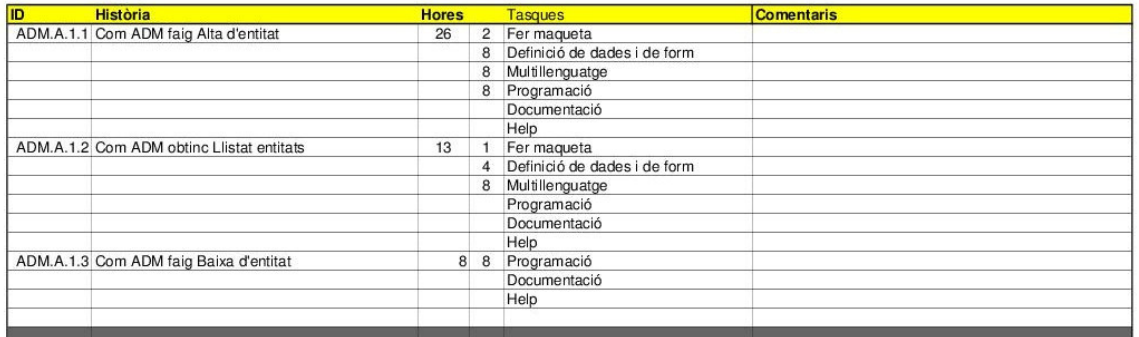

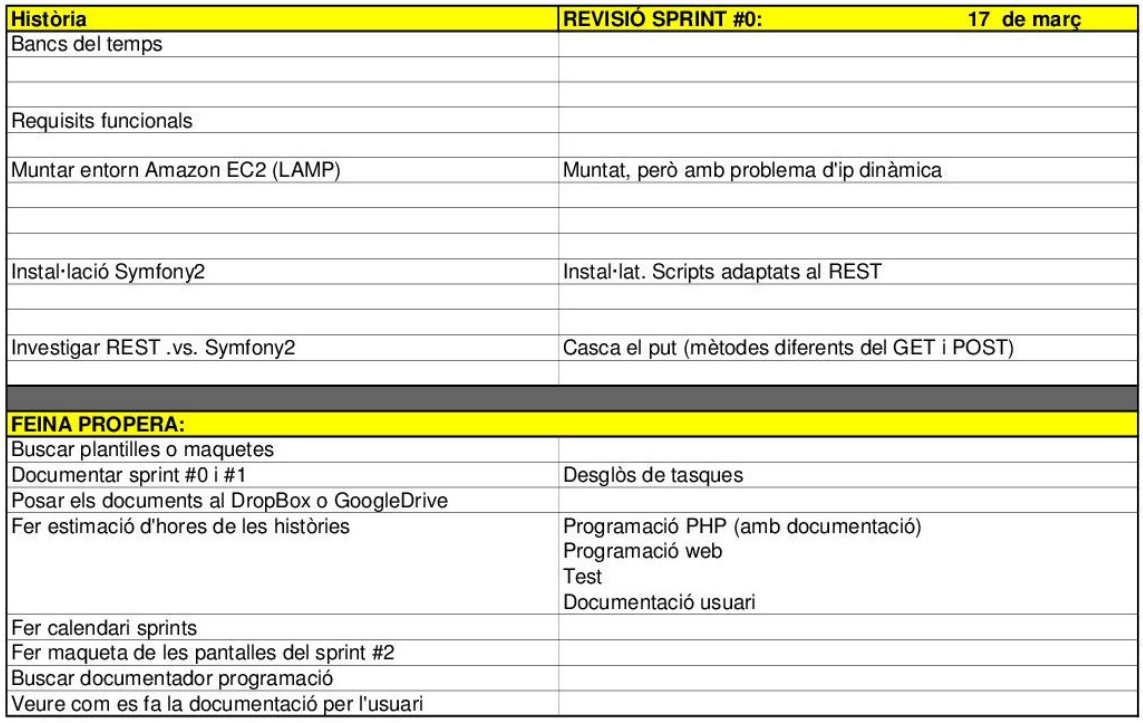

## **A.10. Documentació** *sprint* **#4**

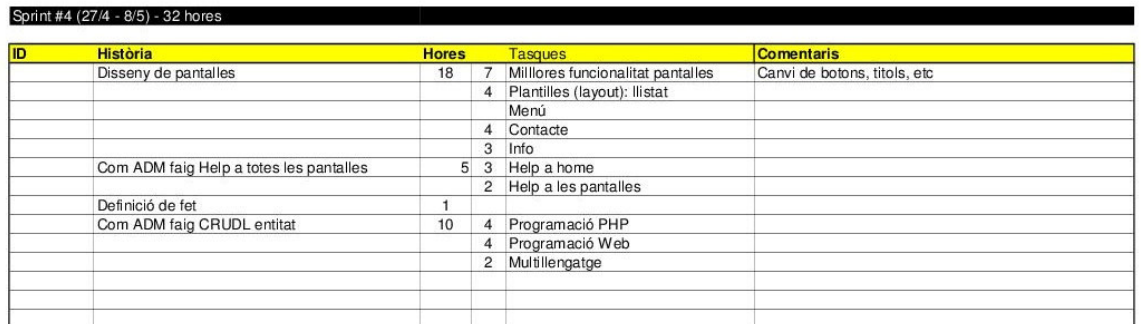

<u>a sa mga sangayong sa mga sangayong sa mga sangayong sa mga sangayong sa mga sangayong sa mga sangayong sa mga</u>

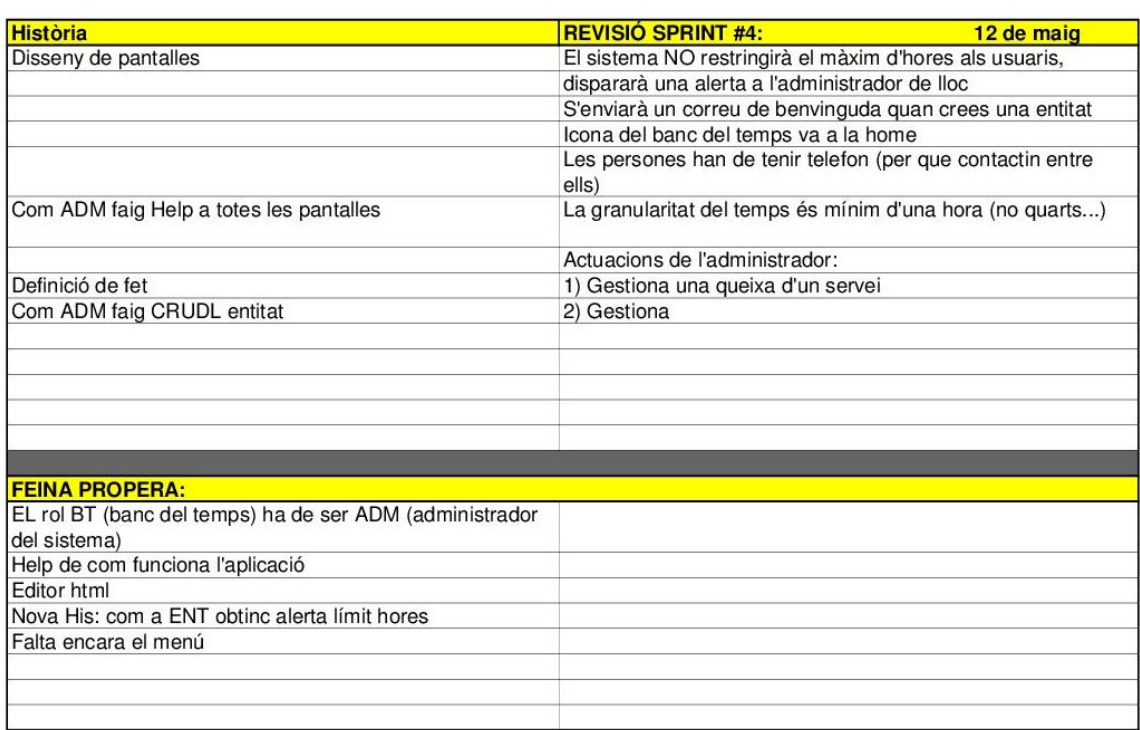

# **A.11. Documentació** *sprint* **#5**

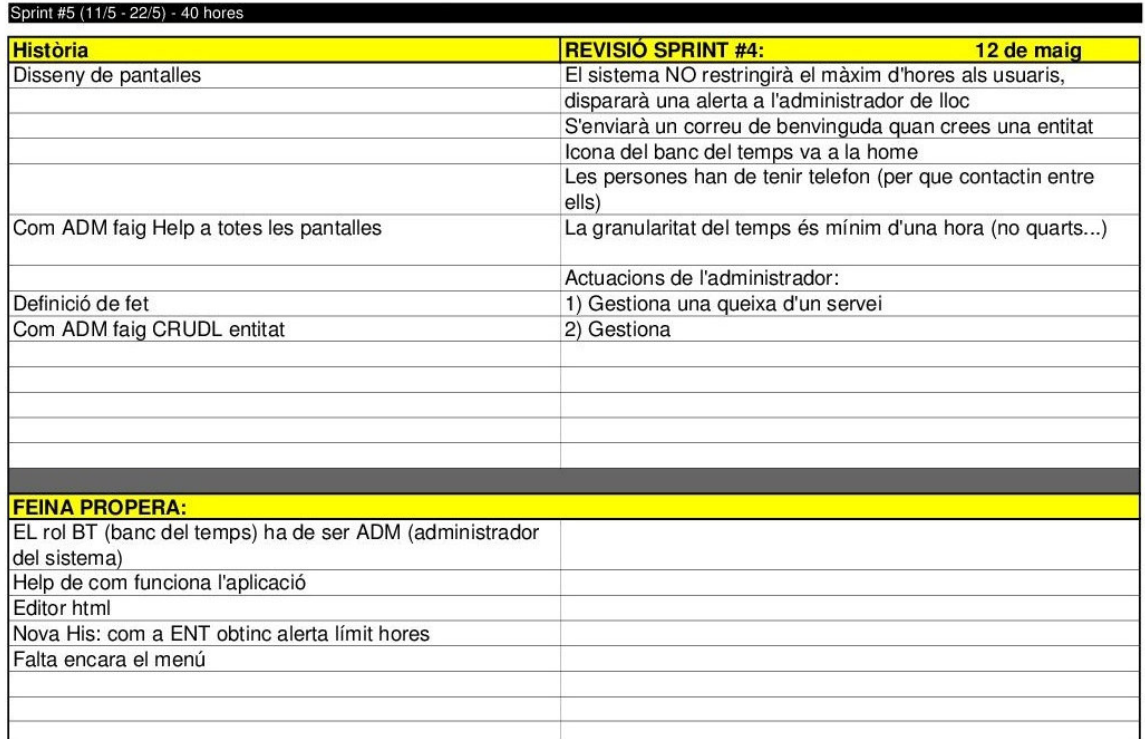

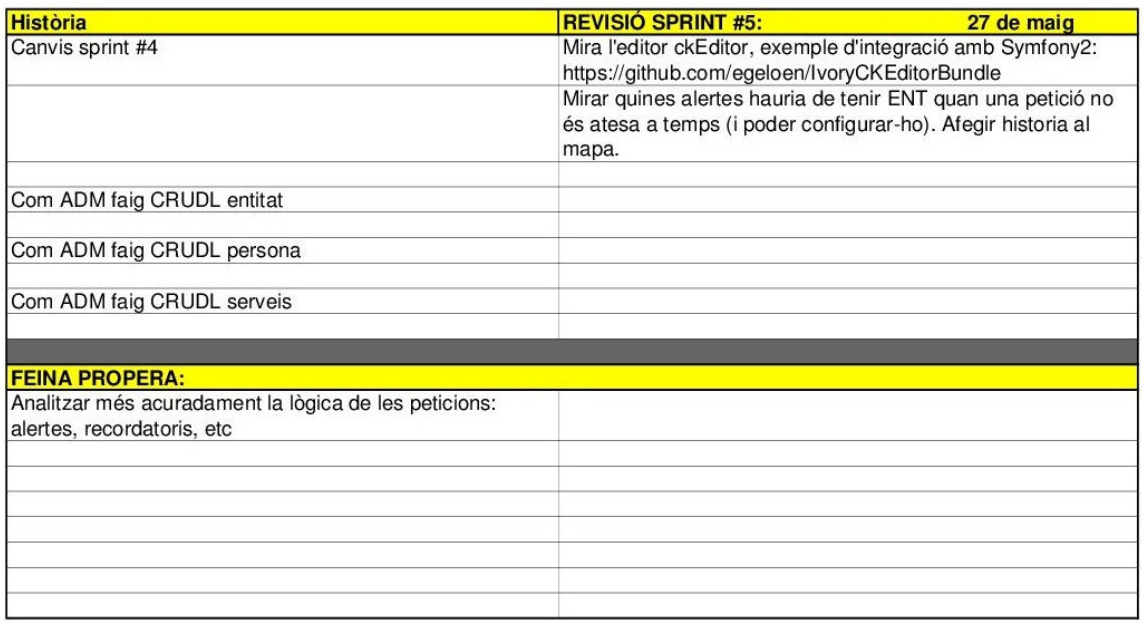

# **A.12. Documentació** *sprint* **#6**

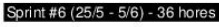

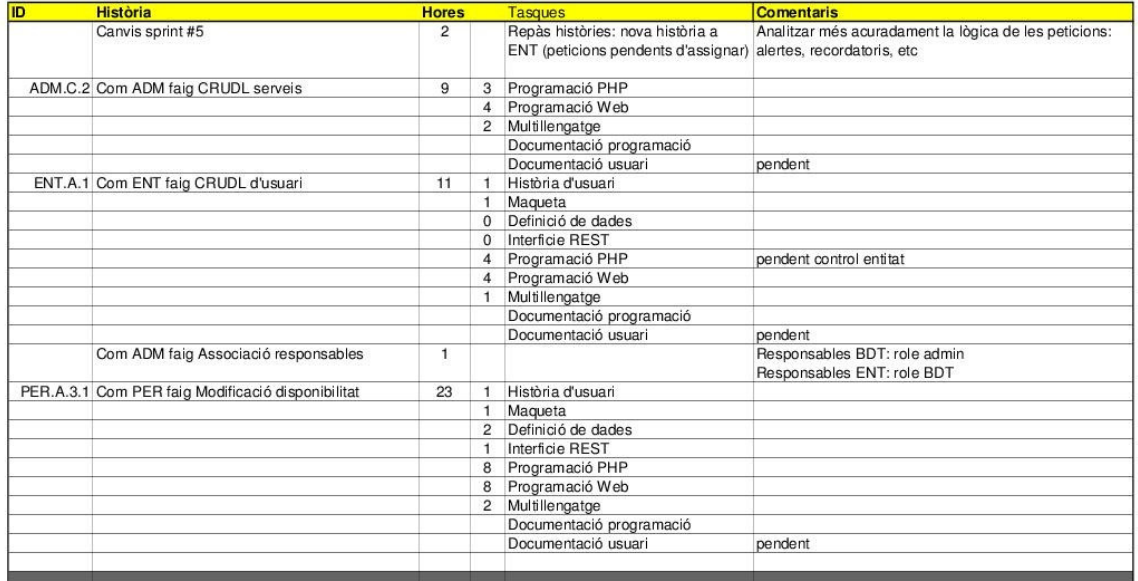

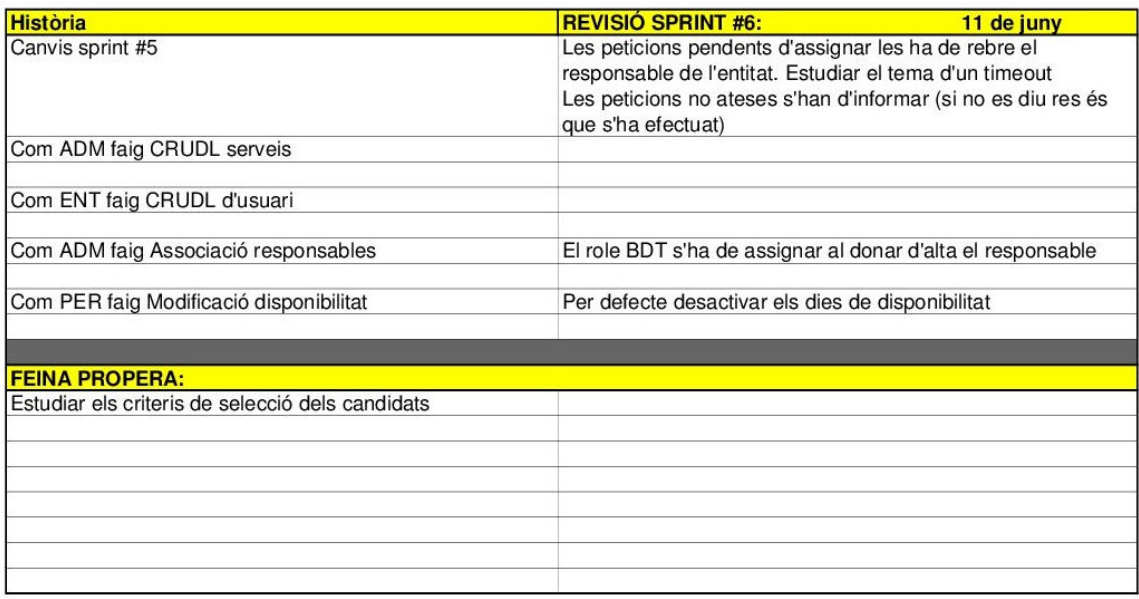

# **A.13. Documentació** *sprint* **#7**

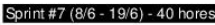

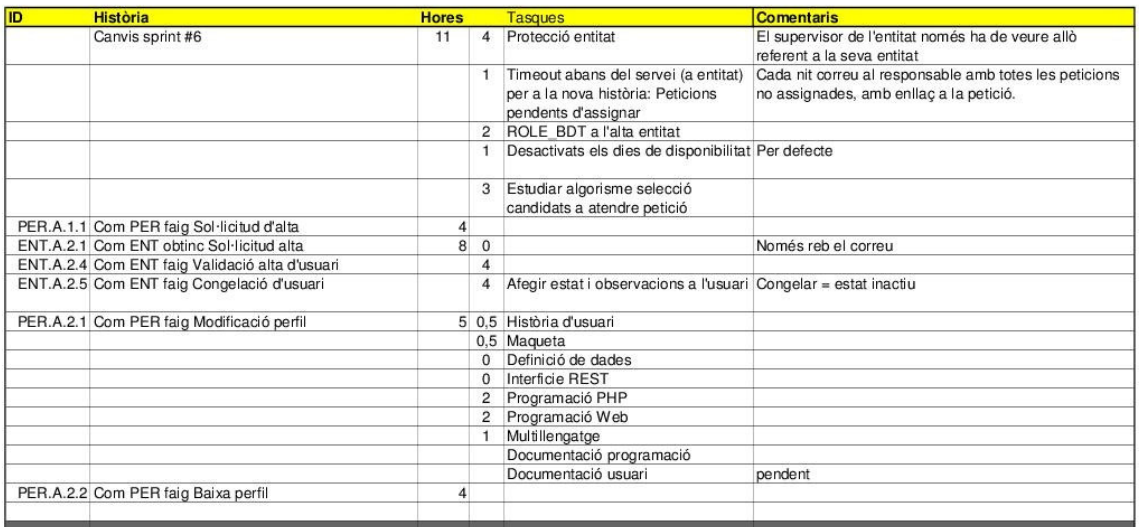

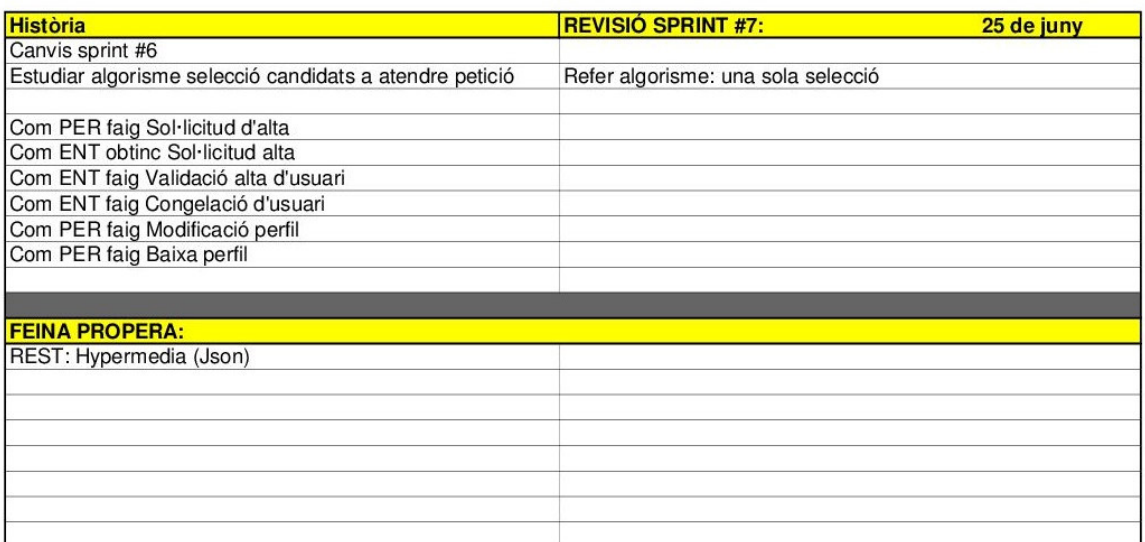

## **A.14. Documentació** *sprint* **#8**

Sprint #8 (22/6 - 10/7) - 36 hores

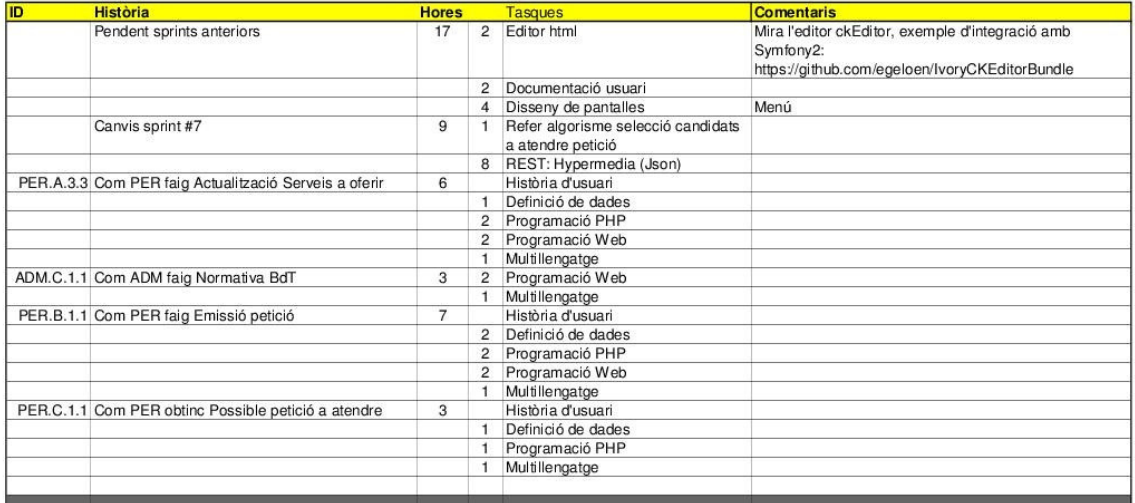

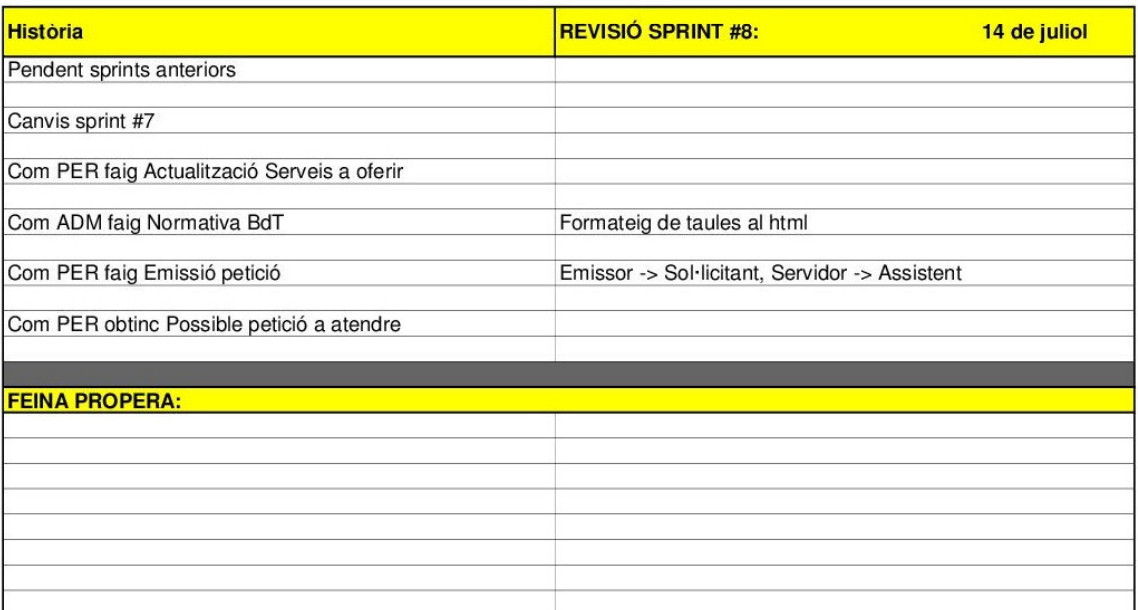

## **A.15. Documentació** *sprint* **#9**

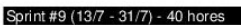

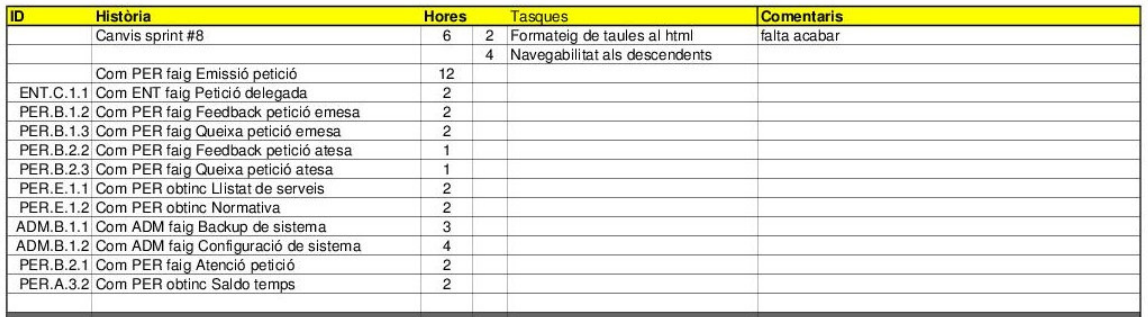

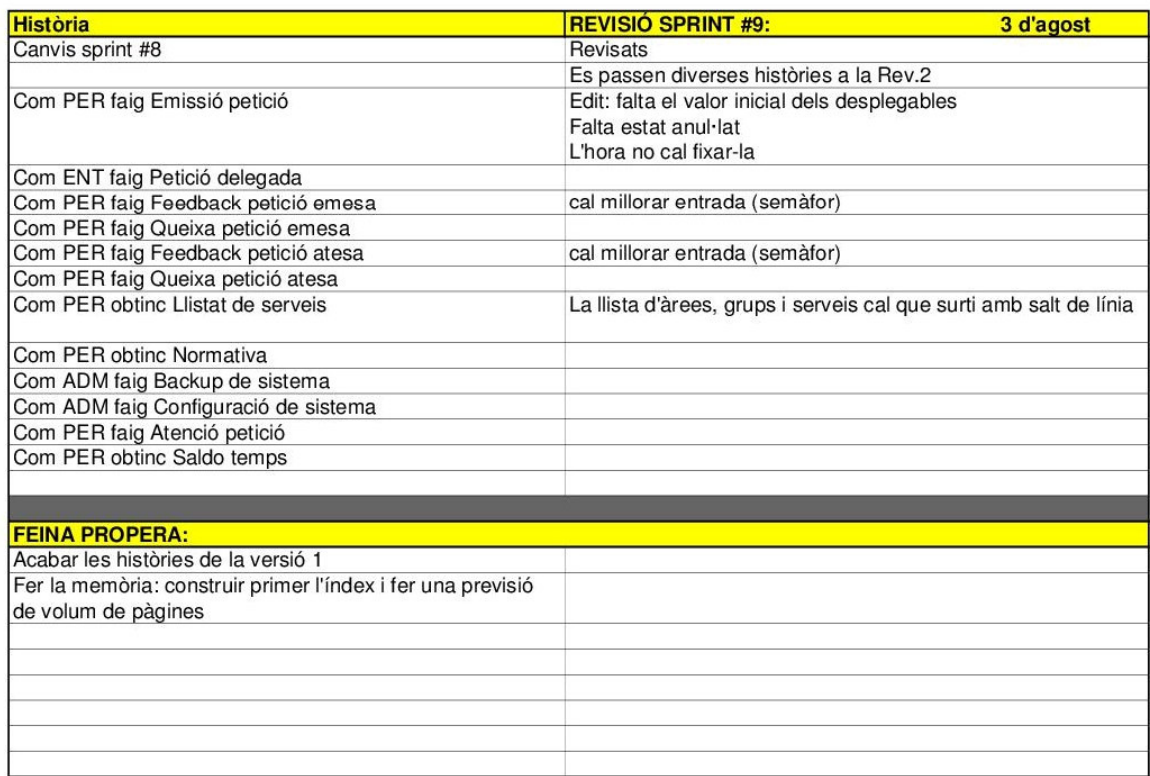

# **A.16. Documentació** *sprint* **#10**

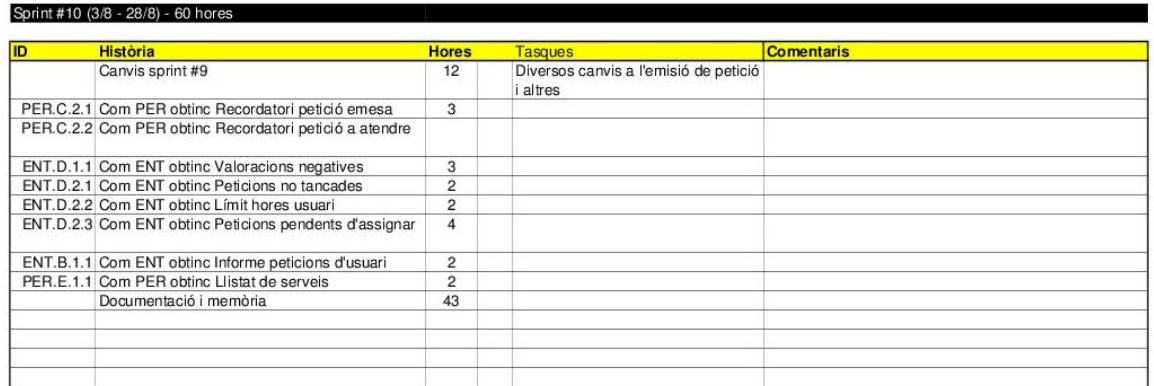

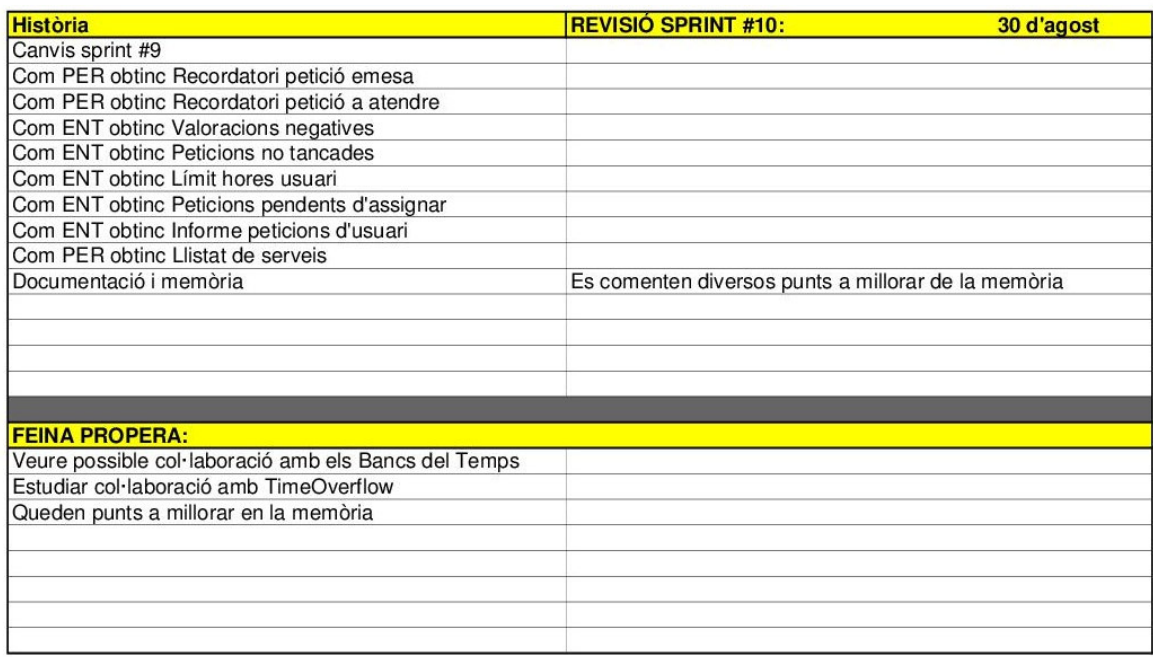

## **A.17. Històries d'Usuari**

Primeres històries d'usuari definides:

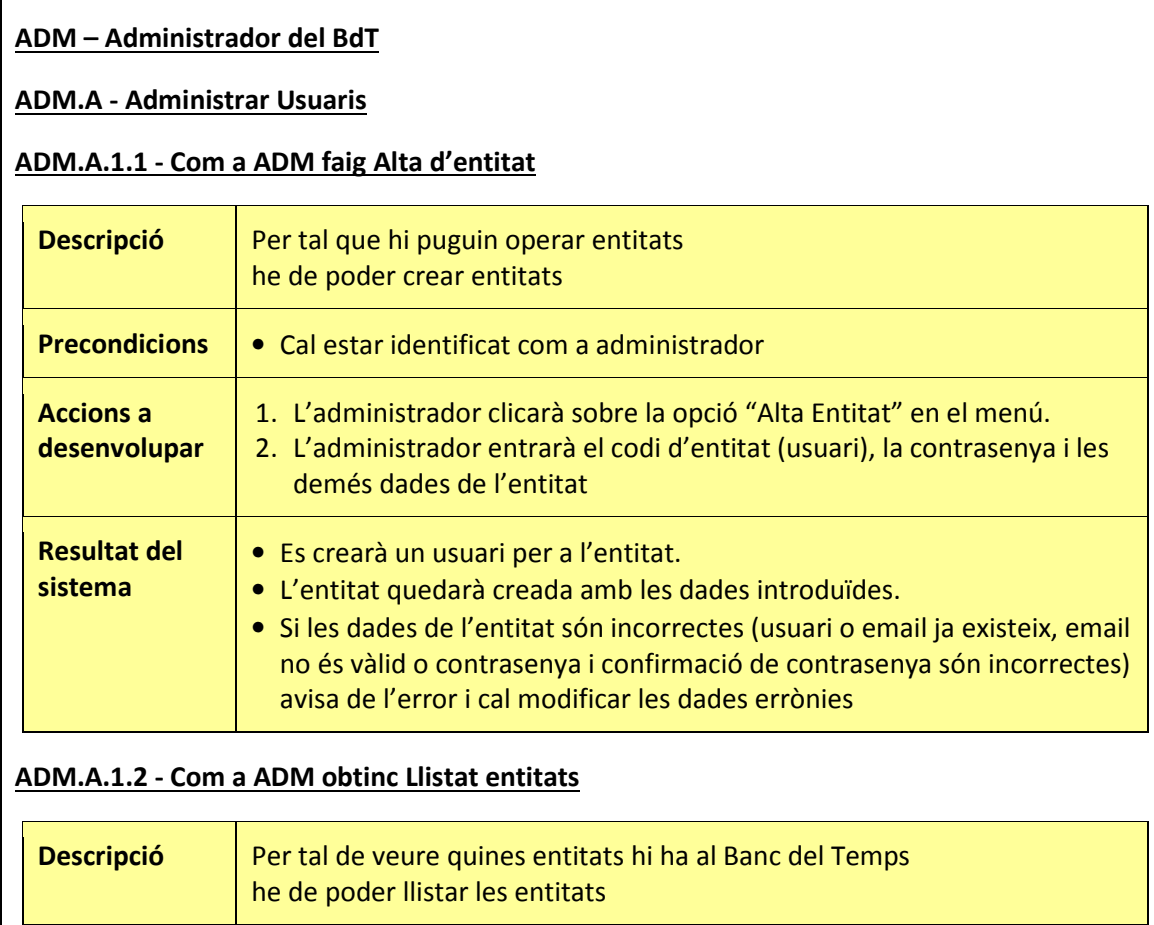

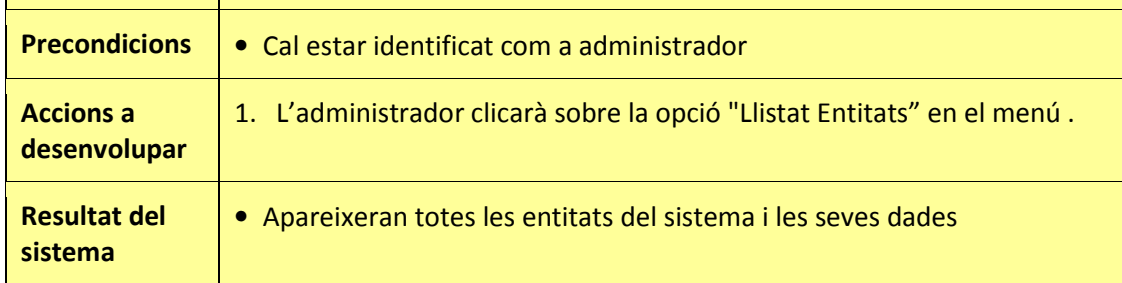

## **ADM.A.1.3 - Com a ADM faig Baixa entitat**

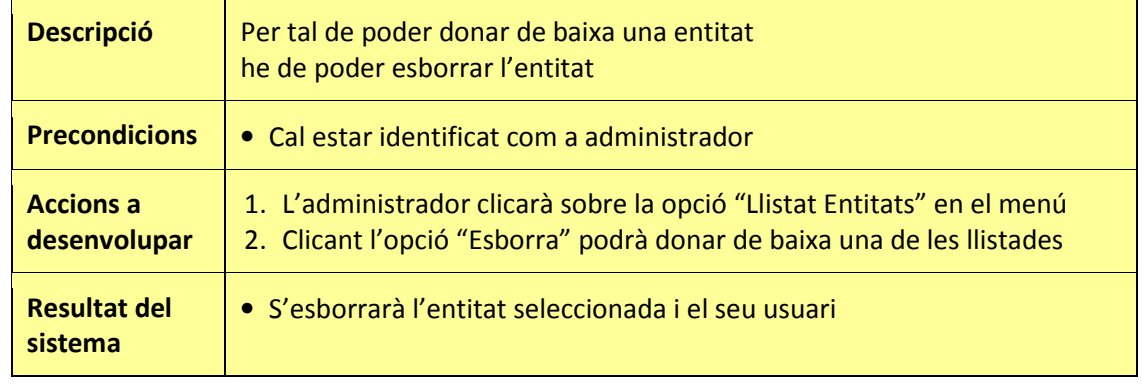

## **ADM.A.1.4 - Com a ADM faig Modificació entitat**

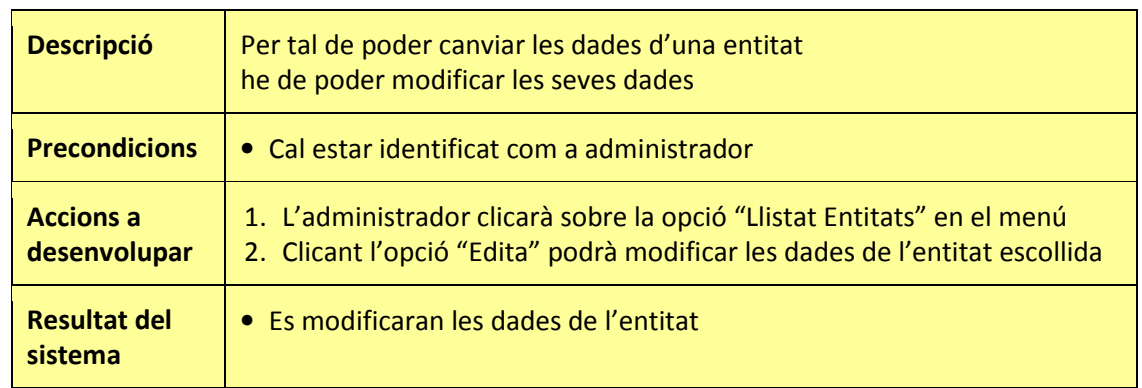

### **ADM.A.2.1 - Com a ADM faig Alta de persona**

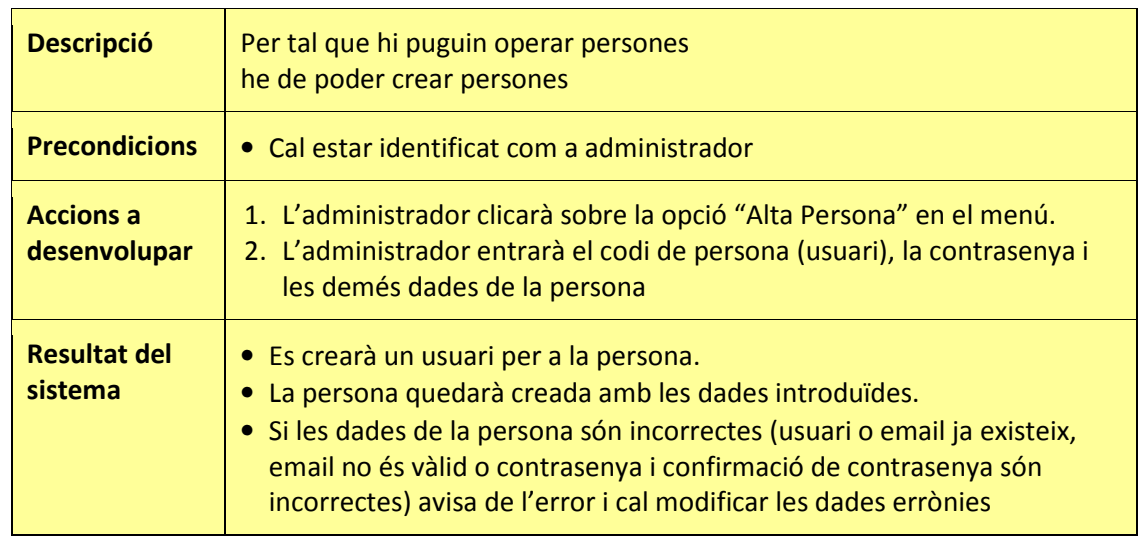

### **ADM.A.2.2 - Com a ADM obtinc Llistat persones**

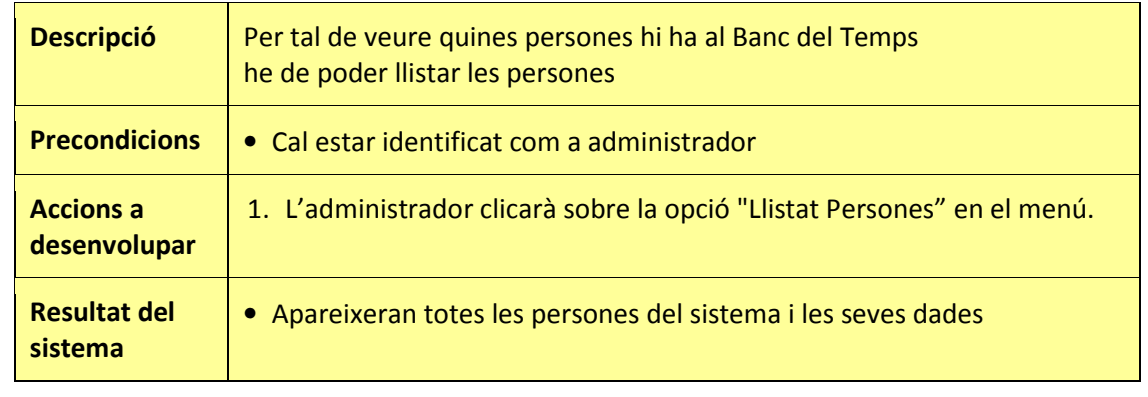

#### **ADM.A.2.3 - Com a ADM faig Baixa persona**

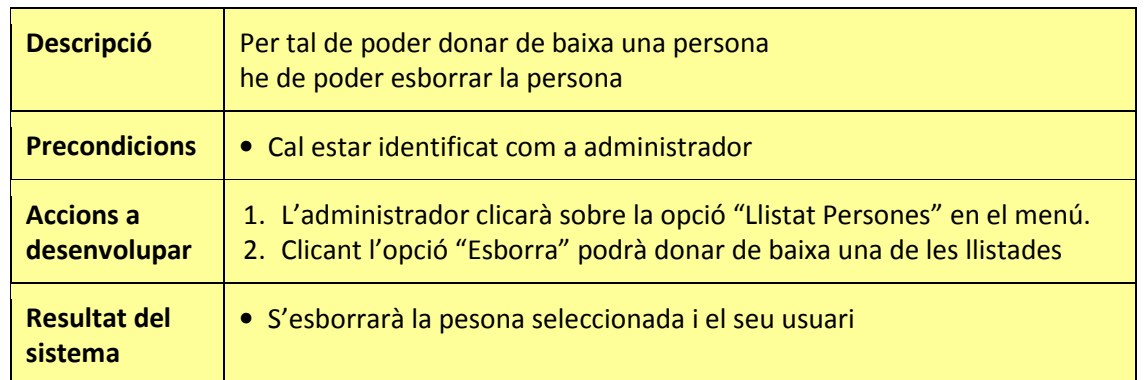

### **ADM.A.2.4 - Com a ADM faig Modificació entitat**

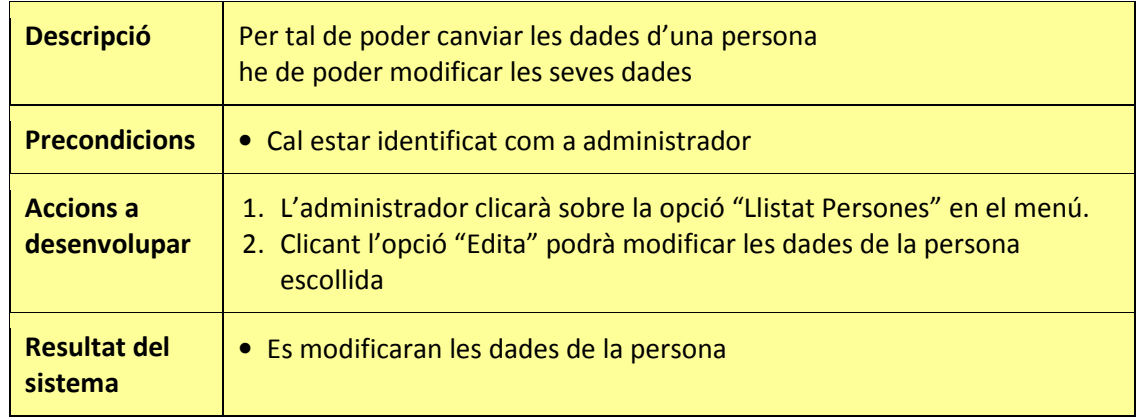

#### **ENT - Entitat**

**PER - Persona**

#### **PER.B.1.1 - Com a PER faig Emetre petició**

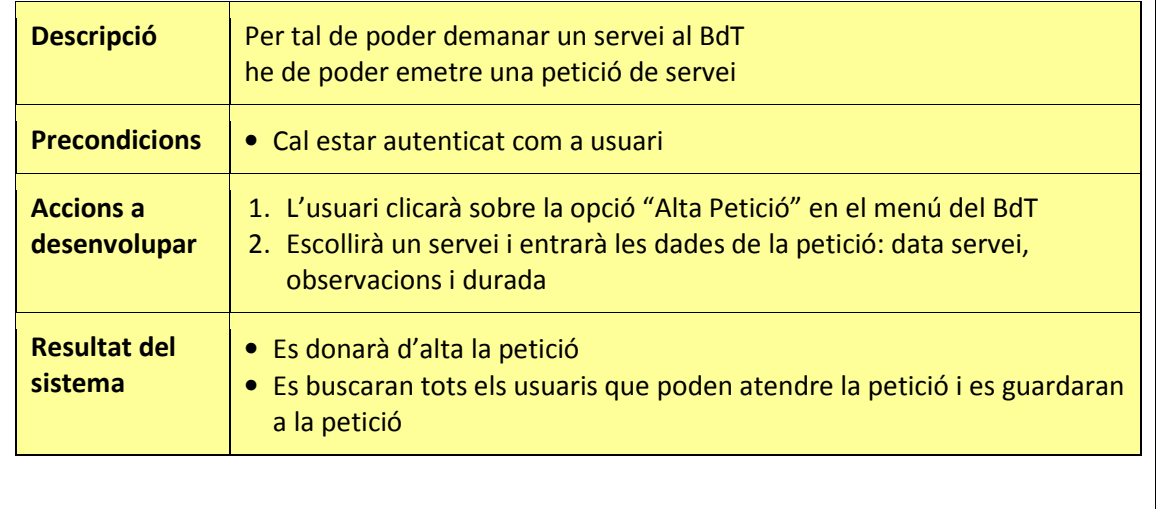

## **A.18. Algorisme de selecció de candidats**

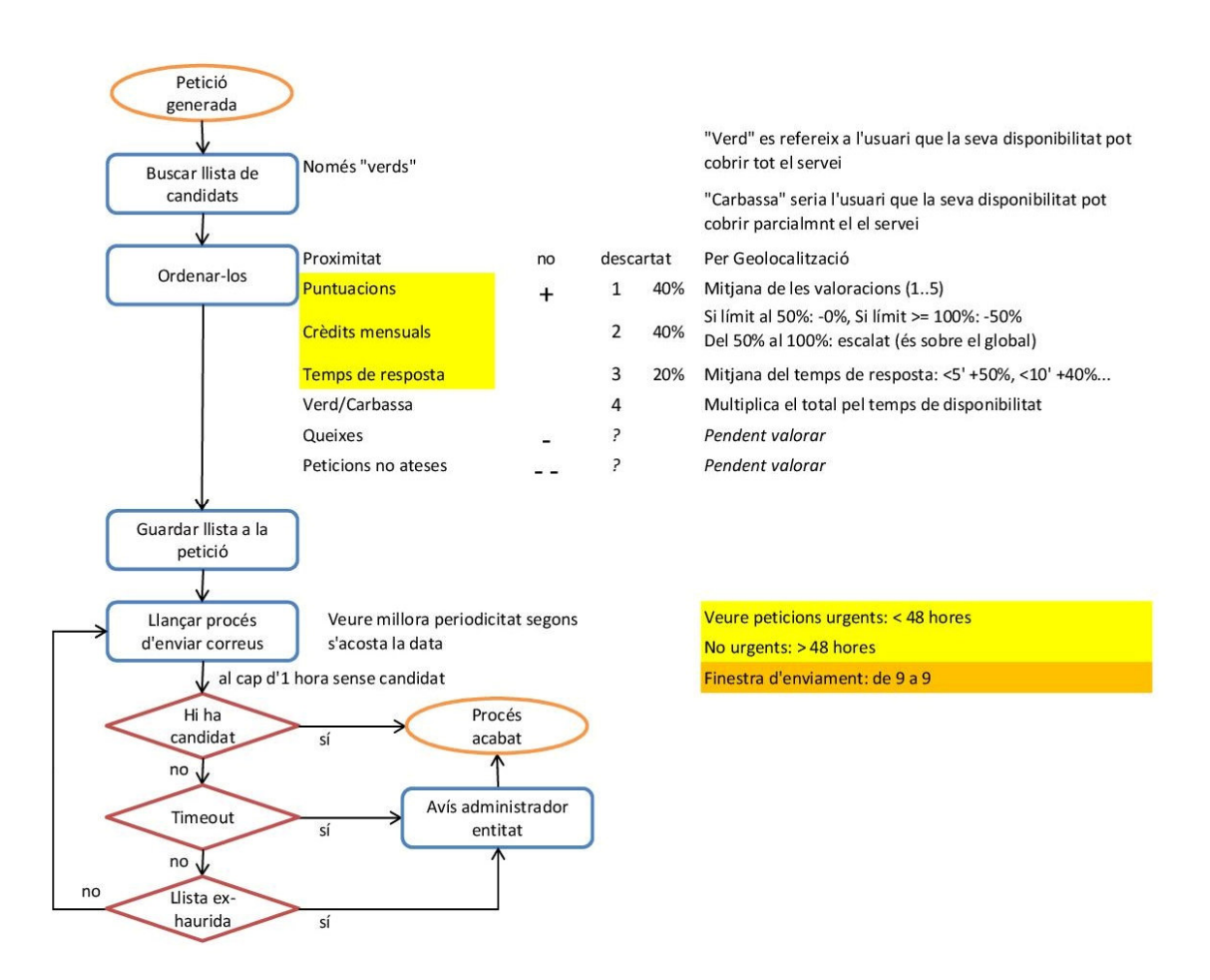

Finalment es va decidir que els criteris de selecció només serien per valoracions, crèdits mensuals i per temps de resposta.